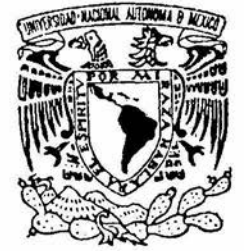

# UNIVERSIDAD NACIONAL AUTONOMA DE MEXICO

**CAMPUS IZTACALA** 

BO 1331/97

 $E_1.2$ 

"ANALISIS MULTITEMPORAL DE UN **SISTEMA LAGUNAR COSTERO A TRAVES DE PERCEPCION REMOTA Y SISTEMAS DE INFORMACION GEOGRAFICA**"

 $\mathbf T$  $\mathbf{I}$  $\mathbf{E}$  $\mathbf{S}$  $\mathbf S$ OUE PARA OBTENER EL TITULO DE: <sub>R</sub>  $\begin{array}{cccc} \n\mathbf{I} & \mathbf{O} & \mathbf{L} & \mathbf{O} & \mathbf{G} \n\end{array}$  $\Omega$  $\mathbf{P}$  $R$  E S E N T  $\Lambda$ : **SALOMON DIAZ MONDRAGON** 

> **DIRECTOR DE TESIS** DR. LUIS A. BOJOROUEZ TAPIA

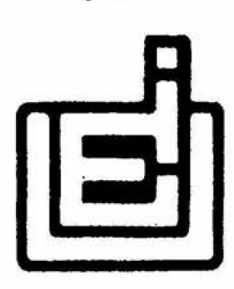

MEXICO, D. F.

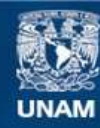

Universidad Nacional Autónoma de México

**UNAM – Dirección General de Bibliotecas Tesis Digitales Restricciones de uso**

## **DERECHOS RESERVADOS © PROHIBIDA SU REPRODUCCIÓN TOTAL O PARCIAL**

Todo el material contenido en esta tesis esta protegido por la Ley Federal del Derecho de Autor (LFDA) de los Estados Unidos Mexicanos (México).

**Biblioteca Central** 

Dirección General de Bibliotecas de la UNAM

El uso de imágenes, fragmentos de videos, y demás material que sea objeto de protección de los derechos de autor, será exclusivamente para fines educativos e informativos y deberá citar la fuente donde la obtuvo mencionando el autor o autores. Cualquier uso distinto como el lucro, reproducción, edición o modificación, será perseguido y sancionado por el respectivo titular de los Derechos de Autor.

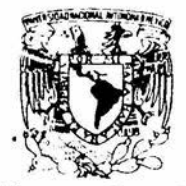

#### ESCUELA NACIONAL DE ESTUDIOS PROFESIONALES IZTACALA JEFATURA DE LA CARRERA DE BIOLOGIA

**VALVERSDAD NATORAL** WENMA

Los Reyes Iztacala, a 20 de  $de 19$ mayo

APROBACION DE TESIS

LIC. AMERICA LANDA ROMERO JEFE DE LA UNIDAD DE ADMINISTRACION ESCOLAR. PRESENTE.

Por medio de la presente manifestamos a Ud. que como Miembros de la Comisión Dictaminadora del trabajo de Tesis del Pasante de Biología:

SALOMON DIAZ MONDRAGON

titulado:

"Análisis multitemporal de un sistema lagunar

costero a través de Percepción Remota y

Sistemas de Información Geográfica".

para obtener el grado de Licenciatura, después de haber sido cuidadosamente revisado y realizadas las correcciones que se consideraron pertinentes, declaramos nuestra aprobación del trabajo escrito, ya que reúne las características, calidad y decoro académico del título al que aspira.

> Atentamente "POR MI RAZA HABLARA EL ESPIRITU"

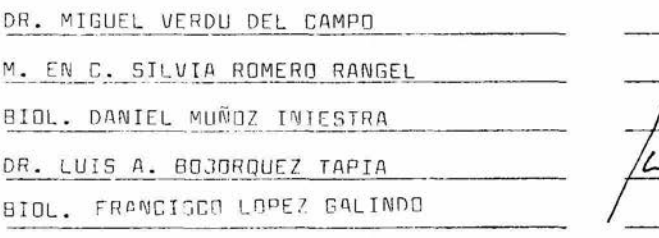

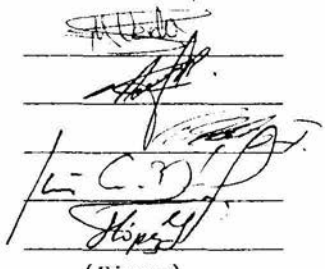

97.

(Nombre completo)

 $(Firma)$ 

#### DEDICATORIAS

Este trabajo representa el fin e inicio de una etapa mas de mi vida y sin lugar a dudas es un puente hacia nuevas metas. Este logro estuvo acompañado de muchas personas muy importantes ya que en gran parte se debió a la motivación que obtuve de ellas. Primeramente a la fuerza de Dios que estuvo y esta siempre conmigo junto con la fe que mi madre ha depositado en mi. Ella ha sido mi guía de quien he aprendido a enfrentar con valor los problemas de la vida. Este triunfo se lo dedico a mis hermanos, Beto y Oli que con su ejemplo me han enseñado a ser responsable y a seguir siempre adelante; a todos mis sobrinos que me han dado mucha felicidad y entusiasmo y a toda mi familia que me ha apoyado fuertemente; a ti Sandy que me has acompañado en esta aventura que es la vida y gracias por las sorpresas que me obsequias día con día y por ser la estrellita que ilumina mi ser; a la familia González Mateos que ha sido como mi segunda familia.

Agradezco a Luis, mi asesor de tesis, por compartir conmigo su sentido del humor, su brillantez y la oportunidad de sobresalir en el ámbito de la investigación; a mis compañeros del Laboratorio de Análisis Ambientales con quienes he compartido un sinfin de experiencias tanto personales como de equipo de trabajo; a mis compañeros de la ENEP-Iztacala con quienes compartí miles de momentos agradables tanto en las prácticas de campo como en las aulas; a mis compañeros del Instituto de Ecología con quienes sigo el camino de la investigación; a mis revisores de tesis por las valiosas aportaciones a mi trabajo; a todos aquellos profesionales que han sido un ejemplo de dedicación, profesionalismo y simpatía como Valentino Sorani, Francisco Flores, Mario Arturo Ortiz y Maria Eugenia Garín; a todas aquellas personas que han compartido conmigo momentos de gran importancia como este; a mi segunda casa, mi universidad.

ï

# $\mathbb{I}\mathsf{NDICE}$

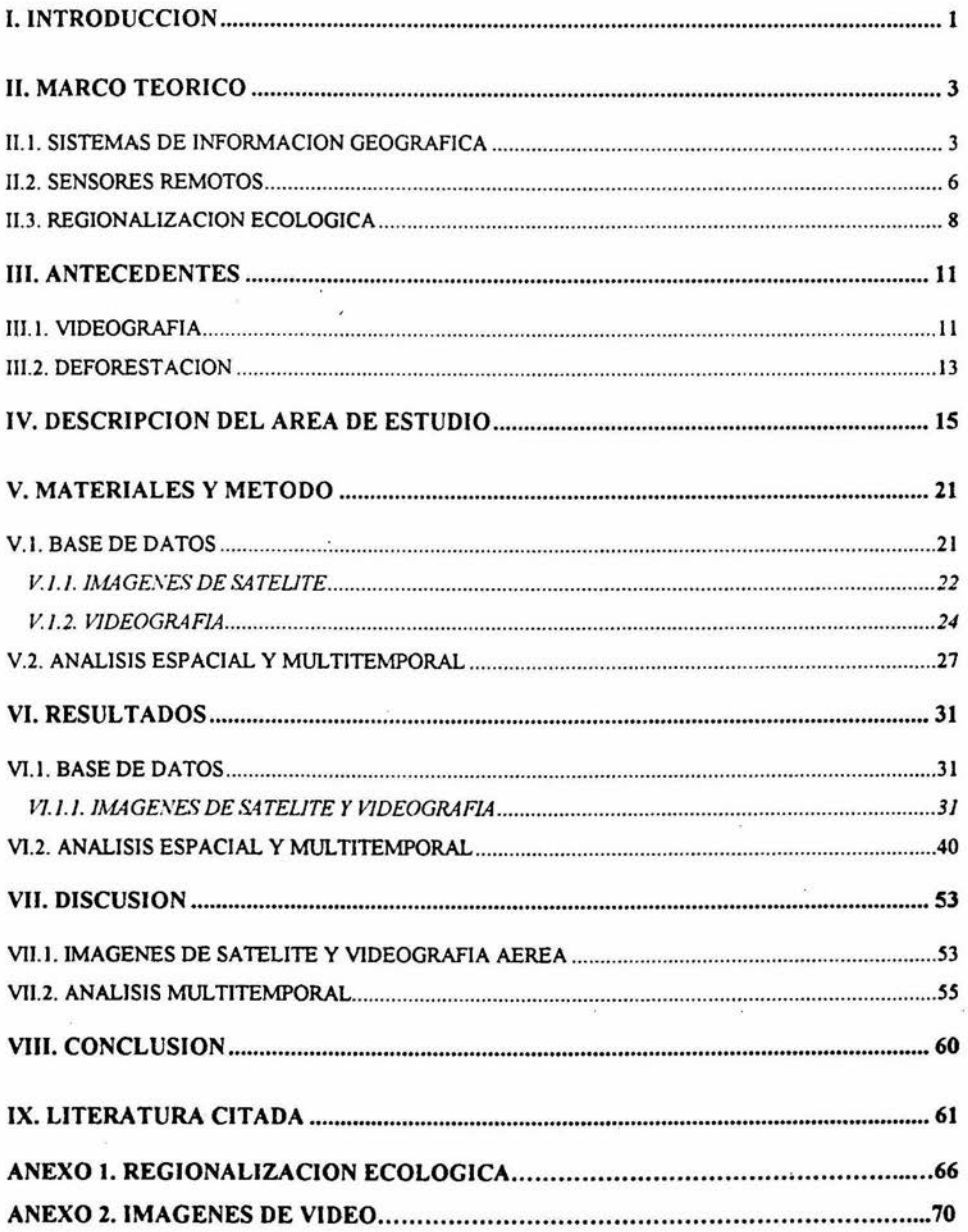

i.

ü

## LISTA DE TABLAS

ç

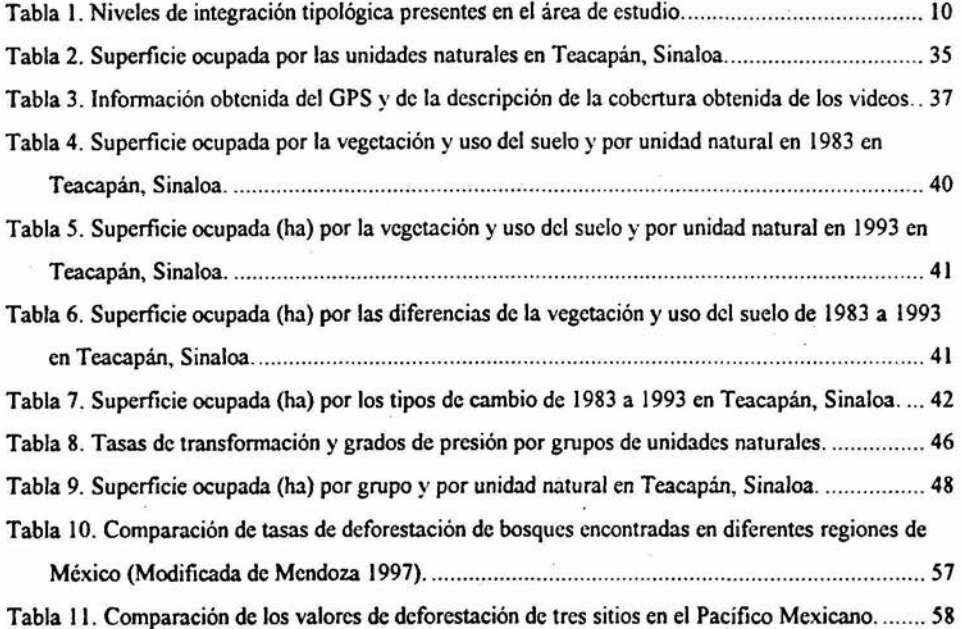

*ili* 

### LISTA DE FIGURAS

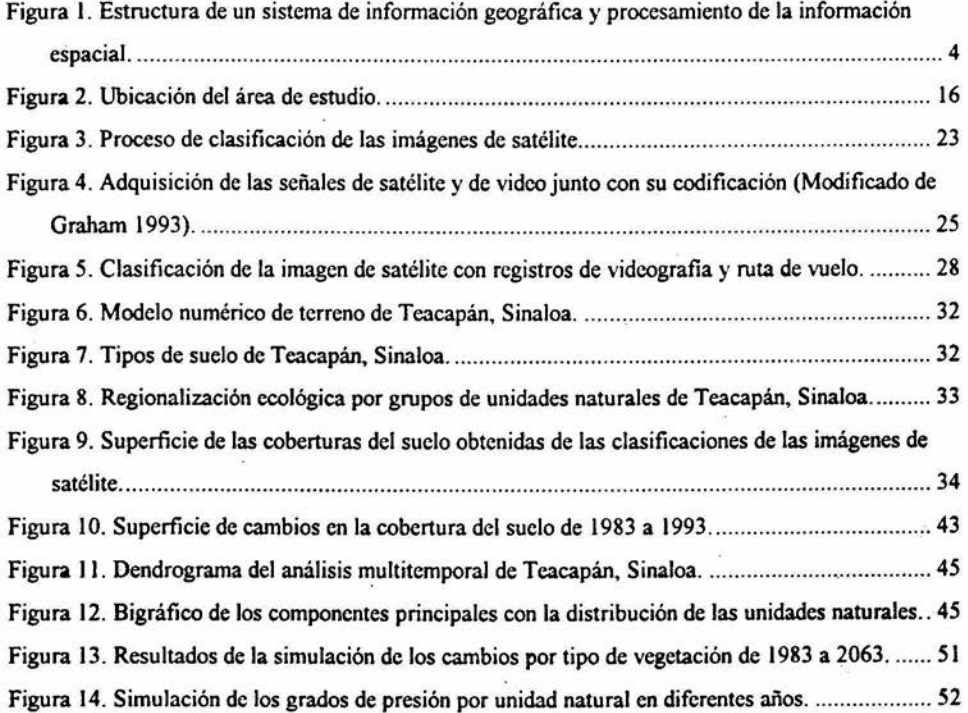

÷,

X.

i,

*iv* 

#### l. INTRODUCCION

La práctica de diversas actividades de desarrollo, como la agricultura y la ganadería, ha generado un deterioro ambiental, que ha resultado en la pérdida total o en la degradación de estructuras y procesos naturales. En este sentido, las estructuras equivalen a los bienes o productos proporcionados por los recursos naturales, y los procesos, a los servicios tanto económicos como no económicos. Dichos bienes y servicios son frecuentemente valorados de diferente manera por los grupos o sectores socioeconómicos interesados, provocando así una competencia por un mismo recurso natural. Como consecuencia de lo anterior, aparece un conflicto ambiental por la disminución en el bienestar (o sea, las posibilidades de usufructuar los recursos naturales en una localidad) de alguno de los sectores (Bojórquez-Tapia y Ongay-Delhumeau 1992).

Este ha sido el caso de muchos ecosistemas, entre los que destacan las selvas tropicales y los humedales, ya que por un lado en ellos se pueden encontrar grupos con intereses de conservación y por otro, diversos sectores encauzados hacia el desarrollo económico. En el caso de los humedales , la planeación resulta de mucha importancia ya que en ellos se desarrollan diversas actividades humanas como la agricultura, la ganadería, la pesca y la acuacultura; además, existen procesos ecológicos muy dinámicos. Por otro lado, estos ecosistemas proporcionan una serie de bienes y servicios como la retención del agua lo que previene de inundaciones, el reciclamiento de nutrientes y la creación de hábitats para especies de importancia ecológica y comercial.

Las características anteriores generan una serie de conflictos ambientales que para minimizarlos se requiere, por un lado, dar un uso adecuado a los recursos bióticos de tal manera que se satisfagan los intereses de los diversos sectores involucrados y por otro, conservar las estructuras y los procesos naturales. Estas estrategias son necesarias debido a que actualmente existe una enonne presión sobre los recursos naturales por el incremento acelerado en los últimos años de las áreas de cultivo y de la población humana. Esto ha provocando, entre otras cosas, la desaparición y emigración de especies, así como las altas tasas de deforestación de selvas tropicales.

Para reducir los conflictos ambientales, la legislación ambiental mexicana obliga al gobierno a considerar dentro de la planeación de obras de desarrollo, al Ordenamiento Ecológico del Territorio (OET) y las Evaluaciones de Impacto Ambiental (EIA). Dichos estudios son importantes para la detenninación del uso del sucio y para la evaluación del efecto que provocarán las obras de desarrollo

ı

sobre el ambiente. Sin embargo, esos estudios regularmente se realizan bajo condiciones limitantes como carencia de tiempo, de recursos financieros y de datos adecuados (Bojórquez-Tapia 1989) . ./

Por otro lado, las evaluaciones ambientales requieren métodos especiales para transformar las bases de datos existentes en información útil para la plancación y desarrollo (Bojórquez-Tapia et al. 1994). Estos métodos requieren de una sistematización que logre integrar la gran cantidad de información generada a partir de las herramientas actuales. La planeación del uso del sucio debe de contar con técnicas que permitan un análisis eficiente para el diagnóstico de los recursos naturales. Regularmente, el mapeo de los recursos naturales así como su monitoreo, requiere la obtención de datos adecuados, validaciones y verificaciones, cuyo procedimiento regularmente es dificil, tardado y caro (Graham 1993).

Entre las herramientas que se han utilizado para la generación de las bases de datos se encuentran los sensores remotos. Estos incluyen registros de fotografias aéreas, las imágenes de satélite (Price 1986; Bunce et al 1992; Mather 1992) y recientemente, las imágenes de video. Las fotografias aéreas han sido ampliamente utilizadas para la evaluación de los recursos naturales, mientras que las imágenes de satélite han sido también usadas para analizar superficies amplias, siendo su costo por unidad de área relativamente bajo. Otra ventaja *es* que las imágenes de satélite se obtienen con cierta frecuencia para áreas determinadas, por lo que se puede obtener información sobre procesos dinámicos, como lo menciona Cuarón ( 1991) en el estudio de los patrones de vegetación. Las imágenes de video también proporcionan información relevante para el estudio de los recursos naturales y en comparación con las otras dos herramientas, el equipo es fácil de manejar y la técnica tiene un costo relativamente bajo (Bobbe, Recd y Schramek 1993).

Las ventajas en común de las técnicas, es que proporcionan información útil para: 1) generar datos precisos y actuales, 2) crear nueva información rápidamente y 3) analizar problemas ambientales. Sin embargo, dichos datos deben de ser uniformizados e integrados para su análisis. Esto se logra incorporándolos dentro de un sistema de información geográfica (SlG) en el cual se combinan cartas temáticas y bases de datos (Boceo y Valenzuela 1988; Aronoff 1989). La información así compilada puede analizarse rápidamente y, de esta fonna, es posible obtener datos que sirven de apoyo en la resolución de los conflictos ambientales.

 $\overline{2}$ 

No obstante, los instrumentos de la planeación ambiental mexicana difícilmente cuentan con técnicas sistematizadas que integren infonnación que regulannente se encuentra escasa y dispersa. Por esta razón, el objetivo de este estudio fue evaluar la integración de un sistema de infonnación geográfica con sensores remotos para detectar el cambio en las coberturas vegetales y de uso del suelo en un caso de estudio: el Sistema Lagunar Costero de Teacapán, Sinaloa.

El sistema de infonnación para la detección del cambio de las coberturas del suelo se integró con bases de datos computarizados, SIG's y modelación matemática (Azuara y Ramírez 1994). Las fuentes utilizadas para generar la base de datos fueron sensores remotos (imágenes de satélite y de video), sistemas de posicionamiento global (GPS), sistemas para la colecta y manejo de datos georreferenciados (GEOLINK) y cartografía de INEGI.

#### II. MARCO TEORJCO

#### II.1. SISTEMAS DE INFORMACION GEOGRAFICA

Un SIG (Figura 1) es un conjunto de herramientas basadas en computadoras que sirven para colectar, almacenar, manipular, analizar y dar salida a datos geográficos o espaciales (Congalton and Green 1992; Burrough 1989; Ripple 1989). La colecta u obtención de los datos consiste en la recopilación de la infonnación espacial de diversas fuentes (mapas impresos, sensores remotos y datos de campo georreferenciados) y su transfonnación a un fonnato digital. La compilación se puede realizar por varios métodos; el primero es mediante una tableta digitalizadora, la cual está compuesta por una red de celdas que, al tener contacto con un "cursor", envían una señal eléctrica hacia la computadora. Esta señal se codifica y se almacena en un archivo con sus coordenadas correspondientes. El segundo método de adquisición es el barrido (o escaneado), para el cual se utiliza un dispositivo llamado "scanner", que se desplaza sobre el mapa u objeto de interés con lo que se logra una imagen digital del objeto. El tercer método son las imágenes de satélite con las cuales se obtienen registros de la superficie de la tierra y estas se registran y almacenan inmediatamente en fonnato digital.

El almacenamiento de los datos se realiza principalmente en los fonnatos raster o vector que tienen la capacidad de adaptarse a algún sistema de coordenadas (x, y, latitud longitud o UTM). El fonnato raster trabaja con una unidad básica llamada celda o pixel y el tamaño de este puede

J

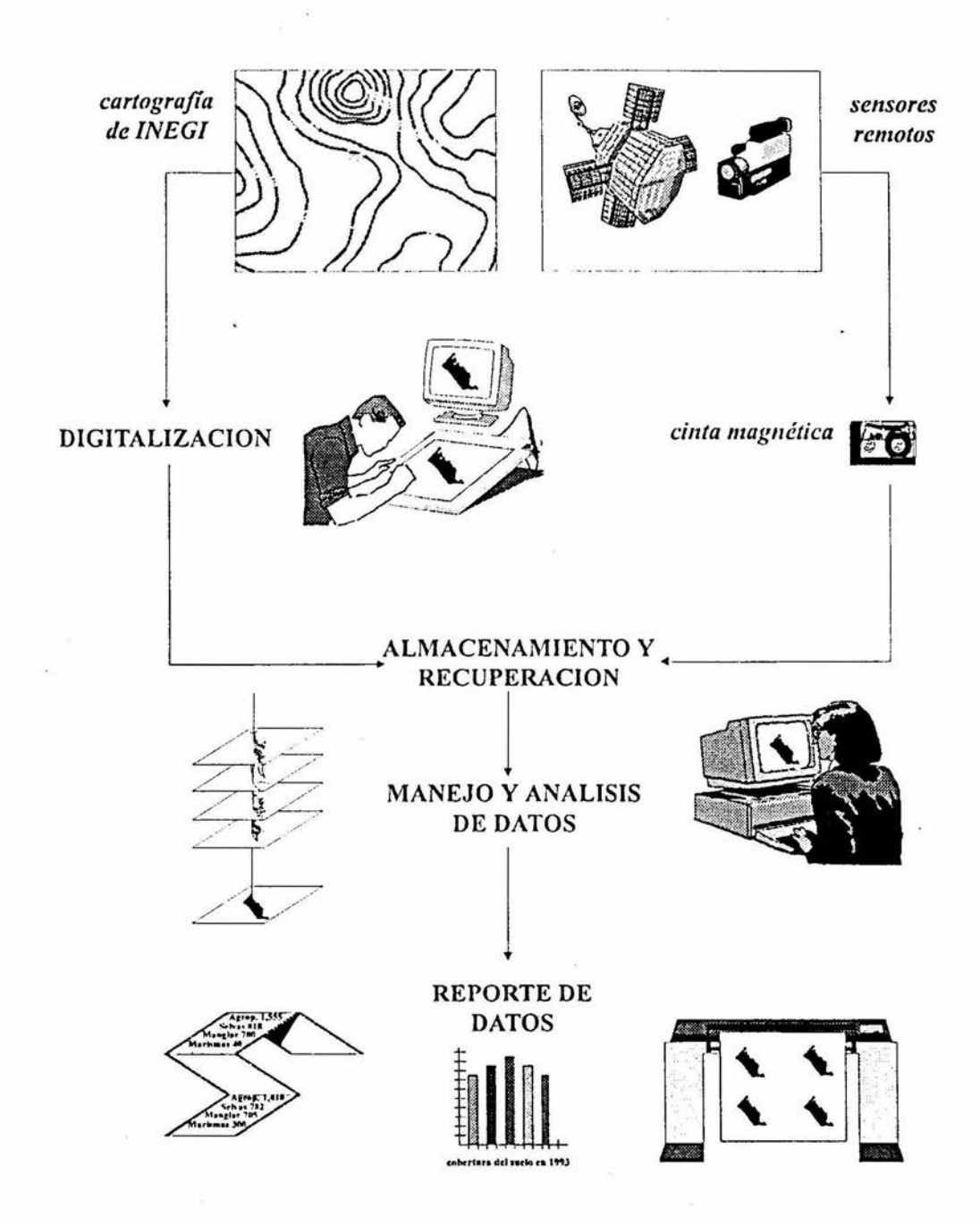

Figura I. Estructura de un sistema de información geográfica y procesamiento de la información espacial.

variar, lo que detennina la resolución espacial: a menor tamaño de la celda mayor resolución y viceversa; asimismo, el tamaño del pixel depende de la fonna de adquisición de los datos espaciales. Este fonnato generalmente requiere de grandes cantidades de espacio para almacenamiento, aunque es fácil de manipular, un ejemplo común de este fonnato son las registros obtenidos desde sensores remotos, como las imágenes de satélite y de video digital. El otro fonnato, el vectorial, representa los datos espaciales como líneas, puntos o polígonos junto con sus atributos relacionados. La estructura del fonnato vectorial se basa en una serie de puntos con coordenadas x, y, que delimitan los objetos. Este formato requiere menos espacio de almacenamiento que el anterior y debido a su alta definición de líneas, se usa para representar objetos con características lineales como carreteras, límites prediales e infraestructura. Generalmente, el proceso de digitalización de la cartografia impresa produce mapas en este fonnato y su transfonnación al fonnato raster requiere de un cuidadoso proceso de edición y asignación de atributos a los polígonos (Azuara y Ramírez 1994).

La manipulación y análisis de datos incluyen operaciones realizadas con comandos y reglas de análisis definidas por el usuario (Azuara y Ramírez 1994). Mediante estas operaciones, los datos espaciales se ajustan a nuevas proyecciones, se llevan a cabo modelaciones espaciales y se calculan áreas y perímetros. Debido a que los datos incorporados a un SIG se pueden diferenciar en variables discretas (categorías nominales como tipos de vegetación, sucios) o continuas (categorías con rangos de temperatura, precipitación), los mapas se clasifican en los siguientes tipos: nominal, en que se relaciona un número con un nombre (!=manglar, 2=bosque); binario como presencia-ausencia, si o no; de intervalo sin un valor de cero verdadero (1=10-20ºC, 2=20-30ºC) y de razón con un valor de cero verdadero ( $0=0^{\circ}C$ ,  $0=0$  msnm). Mediante la manipulación y análisis de datos se generan nuevas capas de infonnación por sobreposición y/o álgebra de mapas. Las reglas de sobreposición se establecen en función del tipo de mapa (binario, nominal, ordinal, de intervalo o de razón) y de la operación a realizar (suma, resta, multiplicación, división, exponenciación y álgebra booleana). La salida de los datos puede darse a través del despliegue de las capas de infonnación directamente en la pantalla de la computadora, así como en fonna de tablas o gráficas con las estadísticas de los mapas.

En general los SIG's se pueden dividir de acuerdo al formato (ya sea vectorial o raster), a su capacidad de análisis y a la cantidad de información manejada; es importante mencionar que este último punto depende mucho del equipo de cómputo utilizado. Por ejemplo IDRISI es un SIG que tiene capacidad de análisis muy alta para el formato raster, de costo bajo, tiene una amplia variedad de usos y el análisis de imágenes de satélite es bueno. Por otro lado requiere de equipo de cómputo

j

PC lo que limita la cantidad de datos a manejar. ARC-INFO es otro sistema que también tiene una capacidad de análisis muy alta para el formato vectorial; actualmente es uno de los sistemas mas utilizados ya que ha sido altamente comercializado. Sin embargo su costo es muy alto e incrementa aún mas dado que, el procesamiento de imágenes de satélite requiere el uso del sistema ERDAS, el cual ha ido aumentando su costo en los últimos años por lo que ya no resulta costeable. Otro sistema que también ha tenido una gran variedad de aplicaciones es ILWIS ya que su capacidad de análisis es alta, integra el manejo de los formatos vectorial y raster e integra el procesamiento de imágenes.

Es importante hacer notar que en el estudio de los recursos naturales, los sistemas anteriores han proporcionado herramientas útiles para el inventario y modelación de algunos procesos ecológicos. Esto ha dependido, en gran medida, del uso del formato raster, ya que la malla de pixeles optimiza las operaciones matemáticas y representa mejor las variables continuas, como los gradientes de temperatura, de humedad, de precipitación, entre otros. Al respecto, GRASS es otro sistema que ha incrementado las ventajas del formato raster, ya que por un lado presenta una capacidad de análisis extremadamente alta para la modelación espacial de procesos ecológicos y por otro lado esta diseñado para poder ampliar su poder de operación mediante la integración nuevos programas. Aunado a lo anterior, este sistema se obtiene de manera gratuita por medio de intemet y existen versiones tanto para PC como para estaciones de trabajo. El sistema se diseñó originalmente como procesador de imágenes por lo que tiene limitaciones en el formato vectorial. Sin embargo, cumple con todas las características de un SIG y no tiene limitaciones en la cantidad de datos a manejar.

#### 11.2. SENSORES REMOTOS

Las imágenes de satélite y las imágenes de video constituyen el resultado de la percepción remota; esta se define como aquella técnica que permite la adquisición de imágenes de la superficie terrestre desde sensores instalados en plataformas lejos de la superficie u objeto de interés (Chuvicco 1990). El principio fisico de esa técnica supone que entre la tierra y el sensor debe existir una interacción energética, ya sea por reflexión de la energía solar o emisión de un haz energético artificial instalado en alguna aeronave. Esta energía constituye una forma de radiación electromagnética, la cual, de acuerdo a su longitud de onda o frecuencia se organiza en bandas espectrales; en el caso de los sensores remotos, las bandas corresponden a rangos de longitudes de onda de las cuales conviene destacar algunas que son las mas frecuentemente empleadas: el espectro visible (0.4 a 0.7  $\ldots$ ) que se denomina así por ser la única radiación electro-magnética que pueden percibir nuestros ojos; el

infrarojo cercano (0.7 a 1.3 um) tiene capacidad para discriminar masas vegetales y concentraciones de humedad; el infrarojo medio (1.3 a 8 um) donde se entremezclan los procesos de reflexión de la luz solar y de emisión de las superficie terrestre y el infrarojo lejano o térmico (8 a 14 wn) que incluye la porción emisiva del espectro terrestre. Estos conceptos son importantes ya que las imágenes de satélite se organizan en bandas las cuales almacenan la información de la superficie terrestre. Un . sistema de percepción remota está conformado por los siguientes elementos:

- 1. Fuente de energía que constituye el origen del flujo energético recibido por el sensor. La fuente de energía mas importante es la solar.
- 2. Vía de transmisión que constituye la atmósfera la cual interactúa con la luz.
- 3. Cubierta terrestre, constituida por distintas coberturas como la vegetación, los suelos, el agua, infraestructura. las cuales reciben la energía solar y la reflejan hacia el sensor, de acuerdo a sus características.
- 4. Sistema sensor y la plataforma que lo sostiene. El objetivo del sensor es recibir la energía procedente de la cubierta terrestre, codificarla y almacenarla o enviarla a un sistema de recepción. La plataforma puede ser un satélite, un avión, un globo aerostático o cualquier aeronave pequeña.
- 5. Sistema de recepción donde se recibe la información transmitida por la plataforma.
- 6. Intérprete que analiza la información y la convierte en una clave temática o cuantitativa, dependiendo del estudio.
- 7. Usuario final.

En la actualidad los satélites de mayor uso pertenecen a la serie LANDSAT y los sensores utilizados básicamente son de dos tipos. El primero es el barredor multiespectral (MSS) que ha sido el mas utilizado desde 1972 hasta la fecha y empica las bandas número 1 y 2 para el espectro visible y la 3 y 4 para el infrarojo cercano. Las bandas visibles detectan las áreas urbanas, las vías de comunicación y también proporcionan información sobre calidad del agua; las bandas del infrarojo cercano detectan parámetros vitales de la actividad de las plantas y humedad. El segundo sensor es el Mapeador temático (TM), que como su nombre lo indica fue diseñado para mapear la cartografia temática. Este sensor divide la luz en 7 bandas de las cuales las 3 primeras corresponden al espectro visible y la primera permite detectar turbidez y contaminantes del agua; la banda 4 corresponde al infrarojo cercano y detecta algunas características de la vegetación; la 5 y 7 están en el infrarojo medio e identifican contenidos de humedad en las plantas y sucio; finalmente la banda 6 corresponde al infrarojo lejano que detecta focos de calor. Como se puede ver el uso de imágenes multiespectrales

conlleva a una gran variedad de utilidades como estudios de suelos, vegetación, geomorfología, y otros.

Otra técnica que se basa en los sensores remotos es la vidcografia aérea la cual utiliza las videocámaras como sensores y aeronaves ligeras como plataformas. Esta es una técnica que, aunque no puede proporcionar la misma resolución espacial y cobertura que las fotografias aéreas, ofrece las siguientes ventajas (Bobbe, et al. 1993): 1) en comparación con otros sensores remotos, el equipo requerido tiene costos relativamente bajos y es fácil de manejar; 2) el equipo se instala rápida y fácilmente en varios tipos de aeronaves pequeñas; 3) con los registros obtenidos de la videografia se pueden identificar y georeferenciar recursos naturales así como sus características, las cuales 4) pueden integrarse con sistemas de procesamiento de imágenes dentro de un SIG; 5) los vuelos para la videografia se preparan a corto plazo para tomar ventaja de las condiciones del tiempo y para monitoreos rápidos de los recursos y 6) se pueden obtener imágenes a escalas mayores que las imágenes de satélite.

#### 11.3. REGIONALIZACJON ECOLOGICA

El objetivo de la regionalización ecológica es identificar unidades espaciales con características homogéneas. En el contexto de ordenamiento ecológico del territorio, estas unidades son importantes para el análisis e implementación de prácticas adecuadas de manejo del suelo. Las unidades espaciales suponen homogeneidad interna con respecto a variables ambientales como tipo de sustrato, suelo, forma del relieve, vegetación y uso del suelo, entre otros. En distintas disciplinas espaciales y ambientales se han desarrollado enfoques y se han formulado leyendas para la identificación, el reconocimiento y la cartografia de las unidades espaciales homogéneas.

En el caso del presente estudio se utilizó el método de regionalización ecológica de SEDUE ( 1988) realizado a partir de la cartografia fisiográfica de INEGI; este método ofrece una estructura que permite el análisis jerárquico y sistemático además de que homogeneiza la recopilación de información. Los niveles que se reconocen con esta regionalización son zona ecológica, provincia ecológica, sistema terrestre, paisaje terrestre y unidad natural. Estos criterios de clasificación permiten la integración de diversos niveles de conceptualización del espacio y del ambiente, desde la ladera a la gran unidad morfo-bio-climática (Tabla 1).

La zona ecológica comprende a las grandes regiones macroclimáticas como trópico seco, trópico húmedo, templado y árido. Las provincias ecológicas representan unidades fisiográficas intermedias de asociaciones geomorfológicas (sierras, mesetas, valles, lomeríos) con clima, vegetación, geología y sucios característicos. Además presentan patrones geomorfológicos específicos dentro de las grandes estructuras orográficas. Los sistemas terrestres tienen topoformas homogéneas con un mismo patrón geomorfológico (relieve, evolución y génesis propia). Pueden estar constituidos por sierras, lomerios, mesetas, llanuras, cañones, barras y playas. Los paisajes son divisiones simples y homogéneas con mismo relieve, roca, forma, hidrología y suelo. Finalmente la unidad natural es la categoría mínima cartografiable, homogénea desde el punto de vista del relieve, suelo y vegetación; corresponde a la topoforma individual como cerro, loma, volcán, meseta o valle entre otros.

Por otro lado, la disciplina que más ha contribuido a la definición de las unidades homogéneas es la geomorfología; esta ciencia se encarga del estudio sistemático de las formas de relieve, tanto del punto de vista de su génesis, como de los procesos y de las formas resultantes. A partir de la detección de formas de relieve homogéneas, es posible inferir homogeneidad en otras variables ambientales. El sustrato rocoso, el relieve y los suelos se modifican en el tiempo geológico y tienden a ser mas estables. La vegetación y el uso del sucio, en cambio son variables mucho mas dinámicas, especialmente considerando la influencia antropogénica (Bocco-Verdinclli, G. y Ortiz, M.A. 1994).

Hay que hacer notar que algunos autores consideran que para diferenciar el último nivel de regionalizacíón (unidad natural) hay que contar con datos a escalas muy finas (menores de 1 :20 000) por lo que, para regiones extensas no es posible representarlas cartográficamente. Sin embargo esto depende de las características de la zona de estudio, ya que hay sitios gcomorfológicamente menos complejos que otros y con unidades ambientales homogéneas muy extensas. Tal es el caso de Tcacapán que se ubica dentro de una llanura costera con una topografia poco accidentada. Las sierras, cerros y sus valles erosivos, por ejemplo, se pueden identificar perfectamente en mapas a escala 1 :50 000. Por dicha razón el presente estudio utilizó como unidad ambiental homogénea a la unidad natural.

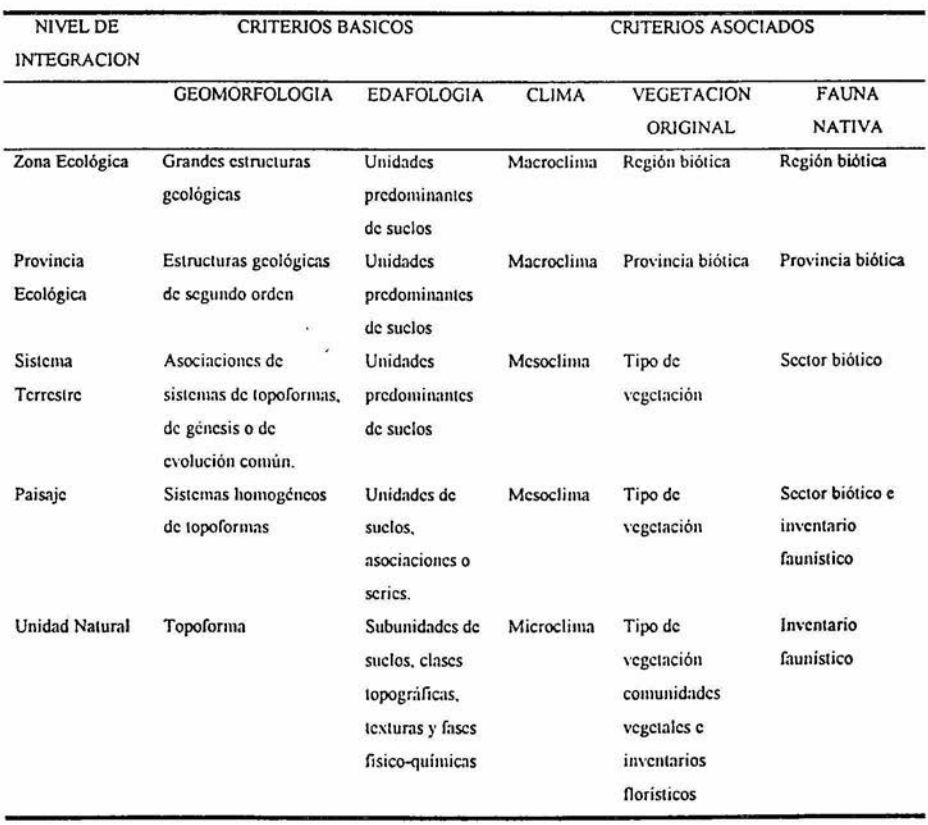

 $\sim$ 

Ġ,

 $\lambda$  $\ddot{\phantom{0}}$ 

 $\vec{E}$ 

 $\langle \hat{z} \rangle$ 

Tabla 1. Niveles de integración tipológica presentes en el área de estudio.

JO

#### 111. ANTECEDENTES

#### 111.1. VIDEOGRAFIA

La obtención y procesamiento de las imágenes de video (videografia) comenzó en la década de los ochentas y actualmente ha ido en aumento. Es un sistema de sensoramiento remoto que, al igual que las imágenes de satélite sirve para adquirir imágenes de la superficie terrestre con la diferencia que se realiza a menor altura, a costos más bajos y se pueden obtener imágenes con mayor resolución y a escalas finas, entre otras. Recientemente se ha incrementado el interés hacia la videografia para el monitoreo, evaluación y mapeo de recursos; una revisión detallada al respecto se presenta en la tesis doctoral de López-Blanco (1994).

Entre los trabajos realizados recientemente se encuentra el de Graham (1993) en el cual se basó la técnica de videografia del presente estudio. Graham incorporó la señal de satélite directamente a imágenes de video a través de un Sistema de Posicionamiento Global (GPS). Utilizó videocámaras y vidcocaseteras portátiles instaladas a una computadora y a un GPS dentro de una avioneta pequeña así como una estación para la interpretación de los videos. Este trabajo formó parte del proyecto para el conocimiento de la biodiversidad del estado de Arizona, en especial para el mejoramiento del mapeo de vegetación con imágenes de satélite Landsat TM. En los recorridos aéreos se obtuvieron imágenes en gran angular y en zoom y durante la interpretación de ellos se identificaron atributos de la vegetación así como los sitios más accesibles. Se hicieron impresiones de los sitios junto con sus coordenadas geográficas y se procedió a verificarlos directamente en el campo; allí se tomaron notas acerca de la topografia, los tipos de sucios, la pendiente y el aspecto del paisaje. Estos datos se correlacionaron con las características de los videos para determinar la distribución y composición de la vegetación. Finalmente algunos puntos se utilizaron para etiquetar clases resultantes de la clasificación no supervisada de la imagen de satélite. Estos resultados mostraron que las imágenes de video reducen considerablemente el número de sitios de muestreo y complementan la clasificación de las imágenes de satélite.

Bobbe et al ( 1993) analizaron los efectos de la acumulación de vertientes sobre un hábitat ripario de un bosque en Alaska. Sus objetivos fueron monitorcar tanto hábitats riparios como el estado de salud del bosque, determinar la composición vegetal y actualizar bases de datos de un Sistema de lnfonnación Geográfica. Utilizaron videos en color natural y compuestos multicspcctrales para

complementar los muestreos intensivos de campo y para colectar datos a gran escala. Las correcciones de las imágenes se realizaron en el procesador MIPS con coordenadas tomadas de un GPS. Una vez obtenida la imagen final se identificaron características lineales (caminos, intersecciones de arroyos y árboles grandes) que, posterionnente, se trasladaron al SIG ARC/INFO. Las imágenes multiespectrales evidenciaron pequeñas diferencias en los atributos riparios y la vegetación aunque no distinguieron características sobre la morfología de los arroyos. En las imágenes multiespectrales se diferenciaron varias especies de árboles lo cual fue importante ya que algunas especies son mas deseables que otras; además se pueden identificar y mapcar áreas con problemas de insectos y de conservación. Los autores concluyeron que las imágenes multiespectrales pueden identificar rasgos sutiles de los bosques así como la composición y condición de vegetación riparia. Por otro lado, mencionan que las videografia aérea no sustituye la fotografia aérea convencional, aunque puede complementar otros sensores remotos y mapear datos para el monitoreo ambiental.

Palacio-Prieto y López-Blanco (1994) usaron una cámara convencional de 8 mm para estimar la erosión de cárcavas en el municipio de Huasca de Ocampo, estado de Hidalgo. Las tomas de video se realizaron antes y después de la temporada de lluvias. La cámara se suspendió mediante un globo aerostático a diferentes altitudes, obteniendo imágenes a 20 y a 100 m. Estas imágenes se pasaron a un fonnato digital con una tarjeta de video, se corrigieron en un Sistema de lnfonnación Geográfica. se georeferenciaron con coordenadas obtenidas en el sitio y se les aplicaron correcciones geométricas para obtener imágenes ortogonales. Las imágenes finales tuvieron pixcles de 4 a 15 cm con las cuales se llevaron a cabo mediciones del perímetro de las cárcavas para evaluar el avance de la erosión por efecto de la lluvia. Los resultados obtenidos mostraron que la técnica es económica, rápida y precisa para evaluar los cambios dinámicos como la erosión.

Phinn et al (1995) combinaron imágenes de video aéreo de alta resolución con mediciones de biomasa vegetal y con análisis estadísticos espaciales para hacer mapas de distribución de cinco comunidades de plantas semiáridas en el sur de Nuevo México. Los objetivos del estudio fueron 1) comparar las características espaciales de arbustos áridos y de herbáceas semi-aridas y 2) detenninar la adecuada resolución espacial de las imágenes así como los intervalos espaciales para el muestreo de campo. Para detenninar las características espaciales de cada comunidad, se iba aumentando el tamaño de los pixeles de las imágenes, de tal manera que, algunos detalles del patrón y abundancia de las herbáceas se fueron perdiendo. Sin embargo, para el caso de los arbustos, el tamaño del pixel no

modificó los parámetros anteriores aunque se excediera la media del diámetro de este tipo de vegetación. Los autores concluyeron que los datos obtenidos del video combinados con análisis estadísticos fueron útiles para determinar la escala apropiada para examinar la estructura espacial de estos ecosistemas y para proporcionar información del patrón espacial como un indicador de la condición del ecosistema. Este último punto lo relacionaron con el diseño de modelos de desertificación.

#### III.2. DEFORESTACION

Dirzo y García ( 1992) calcularon las tasas de deforestación de una porción de la selva tropical de los Tuxtlas, Veracruz para los periodos comprendidos entre 1967, 1976 y 1986. La información de la vegetación del primer periodo se calculó a partir de fotografias aéreas y muestreos de campo y el segundo con imágenes de satélite. Los resultados mostraron que la cobertura vegetal a sido deforestada, principalmente, en las tierras bajas mientras que los sitios mas inaccesibles de las sierras han conservado su vegetación natural. La tasa de deforestación encontrada para el primer periodo fue del 4.2 mientras que para el segundo fue de 4.3. Concluyen que es necesaria una acción urgente para proteger los remanentes de vegetación ya que si las tendencias continúan, la selva original se reducirá a pequeños fragmentos.

Mendoza E. ( 1997) comparó imágenes de satélite de varias fechas para evaluar el efecto de la deforestación en la selva Lacandona con relación a los patrones y a la magnitud. Utilizó dos imágenes Landsat MSS de 1974 y 1984-85 y una Landsat TM de 1990-91 las cuales clasificó y corrigió dentro de un sistema de procesamiento de imágenes y, utilizando un SlG, llevó a cabo varias sobreposiciones. Las tasas de transformación calculadas fueron, para el primer periodo 2.13 y para el segundo 1.6. Estas tasas resultaron substancialmente por debajo del valor reportado en otras zonas similares del país, aunque el área afectada fue muy grande. Por otro lado el autor indica que, en general. las selvas húmedas estuvieron en una presión muy intensa durante la década de los setentas y ochentas y que es necesario empicar un espectro mas amplio en las prácticas de conservación e incluso de restauración ecológica

Sader y Joycc ( 1988) evaluaron el cambio del área forestal en Costa Rica asociado a zonas urbanas, gradientes de pendiente y redes de transportación entre 1940 y 1983. Tres mapas de bosques se obtuvieron de fotografias aéreas de 1940, 1950 y 1961y dos se obtuvieron de imágenes de satélite

MSS de 1977 y 1983. Por otro lado, se digitalizaron las zonas ecológicas y la red de caminos, para incorporarlos, junto con los mapas de bosques, dentro de un SIG. La deforestación ocurrió predominantemente en zonas tropicales secas y húmedas en los primeros períodos; para los períodos intermedios las zonas mas afectadas fueron las lluviosas así como las premontanas y tropicales húmedas. En 1983 solamente las zonas lluviosas y los terrenos menos accesibles permanecieron. relativamente conservados.

Liu et al (1993) analizaron las tasas de deforestación de selvas de las Filipinas, relacionándolas con la distancia a caminos y la fragmentación. Utilizaron mapas de vegetación de 1934 y 1988 y digitalizaron los mapas de carreteras de 1941 dentro de un SIG. En general, durante el período estudiado se perdieron 9.8 millones de ha de bosques. Cerca del 78% de los 2.1 millones de ha de bosques comprendidos a lo largo de 1.5 km de carreteras en 1934, se perdieron para 1988. En contraste, solamente 39.5% del bosque se perdieron entre 15 y 16.5 km de carreteras. La densidad de caminos por unidad de área no predijo la deforestación tan bien como la distancia de los parches de bosques a las carreteras. El estudio demostró que los sensores remotos son útiles para la identificación de áreas susceptibles a la deforestación además de que ofrecen información rápidamente y su formato permite su fácil procesamiento y análisis en una computadora.

Brady y Flather ( 1994) evaluaron las tendencias de cambio de los humedales de Estados Unidos, durante el período 1982-1987. Los humedales disminuyeron el 1.1%, relacionándose con las inundaciones naturales, el crecimiento poblacional y el desarrollo agrícola. Al comparar los estados costeros con los no costeros, se observó que en el primer caso la pérdida de humedales fue tres veces mayor que en el segundo caso, mientras que la pérdida de estos ecosistemas debido a la agricultura fue similar en ambos. Se comparó también la disminución de las estructuras forestales y no forestales de los humedales, no encontrando diferencias significativas entre los diferentes estados. El estudio indicó que la causa primordial de la pérdida de humedales ha sido el cambio de la agricultura al desarrollo urbano.

*u* 

#### IV. DESCRIPCION DEL AREA DE ESTUDIO

La zona de estudio (Figura 2) comprende el Sistema Lagunar Costero de Teacapán , el cual se ubica al sur del estado de Sinaloa (entre las coordenadas:  $21^{\circ}$  43<sup>'</sup> 55<sup>"</sup>,  $22^{\circ}$ 40<sup>'</sup> 17<sup>"</sup> Latitud y 105<sup>°</sup> 45<sup>'</sup> 51<sup>"</sup>, 105<sup>0</sup> 03<sup>'</sup> 32<sup>"</sup> Longitud): comprende 120,000 ha con, aproximadamente, 94 km de litoral. Teacapán abarca una franja de 41 km de ancho de la costa a la Sierra Madre Occidental. Sus límites son el Río Baluarte, al noroeste; el estado de Nayarit, al sureste; el Océano Pacífico, al oeste y la Sierra Madre Occidental, al este.

Teacapán forma parte del complejo de humedales de Teacapán-Agua Brava-Marismas Nacionales, el cual es uno de los más importantes de la Costa del Pacífico Mexicano ya que cubre 607 km<sup>2</sup> de canales de mareas, planicies de inundación estacional y lagunas costeras, así como 705 km<sup>2</sup> de manglares. El sistema contiene varios de los ecosistemas más productivos de la biósfera como lagunas costeras con aguas estuarinas y manglares que contribuyen a su alta productividad. Estos ecosistemas tienen una elevada producción pesquera, son refugio de flora y fauna silvestres y brindan una gran variedad de bienes, servicios, usos y funciones para las actividades humanas como la construcción de canales artificiales y el establecimiento de granjas camaronícolas. Estas actividades han ejercido grandes presiones para modificar este sistema, ya que han reducido los espacios cubiertos por manglares (Flores-Verdugo et al. 1990).

Teacapán se encuentra en la llanura costera aluvial de Sinaloa donde predominan los sedimientos aluviales que han permitido el desarrollo de zonas agropecuarias de alta producción. Las principales elevaciones montañosas son Cerro Escuinapa, Loma Barrenada, Cerro las Cabras, y Sierra Los Nanches. El sistema es drenado por el río Cañas, el cual incrementa su flujo en junio y descarga sus afluentes a las lagunas. De éstas, las más importantes son: Agua Grande, Grande, Cerritos, Canales, Navajas, Pochote y Pozo Puerco (Figura 2). El sistema tiene un canal natural estuarino y varios esteros; el canal natural es Tcacapán y los demás son los esteros Agua Grande, Maíz y Puerta del Rio.

El sistema de Teacapán constituye una gran planicie costera donde predominan los campos e islas de cordones que se presentan fonnando barras paralelas a la línea de costa. Las llanuras de piedcmonte se localizan en la zona interna de la planicie, junto a la sierra. Otras zonas de gran extensión son los cuerpos de agua que reúnen a las lagunas, esteros y ríos. Por otro lado, los valles erosivos, los cerros y las elevaciones aisladas ocupan una proporción muy pequeña.

/j

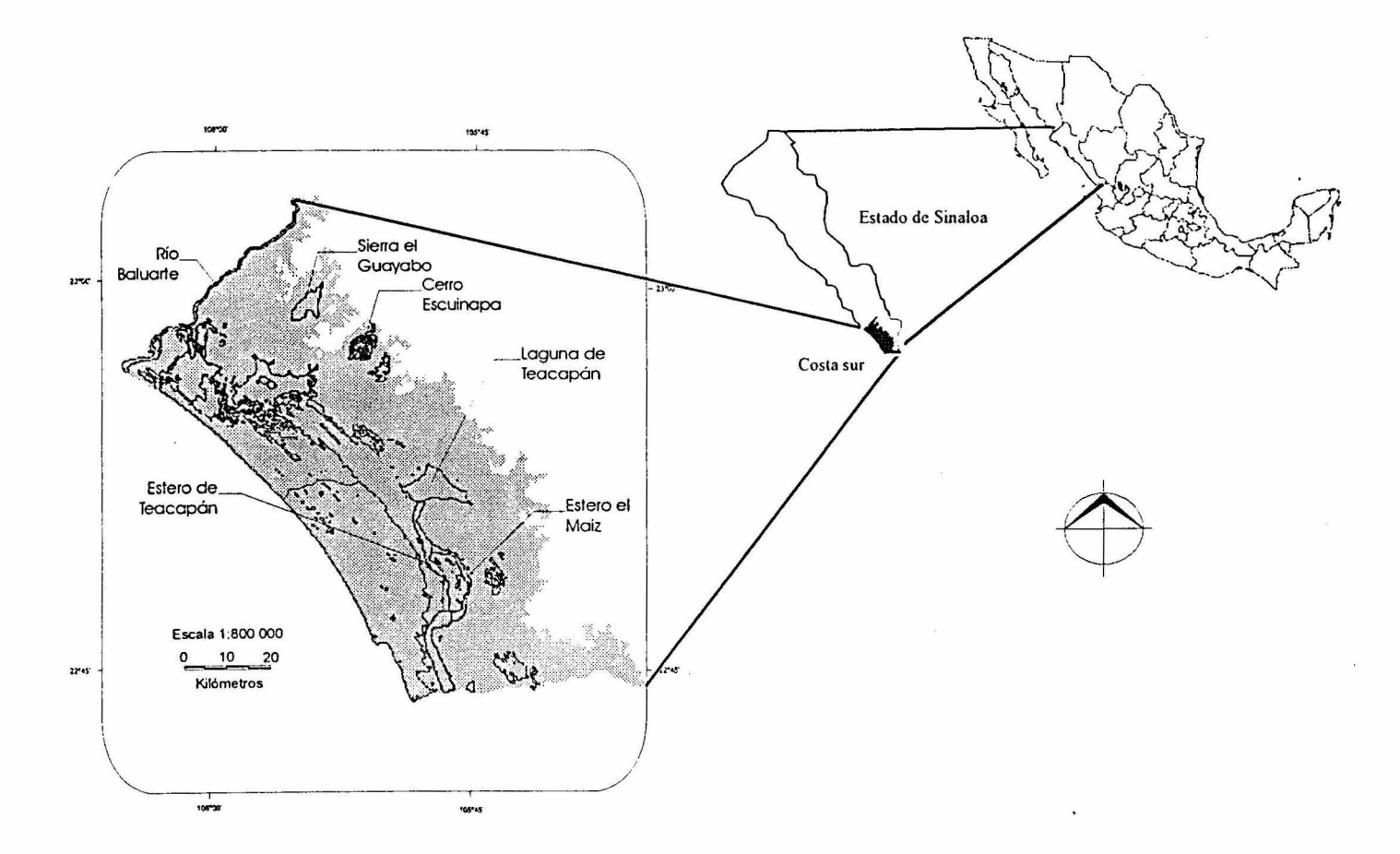

Figura 2. Ubicación del Area de estudio.

 $\bullet$ 

Las características anteriores hacen ver al sistema muy homogéneo desde el punto de vista geomorfológico sin embargo, la individualidad de las unidades naturales involucra procesos ambientales mas complejos. Las diferentes topoformas están asociadas entre si, por lo que se presentan llanuras con ciénegas, dunas y lomerios; sierras con llanuras, dunas y lomeríos así como lomerios con llanuras y valles. Por otro lado, Ja barrera de Teacapán es una extensa llanura de mas de 5,000 ha, con agricultura de temporal y de riego. Entre otras cosas presenta playas con potencial turístico y es posible que en ellas existan zonas de anidaeión de tortugas marinas.

Con respecto a los tipos de suelo uno de los mas extensos, dentro del área de estudio, están los solonchak en los pantanos y las zonas inundables; estos suelos son salinos y alcalinos, con mal drenaje y resistentes a la erosión. Se pueden encontrar también regosoles en las zonas no inundables, y cerca de la costa; no presentan diferenciación y se parecen al material de origen. También se aparecen los litosoles que se localizan en las laderas y los valles y contienen fragmentos de roca algo intcmperizada. Estos dos últimos tipos de sucio presentan bajo potencial agrícola pecuario y forestal mientras que los feozems como los vertisoles son suelos fértiles. Alrededor de los ríos hay fluvisoles constituidos por materiales sueltos transportados por ellos mismos y en las llanuras y en las partes bajas de las sierras hay cambisoles; en las laderas y valles hay litosolcs y en las zonas inundables histosoles (INEGI 1974).

El clima característico es de tipo cálido subhúmedo con lluvias en verano (Awo (w), García 1987; INEGI 1981 ). La precipitación anual varía de 1000 a 1500 mm, concentrándose casi totalmente entre Mayo y Noviembre. Durante Mayo y los primeros días de Junio se presentan lluvias locales y un afluente moderado de los ríos. De mediados de Junio a Octubre se presentan las lluvias y afluencia de ríos mas intensas mientras que para Noviembre comienzan a disminuir. La temperatura media anual varía de 21 a 31°C y siempre es más alta de los 18°C y la humedad media anual se encuentra entre 65 y 70%. La salinidad de las lagunas costeras varía de 4 a 38 *°loo* (Flores-Vergudo et al 1990). Las características anteriores propician el desarrollo de varias asociaciones vegetales las cuales se encuentran muy perturbadas. Los principales tipos de vegetación se describen ampliamente en el trabajo de Blanco ( 1991) y se explican a continuación.

La selva baja caducifolia se localiza en sucios someros pedregosos y con drenaje rápido en las laderas de los cerros; sus comunidades se caracterizan por la dominancia de especies arbóreas no espinosas, de tallas moderadas (10-15 m) y que pierden sus hojas en la época de sequía

(aproximadamente 8 meses). Las especies dominantes que componen este tipo de vegetación pertenecen a las familias *Anacardiaceae, Burseraceae, Leguminosae* y *Euphorbiaceae,* variando de un lugar a otro por factores microambientales.

La selva baja espinosa o bosque espinoso ha sido descrita para la planicie costera del pacífico norte y de acuerdo a su composición florística corresponde a un mismo tipo de vegetación, variando solamente la dominancia de las especies arbóreas. Este tipo de vegetación se desarrolla en aquellos paisajes donde existen suelos aluviales profundos con buen drenaje que, por lo general son los valles y las laderas dcnudatorias no rocosas. Agrupa, además, diferentes comunidades con un solo estrato arbóreo, de árboles delgados de 4 a 7 m de altura, ramificados desde la base y con hojas o foliolos pequeños deciduos por tiempo variable pero no coincidente de manera total. Son muy importantes los elementos espinosos siendo las especies dominantes *Prosopis laevigala* y *Pilecel/obium dulce,* y otras codominantes como *spp .. Pachycerus spp., Bursera spp .. Acacia spp., Pithecellobium spp* y algunas cactáceas.

La selva mediana subperennifolia es una comunidad arbórea estratificada de 25 m de altura o mas con abundancia de bejucos y lianas. Sus árboles son deciduos por un breve período sin ser coincidentes lo cual mantiene la comunidad con un aspecto verde aunque en baja proporción. Geográficamente, se localiza en el límite de distribución en el Pacífico norte en manchones aislados y sobre áreas muy reducidas en lugares húmedos y sombreados de las cañadas. En la zona de estudio se encuentra desde la orilla de la costa hasta los 1000 msnm y las especies arbóreas mas comunes son *Brosimum alicastrum. Enterolobium cyc/ocarpum. Prunus cortapico, B11rsera arborea* y *Hura polyandra.* 

El manglar de Sinaloa junto con el de Nayarit constituye el sistema lagunar Teacapán-Agua Brava-Marismas Nacionales que contiene las extensiones mas grandes de la costa del Pacifico abarcando aproximadamente 113,238 ha. Estos manglares se encuentran considerados entre los mas desarrollados y las especies características son el mangle rojo *(Rhizophora mangle),* el mangle blanco (Laguncularia racemosa), el mangle botón (Conocarpus erecta) y el mangle negro *(Avicennia germinans).* Tcacapán esta totalmente bordeado por *R. mangle.* cuyas alturas van más allá de los 1 O m. La especie *Avicennia germinans* domina sólo en algunas áreas donde el bosque es prácticamente monocspccífico. En algunas áreas se puede encontrar *L. racemosa* detrás de *R. mangle*  (Flores-Verdugo et al 1992).

El bosque de encino contiene asociaciones a 400 msnm con predominancia de *Quercus a/bocincta, Q. tubercu/ata, Q. chihuahuensis* y *Q. gentry* los cuales forman comunidades en que prevalecen plantas con hojas duras y rasposas. Asociadas a esas comunidades se pueden encontrar especies de plantas de las siguientes familias: Amaryllidaceae, Burseraceae, Bignoniaceae, Bombacaceae, Cactaceae, Convolvulaceae, Graminae, Leguminosae, Rhamnaceae y Sterculiaceae.

El matorral sarsocaule se encuentra, en el estado, en sitios con clima muy árido dentro de la llanura costera y en zonas aisladas de dunas costeras. Se distribuye en un rango que va de los O a los 200 msnm y está compuesto principalmente por arbustos de troncos suculentos y blandos entre los que destacan las cactáceas. Los elementos representativos se encuentran en las familias *Burseraceae, Cactaceae, Convo/vulaceae, Euphorbiaceae, Graminae, Hipocrataceae, Leguminosae, Rhamnaceae* y *Zygophyllaceae.* 

Las dunas costeras aunque formalmente no se han establecido como un tipo de vegetación, se presentan a lo largo de los litorales. Han sido descritas como asociaciones muy dinámicas, debido a la rapidez con que pueden surgir, establecerse y desaparecer. Su composición florística es más o menos constante a lo largo de todo el litoral del Pacífico y está representada por especies adaptadas a la movilidad del sustrato, a la exposición al oleaje, al viento y a las tempestades. Son una comunidad herbácea o arbustiva y se compone de especies pertenecientes a las familias *Aizoaceae, Cactaceae, Compositae, Convo/vulaceae, Chenopodiaceae. Frankeniaceae, Graminae. Leguminosae, Nyctaginaceae, Phyto/acaceae. Rubiaceae, Theophrastaceae* y *Stegnospermaceae.* 

La vegetación halófila se localiza a lo largo de la costa, a menos de 10 msnm; sobre formaciones recientes en terrenos planos con depresiones donde se acumulan sales; en zonas con drenaje lento, capa frcática muy cerca de la superficie y temporalmente sujetos a inundaciones marinas. Las especies características pertenecen a las familias: *Aizoaceae, Batidaceae, Chenopodiaceae, Cypereceae, Graminae, Leguminosae* y *Polypodiaceae.* 

La vegetación acuática comprende el tular, la vegetación flotante y el bosque de galería. El primero tiene una fisonomía dominada por monocotiledóneas emergentes de uno a tres metros de alto, de hojas angostas o carentes de órganos foliares. El tular se encuentra el fondo poco profundo de cuerpos de agua con corriente lenta y estacionarios, tanto de agua dulce como de agua salobre.

Además, se ubica en áreas pantanosas y lacustres, en orillas de zanjas, canales y remansos de ríos; las asociaciones de especies más frecuentes son *Typha spp., Scirpys spp.* y *Cyperus spp.* La vegetación flotante agrupa, un poco artificialmente, todas las plantas que flotan en la superficie del agua, bien arraigadas en el fondo o desprovistas de órganos de fijación. Viven tanto en aguas dulces como en moderadamente salobres así como en sitios tranquilos con corriente lenta. Algunas asociaciones encontradas son *Eichhornia crassipes* y *Nymphae spp.* Son especies capaces de reproducirse vegetativamente con mucha rapidez lo que provoca consecuencias negativas para la pesca, la navegación y el uso del agua para la generación de energía eléctrica. El bosque de galería comprende comunidades arbóreas que se desarrollan a lo largo de corrientes de agua permanentes. Comprenden árboles de hoja descidua, parcialmente descidua o perenne y pueden incluir numerosas trepadoras y epifitas o carecer de ellas. Las especies dominantes pertenecen a los géneros *Salix, Ficus, Inga, Pluchea* y *Aslianthus.* 

La región alberga poblaciones importantes de jaguar *(Fe/is onca)* y cocodrilo *(Crocodylus aculus)* y, además, es un componente de hábitat crítico para las aves migratorias de la corriente del Pacifico. Es también hábitat de numerosas especies de valor ecológico y comercial como peces, crustáceos y moluscos. En el sur de Sinaloa se cuenta con 350 especies de crustáceos decápodos hasta la fecha, lo que representa uno de los conjuntos faunisticos más diversificados de la región tropical del Pacifico.

Sinaloa cuenta con mas de 1,300,000 ha agrícolas, de las cuales 700,000 ha son de riego, con una producción agrícola de más de 8 millones de toneladas de 68 productos diferentes; estas cifras están por encima del promedio nacional con referencia a la producción por hectárea. Destacan también los cultivos de temporal y de humedad, las huertas frutales (especialmente el mango y la ciruela criolla) así como la palma de coco que en la actualidad se encuentra en decadencia.

Por otra parte, el sistema presenta una alta presión por la extracción de recursos naturales y actividades humanas incompatibles tales como la agricultura, la pesca, la ganadería extensiva, la acuacultura y el turismo. En la actualidad, el mayor impulso de inversión está orientado a la construcción de granjas de camarón las cuales, junto con el desarrollo agrícola, han desplazado no solo a los manglares sino también a las selvas, a los pantanos de agua dulce y a las marismas.

#### V. MATERIALES Y METODO

#### V.l. BASE DE DATOS

Los datos geográficos se capturaron y se transfirieron a "capas" de información digitales dentro de un SIG. Dichas capas se derivaron de la cartografia temática, un modelo numérico de terreno, imágenes de satélite, imágenes de video y sistemas de posicionamiento global. De esta forma, las diferentes capas se pudieron seleccionar y combinar dentro de un SIG, para generar nuevos datos. El SIG utilizado para este estudio se integró con cuatro programas: 1) AU2 versión 3.2 (ICFA internacional 1986), 2) ROOTS (Corson-Rikert 1990), 3) CISIG (Conservación Internacional 1992) y 4) GRASS versión 4.1.

Para el presente estudio se retornó la regionalización de Ortíz y Blanco (1994) correspondiente al Ordenamiento Ecológico de la región costera de Nayarit y Sinaloa (Anónimo s/a). Dicha regionalización se llevó a cabo de acuerdo al Manual de Ordenamiento Ecológico del Territorio de SEDUE (1988). Se utilizaron fotografias aéreas escala 1:75 000 de 1967, mapas topográficos y temáticos a escalas 1 :50 000, 1 :250 000 y 1: 1 000 000 e imágenes de satélite de 1993, además de vuelos aéreos bajos. Se trató de clasificar el paisaje geográfico con base en la rnorfogénesis y su expresión tanto en geoformas como en tipos de vegetación y usos del sucio. Los resultados se adaptaron al sistema jerárquico del manual de SEDESOL del cual se utilizaron los dos primeros niveles, es decir la Zona Ecológica Trópico Seco y la Provincia Delta del Río Grande de Santiago. Los siguientes niveles correspondieron a nueve sistemas terrestres, 45 paisajes y 74 unidades naturales.

La introducción de la cartografia al SIG se realizó mediante la digitalización de los mapas en una tableta marca Numonics, con el paquete cartográfico AU2; el mantenimiento consistió en la edición y etiquetado de los polígonos de los mapas en el programa Roots. Posteriormente, los mapas se transformaron al formato raster en Cl/SIG. Las imágenes en formato raster se transfirieron al sistema Gcographic Resources Analysis Support System (GRASS), instalado en una esución de trabajo Sun Sparc 10. En Grass se llevó a cabo la etapa de manipulación (sobrcposiciones de mapas y cálculos de áreas), despliegue y generación de datos gráficos o tabulares (mapas y reportes).

#### V.l.l. IMAGENES DE SATELITE

Se interpretaron dos imágenes de satélite para obtener los mapas de vegetación y uso del suelo. Ambas imágenes se obtuvieron del satélite Landsat 5; la primera correspondió al sensor Multi Spectral Scanner (MSS) del 26 de marzo de 1983 y la segunda del sensor Tematic Maper (TM) del 29 de marzo de 1993. Las imágenes correspondieron a la época de sequía y la interpretación consistió en la clasificación digital de las dos imágenes (Figura 3) a una escala de trabajo 1 :50 000. Primeramente se elaboró un compuesto en falso color, el cual consistió en asignar colores a las diferentes bandas que componen una imagen de satélite; este proceso se realizó varias veces hasta encontrar la combinación mejor reflejara las características de interés de la zona, en este caso de la vegetación. Los colores que se utilizan normalmente son el rojo, el verde y el azul para, con ellos, identificar características de la vegetación, los sucios y el agua. En el caso de la imagen MSS (1983) se combinaron todas las bandas, la 1 y 2 del espectro visible y 3 y 4 del infrarojo cercano. Para la TM (1993) la combinación mejor fue con las bandas 2 y 3 del visible, la 4 del infrarojo cercano y la 5 y 7 del infrarojo medio.

Una vez obtenida la combinación adecuada de bandas, se procedió a la clasificación digital, que se dividió en dos fases, de entrenamiento y de asignación. La primera fase incluyó el método no supervisado que se denomina así por consistir en una clasificación automática (hecha por GRASS) y parcial de la imagen; el resultado es un grupo de clases de pixcles con el promedio y la variación de los valores espectrales para cada clase. Los parámetros que se requieren para la clasificación son 1) número inicial de clases=30; 2) tamaño mínimo de la clase en pixeles=100; 3) separación entre clases=5; 4) porcentaje de convergencia=98 y 5) número máximo de iteracciones=30. De estos parámetros vale la pena indicar que el número inicial de clases se estableció duplicando el número de posibles tipos de coberturas indicado por INEGI; esto con la finalidad de tomar en cuenta las diferentes variaciones espectrales provocadas por condiciones como humedad, sombra y topografia.

La fase de asignación consistió en comparar el valor del promedio y de la varianza, obtenidos en el paso anterior, con los valores espectrales de la combinación de las bandas, de tal manera que se asignen clases a la totalidad de la imagen. Este procedimiento se llevó a cabo para la imagen MSS y para la TM mediante un algoritmo de máxima probabilidad, para después corregirlas de acuerdo a los procedimientos generales de ajuste del contraste, corrección geométrica y la aplicación de filtros de paso alto (Sabins 1987; Chuvieco 1990).

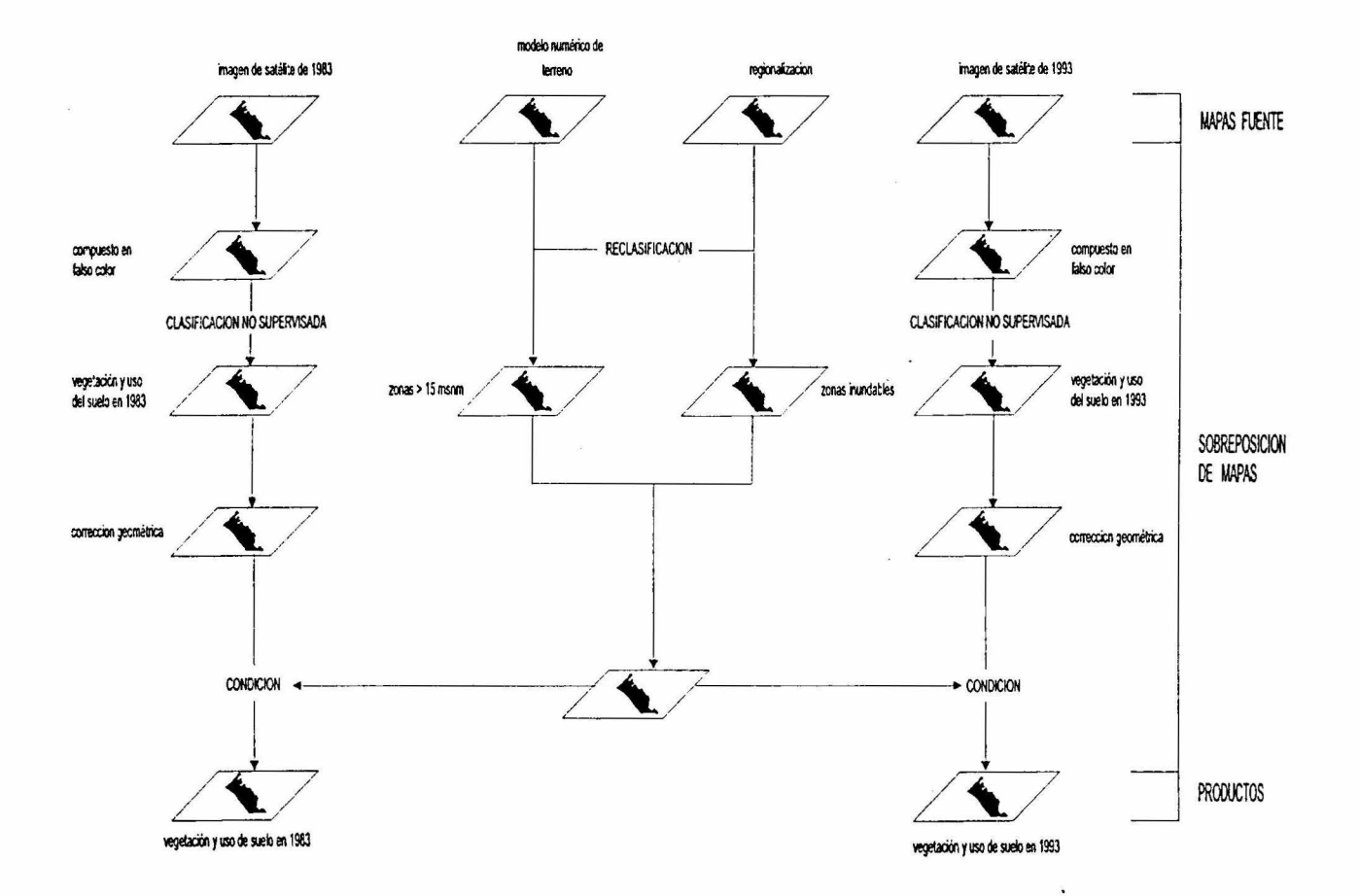

Figura 3. Proceso de clasificación de las imágenes de satélite.

 $\mathcal{R}$ 

 $\mathbf{r}$  $\epsilon$  Para eliminar la confusión en la clasificación de los tipos de vegetación debida al parecido de las firmas espectrales, se utilizó un modelo de elevación digital de INEGI y una imagen de pendientes creada a partir del modelo anterior. De acuerdo a la información obtenida de Rzendowski ( 1978), el bosque espinoso se encuentra en zonas con pendientes menores al 5% y la selva baja caducifolia arriba de éste porcentaje; el manglar se encuentra por abajo de los 10 msnm y la selva mediana subperennifolia arriba de éste nivel. Estas suposiciones se utilizaron para corregir las clases confusas de la clasificación. Las categorías correspondientes a zonas inundables de la imagen de la regionalización sirvieron para rectificar algunas confusiones en la clasificación de las imágenes de satélite. Tales confusiones fueron presencia de selvas y bosques así como uso agropecuario en zonas inundables. El primer caso se cambió a manglar y el segundo a marismas o salinas. Estas suposiciones fueron corroboradas por medio de la videografia. Finalmente, las categorías resultantes de la clasificación supervisada de la imagen de 1983 y la de 1993 se redujeron a las siguientes coberturas: uso agropecuario, selvas y bosques, manglar, marismas y salinas y cuerpos de agua.

#### V.1.2. VIDEOGRAFIA

Se empleó la vidcografia aérea sobre el área de estudio (Figura 4) con la finalidad de apoyar la clasificación no supervisada de las imágenes de satélite. Esta técnica fue una modificación al sistema de Graham (1993) y consistió en el registro de las características espaciales de la zona por medio de video, junto con sus coordenadas geográficas. La vidcografia se realizó desde una avioneta y las coordenadas se recibieron mediante el Sistema de Posicionamiento Global (GPS) Trimble Navigator.

La ruta de vuelo se trazó sobre un mapa topográfico (escala 1 :50 000). El criterio fue que la ruta cubriera las áreas con coberturas de vegetación representativas. Las líneas de vuelo se delinearon en dirección norte-sur, paralelas a la costa, y este-oeste, en un gradiente de la costa hacia las montañas. Una vez definidas las líneas de vuelo, se calcularon las coordenadas geográficas extremas con las cuales se generó un archivo en formato ASCII. Este archivo se transfirió al programa de navegación Geolink, el cual sirve para colectar y manipular datos gcorrcfcrenciados. Dentro de Gcolink las coordenadas geográficas del archivo ASCII fueron modificadas a un formato gráfico. Durante el recorrido aéreo, la ruta de vuelo se desplegó en la pantalla de una computadora portátil para guiar al piloto, ya que el recorrido de la avioneta se despliega en tiempo real en la pantalla.

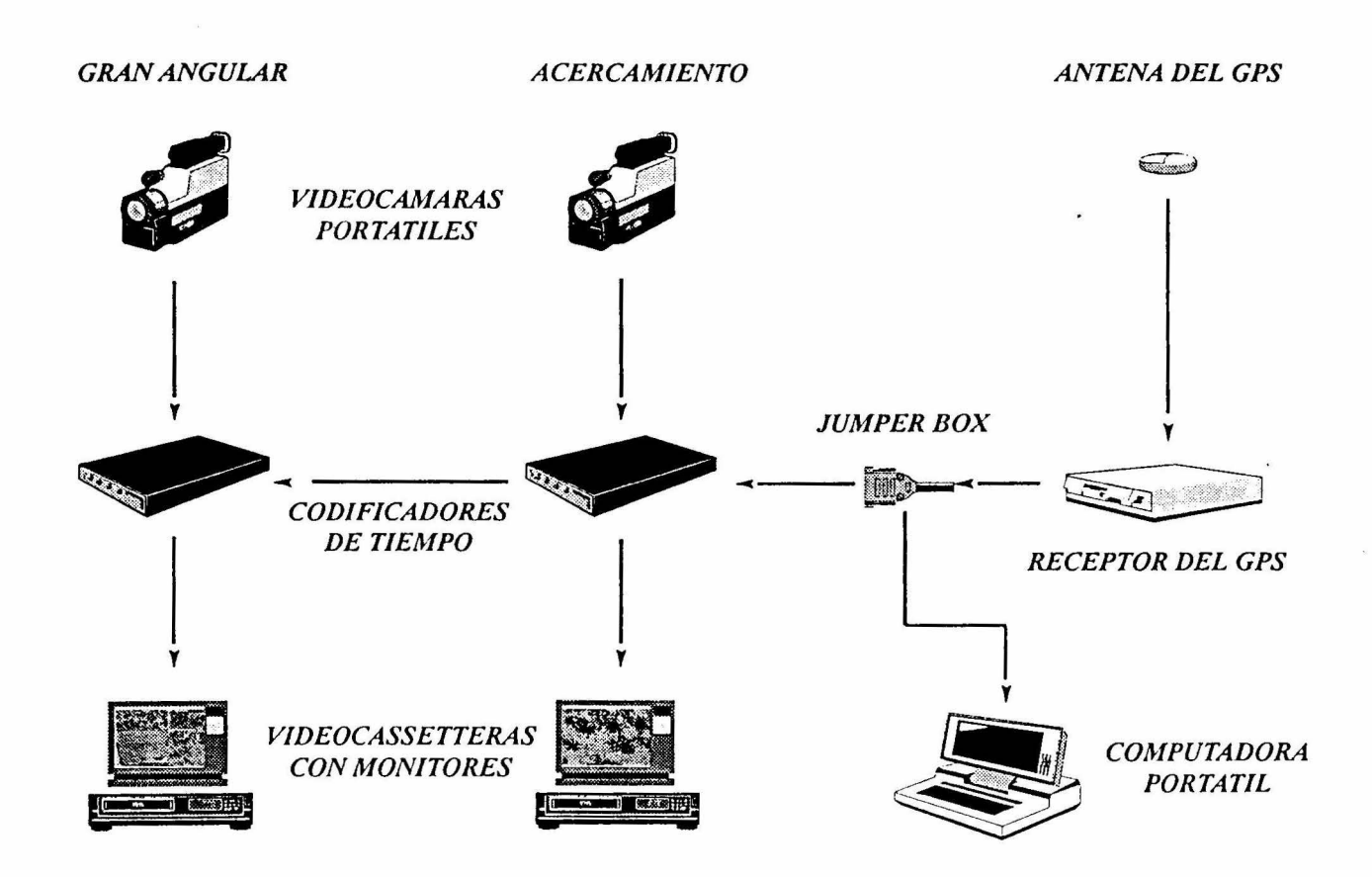

Figura 4. Adquisición de las señales de satélite y de video junto con su codificación (Modificado de Graham 1993).

La obtención de la infonnación durante el recorrido aéreo se realizó con dos videocámaras super 8, las cuales se colocaron en la ventanilla de una avioneta. Ambas videocámaras se instalaron sobre un soporte diseñado especialmente para posicionarlas verticalmente. Una de las videocámaras se ajustó para obtener un campo de visión en gran angular y la otra para obtener una vista con acercamiento.

El proceso para obtener los registros videográficos y la codificación (registro de las coordenadas geográficas en cada cuadro de video) con GPS fue el siguiente (Figura 4): la antena del GPS recibió una señal, cada segundo, de varios satélites con la posición geográfica y con un código de tiempo correspondiente a la hora del meridiano de Greenwich. Esta señal pasó al receptor del GPS y después se dividió por un dispositivo (Jumper box) que la envió hacia una computadora portátil y hacia un codificador de tiempo (Horita). En la computadora la señal se almacenó en un archivo en fonnato de Geolink, con las coordenadas geográficas y con el código de tiempo. En el codificador de tiempo, la señal de satélite correspondiente a la hora de Grcenwich se unió con el cuadro de video captado en ese instante por la videocámara ajustada en gran angular. El mismo procedimiento se realizó con la cámara ajustada en acercamiento. Cada cuadro de video junto con su código correspondiente pasaron del codificador de tiempo hacia una videocassettera portátil donde se almacenaron en cintas de 8 mm.

A través de un proceso sistematizado, se integró infonnación de las imágenes de video con las imágenes de satélite. Esto se llevó a cabo a través de un sistema interactivo con monitores y bases de datos. En el laboratorio, los registros de video del gran angular y del acercamiento se proyectaron en dos monitores con ayuda de dos videocasctcras. El video correspondiente al gran angular se utilizó como base para identificar la continuidad del paisaje y configuración (tamaño de parches) mientras que en el zoom se identificaron los individuos por especie individuales y la cobertura relativa. Una vez identificado un punto con vegetación conocida se observó su código de tiempo el cual se buscó en el video correspondiente al zoom. Posterionnente, la infonnación obtenida se integró al archivo creado anterionncnte por Geolink, colocándolo junto al registro del código de tiempo correspondiente. Este proceso se realizó tantas veces como fue posible para todos los videos.

El siguiente procedimiento consistió en el uso de monitores y procesos interactivos con comandos de GRASS y de multimedia. La base de datos resultante del paso anterior se transfirió a GRASS con lo que se generó un mapa de la ruta de vuelo. Este se desplegó sobre la imagen de satélite previamente clasificada en GRASS (Figura 5a). Mediante un comando de éste sistema se consultó la base de datos (Figura 5b), con los atributos de la vegetación correspondiente al mapa de la ruta de vuelo. De igual manera, se consultó la información obtenida de la clasificación y ésta se comparó con las imágenes de video (Figura 5c) y con la base de datos. Cuando las categorías de ambas fuentes no coincidieron se revisaron las firmas espectrales de la imagen de satélite (Figura 5d) y se corrigieron.

#### V.2. ANALISIS ESPACIAL Y MULTITEMPORAL

El análisis o modelación espacial se realizó en GRASS, y consistió en identificar los patrones de distribución de la vegetación y uso del sucio en 1983 y 1993 con base en las unidades naturales. El análisis multitemporal consistió en identificar las tasas de transformación de la vegetación y uso del suelo de 1983 a 1993, tanto por tipo de cobertura como por unidad natural. Así, se utilizó la fórmula para tasas de transformación compuestas (Nascimento 1991) modificada para este estudio. Esta modificación se realizó debido a las limitaciones de la hoja de cálculo utilizada y la fórmula resultante fue la siguiente:

$$
k = \left[ \left( x_1 / x_0 \right)^{1/n} \right] - 1
$$

Donde k =Tasa de transformación compuesta media anual.

> Xo = Cobertura (ha) de la vegetación en el tiempo inicial.

 $X_1$ = Cobertura (ha) de la vegetación en el tiempo final.

*n*  =Tiempo transcurrido (10 años).

Las tasas de transformación se clasificaron de acuerdo a los siguientes intervalos: baja,  $k \le 0.01$ ; moderada,  $0.01 \le k \le 0.03$ ; alta,  $0.03 \le k \le 0.07$ ; muy alta,  $0.07 \le k \le 0.10$  y extremadamente alta,  $k > 0.10$ . Estos rangos se determinaron de acuerdo a las tasas de deforestación anual reportadas para los bosques tropicales en general de México (Repetto 1988, valor de 1%); para tasas altas reportadas en selvas tropicales húmedas de los Tuxtlas (Dirzo and García 1992, valor de 4.3%) y para tasas muy altas (Sader y Joyce 1988, valor de 8.8%; Cuarón 1991, valor de 7.7%).

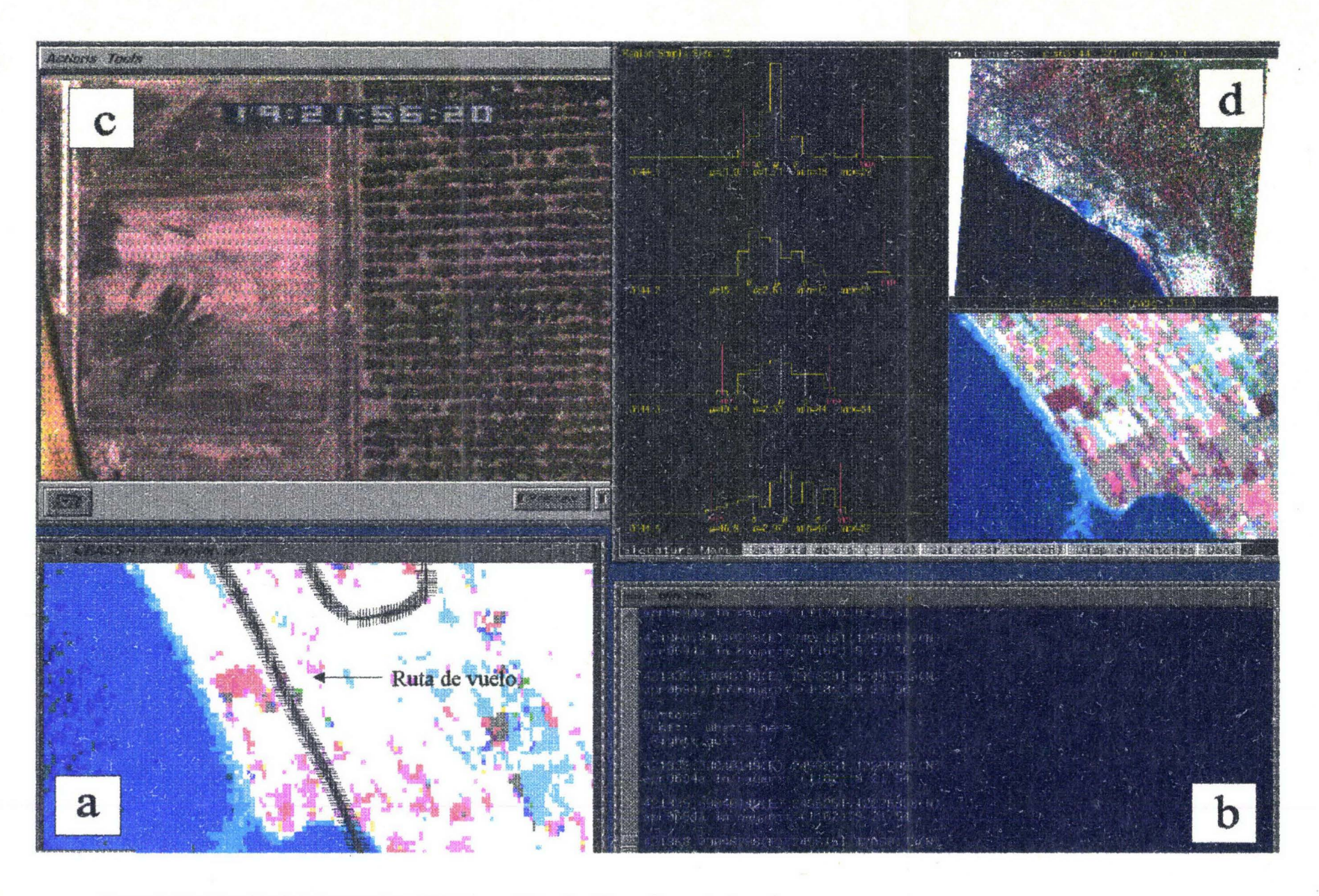

Figura *5.* Clasificación de la imagen de satélite con registros de videografia y ruta de vuelo.

Con base en las tasas de transformación obtenidas anteriormente, se llevó a cabo la simulación del cambio de la cobertura de la vegetación, por unidad natural, desde 1993 hasta el año 2055. La simulación se realizó a intervalos de 10 años y las fórmulas que se utilizaron fueron las siguientes:

Para tasas de cambio negativas,

$$
a_{t+1}=a_t e^{-kt}
$$

y para tasas de cambio positivas,

$$
a_{t+1} = a_t e^{(\Delta t^* k) \left( \frac{A \text{tot} - A \text{ij}}{A \text{tot}} \right)}
$$

donde  $a_{i+1}$  = Cobertura esperada del tipo de vegetación i al año 2050.

> a, Cobertura del tipo de vegetación i en la unidad natural j al tiempo inicial.  $=$

*k*  Tasa de transformación.  $=$ 

 $\Lambda t$ Tiempo transcurrido.  $=$ 

Área del tipo de vegetación i en la unidad natural j. *Aij*   $=$ 

Área total de la unidad natural j. *Atol*   $=$ 

Las unidades naturales se clasificaron de cuerdo a la intensidad de la disminución de las selvas y bosques y de los manglares, lo que se denominó grado de presión. En los casos en que una misma unidad natural tuviera decremento de las dos coberturas, se utilizó aquella con el mayor valor, siguiendo el criterio precautorio, en el cual es mejor decir que va a existir alguna presión, y no suceda nada, a decir que no va a haber presión y ocurran consecuencias. Para clasificar los grados de presión se utilizaron los siguientes rangos: disminución de las selvas y bosques entre 90% y 100%, presión extremadamente alta; entre 90% y 75, muy alta; entre 75% y 50%, alta; entre 50% y 25%, moderada y entre 25% y 0%, baja. Los resultados de las simulaciones se transfirieron al SIG donde se generaron los mapas de presión en diferentes años.

Dentro de GRASS, se generaron reportes del área de la vegetación y uso del sucio de 1983 y de 1993 con las unidades naturales. La información contenida en los reportes incluyó los siguientes campos: 1) categoría de la unidad natural, 2) categoría de la vegetación y uso del suelo, dentro de cada unidad
natural y 3) extensión en hectáreas. Con los reportes generados en el paso anterior, se elaboró una matriz de n x m (n = unidades naturales, m = variables). Las variables fueron: a) extensión de cada una de las unidades naturales y b) extensión de cada una de las coberturas de la vegetación tanto de 1983 como de 1993. Posterionnente, dado que las combinaciones de las variables resultó en una gran cantidad de datos, se sometieron a una clasificación numérica multivariada, para separar grupos de unidades naturales. Esta se realizó a través de una partición politético-divisiva (Pielou 1984), con el programa ORDEN, versión 2.0 (Ezcurra 1992). El criterio que se utilizó para detener las divisiones fue la distancia euclidiana media (DEM) de cada grupo, calculada a partir de los valores de la varianza y la dispersión. De esta manera, cuando la DEM de un grupo era menor a la mitad del valor de la DEM del grupo inicial se detenía la partición. La infonnación de los grupos resultantes se transfirió al SIG donde se generó el mapa de grupos de unidades naturales. Este mapa de grupos se cruzó con el mapa de vegetación y uso del sucio, el de tipos de suelo, el de pendientes y el de altitud para identificar las relaciones existentes.

## VI. RESULTADOS

#### VI.1. BASE DE DATOS

Las capas de infonnación que se incorporaron al SIG incluyeron el modelo numérico de terreno (Figura 6), los tipos de suelos (Figura 7), la regionalización ecológica (Figura 8) y la vegetación y uso del suelo (Figura 9 ). En conjunto, las unidades naturales con mayor extensión fueron los campos e islas de cordones (24% del total del área de estudio), las llanuras de piedcmontc ( 19%), los cuerpos de agua (16%), mientras que los valles erosivos y los cerros y elevaciones aisladas resultaron ser los más pequeños ya que tuvieron menos del 1 % del área de estudio (Tabla 2 y Figura 8).

# VI. l. l. IMAGENES DE SATELITE Y VIDEOGRAFIA

De la clasificación no supervisada de las imágenes de 1983 y de 1993, resultaron 19 coberturas de suelo, en cada una. Estas se agruparon en cinco para hacer comparables ambas imágenes. Las coberturas resultantes fueron uso agropecuario (pastizales, sucios agrícolas y pecuarios), selvas y bosques (selva baja caducifolia, bosque espinoso, matorral y selva mediana subpcrcnnifolia), manglar, marismas y salinas y cuerpos de agua (Figura 9a y b).

Las imágenes obtenidas con la cámara ajustada en gran angular abarcaron una área de 250 x 200 m y las imágenes obtenidas en zoom abarcaron 25 x 20 m aproximadamente. También se generaron cuatro archivos con los registros obtenidos del GPS que se se transfirieron a GRASS y se transfonnaron a un fonnato digital de la ruta de vuelo. En cada uno de ellos se integró un campo con la descripción de la cobertura obtenida de la inspección visual de los videos (Tabla 3).

La inspección visual de las imágenes de video se realizó con apoyo del Dr. Francisco Flores del Instituto de Ciencias de Mar y Limnología de Mazatlán; el objetivo fue identificar, hasta donde fuera posible, algunas características de la vegetación tales como patrones de distribución, estado de conservación y asociaciones vegetales. Dichos atributos se identificaron a través de las siguientes características de Ja vegetación: color, textura, continuidad-fragmentación (ausencia o presencia de claros entre la vegetación), heterogeneidad u homogeneidad (diferencia de tipos de vegetación) y la fonna; dichas características se examinaron tanto en el zoom como en el gran angular. Los sitios con dichos atributos se asociaron a las unidades naturales para facilitar su ubicación en la zona de estudio y para relacionarlos con variables físicas del medio.

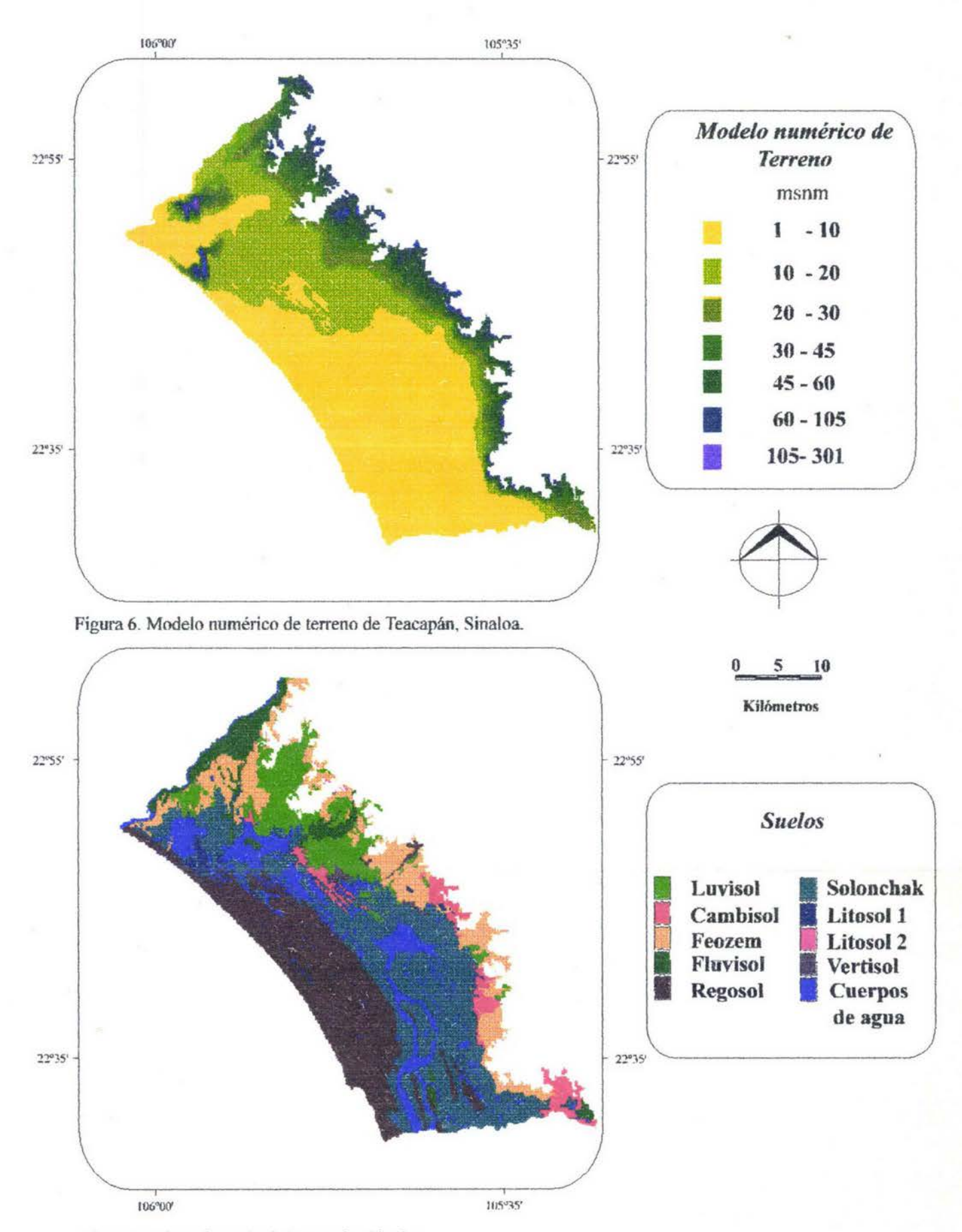

Figura 7. Tipos de suelo de Teacapán, Sinaloa.

*32* 

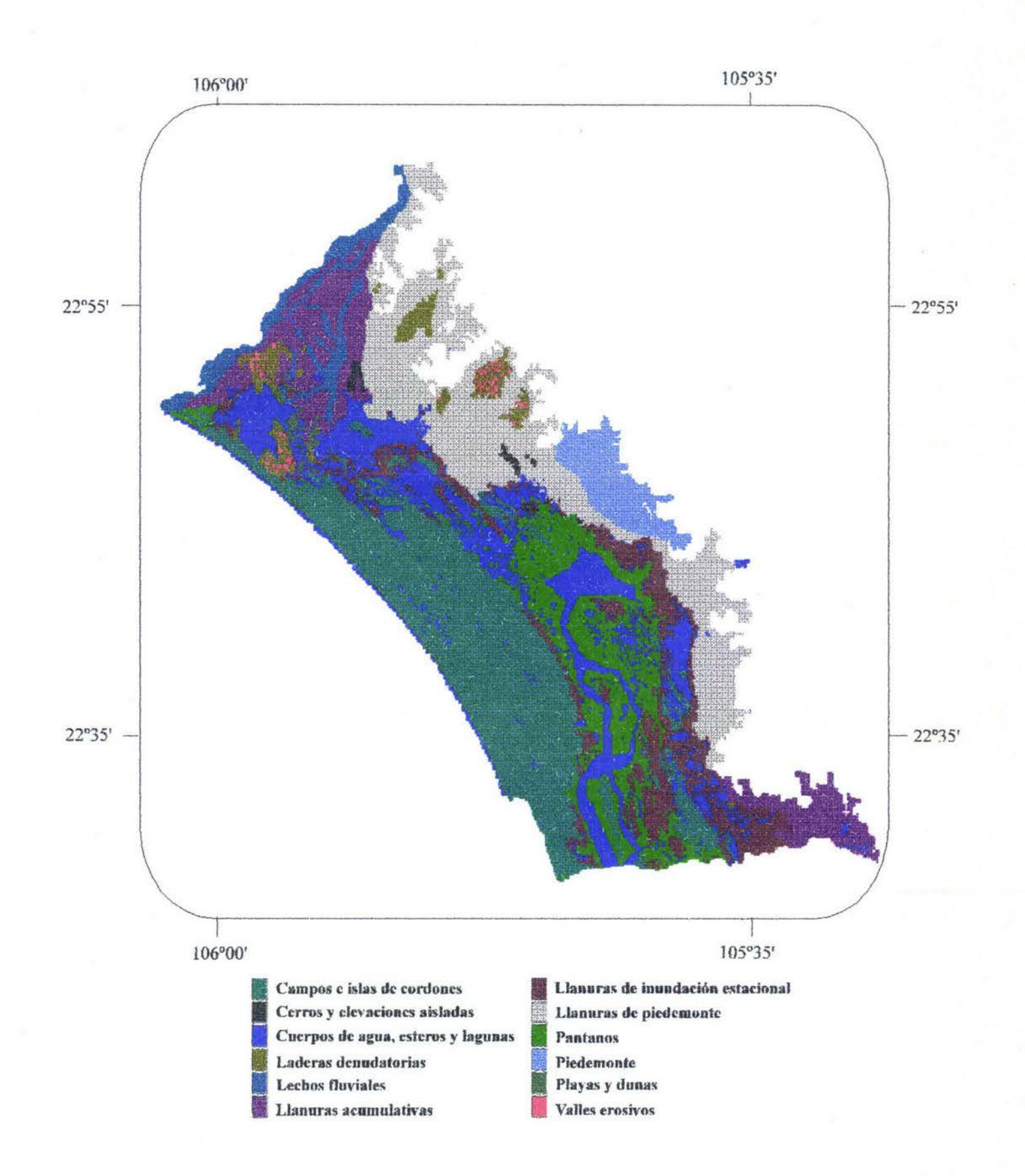

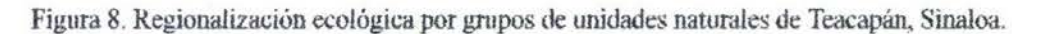

*33* 

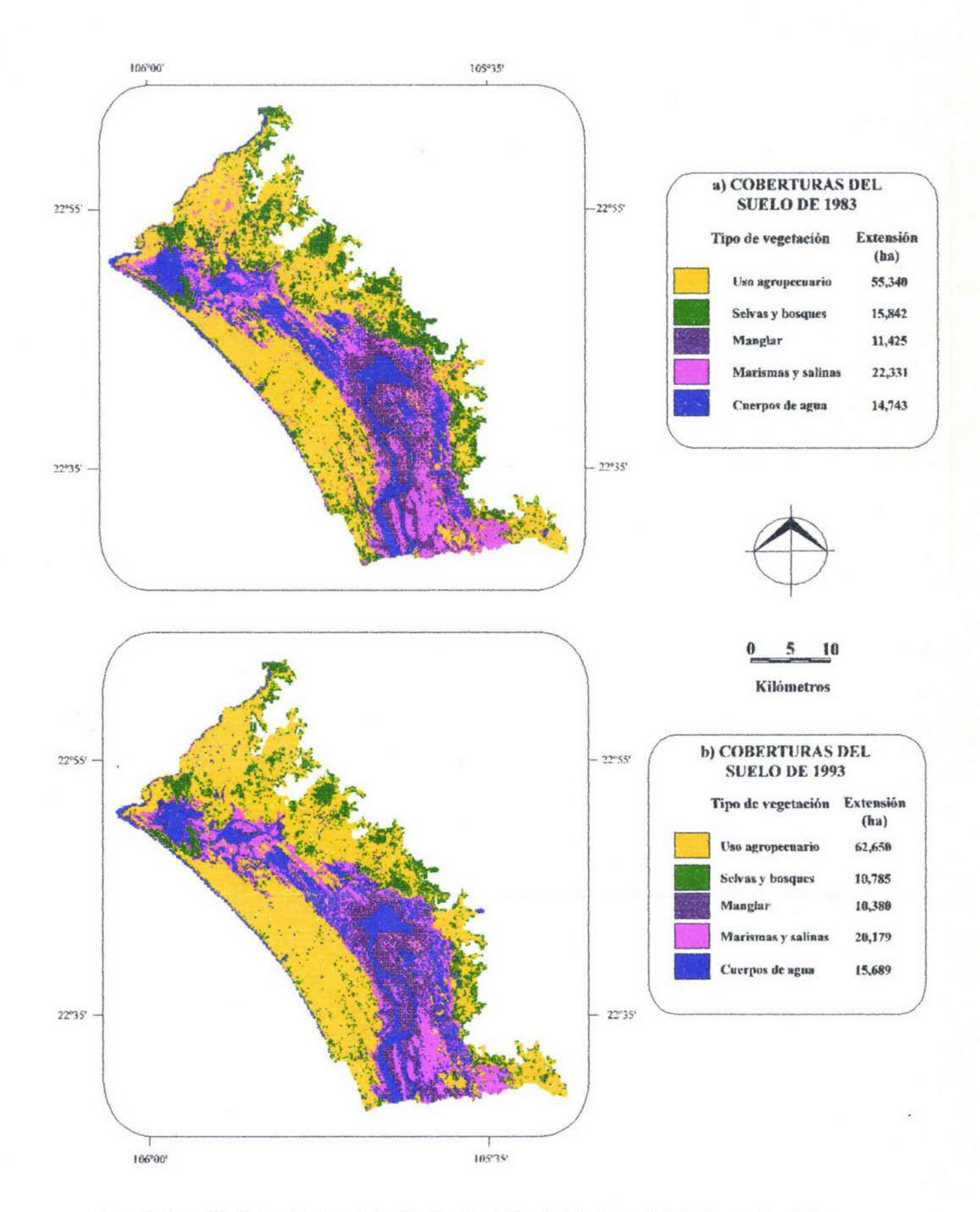

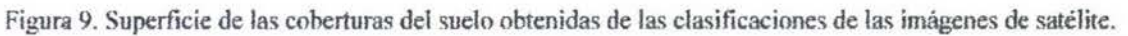

 $\frac{3}{4}$ 

| Unidad                  | Unidad Natural                                              |                          | Cobertura |  |
|-------------------------|-------------------------------------------------------------|--------------------------|-----------|--|
| Natural (#)             |                                                             | (ha)                     | (%)       |  |
| 1                       | Playas salinas estacionales Los Cerritos                    | 768                      | 0.64      |  |
| $\overline{\mathbf{c}}$ | Playas y dunas de Teacapan                                  | 272                      | 0.23      |  |
| $\overline{\mathbf{3}}$ | Campos de cordones emergidos de Laguna Agua Grande-Teacapan | 18559                    | 15.51     |  |
| $\overline{\mathbf{4}}$ | Campos de cordones emergidos de Novillero-Canal de Cuautla  | 450                      | 0.38      |  |
| 5                       | Campos de cordones emergidos Potrerillo                     | 171                      | 0.14      |  |
| 6                       | Campos de cordones de Guanacaste                            | 168                      | 0.14      |  |
| $\boldsymbol{7}$        | Campos de cordones del Valle de la Hurraca                  | 624                      | 0.52      |  |
| 8                       | Campos de cordones emergidos de Cerritos-Laguna Agua Grande | 8723                     | 7.29      |  |
| 9                       | Islas de cordones emergidos Laguna Grande                   | 132                      | 0.11      |  |
| 10                      | Llanura acumulativa meridonial del Rio Baluarte             | 6822                     | 5.70      |  |
| $\mathbf{1}$            | Llanura de piedemonte de Escuinapa                          | 22811                    | 19.06     |  |
| 12                      | Llanura acumulativa Rios Cañas y Acaponeta                  | 3545                     | 2.96      |  |
| 13                      | Elevaciones aisladas formando islas                         | 98                       | 0.08      |  |
| 14                      | Pic de monte de Arrollo Grande                              | 4442                     | 3.71      |  |
| 15                      | Cerro de Loma Barrigona                                     | 215                      | 0.18      |  |
| 16                      | Cerros de Las Lomitas                                       | 198                      | 0.17      |  |
| 17                      | Ladera denudatoria de Loma Barrenada                        | 277                      | 0.23      |  |
| 18                      | Ladera denudatoria Cerro Jimenez                            | 35                       | 0.03      |  |
| 19                      | Ladera denudatoria Sierra del Guayabo                       | 655                      | 0.55      |  |
| 20                      | Ladera denudatoria Cerro Ponce                              | 24                       | 0.02      |  |
| 21                      | Ladera denudatoria Lomas Las Cotorras                       | 136                      | 0.11      |  |
| 22                      | Ladera denudatoria Cerro Escuinapa                          | 450                      | 0.38      |  |
| 23                      | Ladera denudatoria Sierra Los Nanches                       | 738                      | 0.62      |  |
| 24                      | Ladera denudatoria Isla Los Cerritos                        | 18                       | 0.02      |  |
| 25                      | Ladera denudatoria Cerro Palapitas                          | 34                       | 0.03      |  |
| 26                      | Ladera denudatoria Cerro Las Cabras                         | 479                      | 0.40      |  |
| 27                      | Ladera denudatoria Cerro Quelele                            | 46                       | 0.04      |  |
| 28                      | Laderas denudatorias del Cerro Las Mulas                    | 31                       | 0.03      |  |
| 30                      | Valles erosivos de Lomas Las Cotorras                       | $\overline{\phantom{a}}$ | 0.01      |  |
| 32                      | Valles crosivos de Loma Barrenada 2                         | 28                       | 0.02      |  |
| 33                      | Valles erosivos de Loma Barrenada 3                         | 5                        | 0.00      |  |
| 34                      | Valles erosivos de Loma Barrenada 4                         | 10                       | 0.01      |  |
| 36                      | Valles crosivos de Cerro Escuinapa 2                        | 8                        | 0.01      |  |
| 37                      | Valles erosivos de Cerro Escuinapa 3                        | 10                       | 0.01      |  |
| 38                      | Valles crosivos de Cerro Escuinapa 4                        | 71                       | 0.06      |  |
| 39                      | Valles crosivos de Cerro Escuinapa 5                        | 36                       | 0.03      |  |
| 40                      | Valles erosivos de Cerro Escuinapa 6                        | 19                       | 0.02      |  |
| 41                      | Valles crosivos de Cerro Escuinapa 7                        | 12                       | 0.01      |  |
| 42                      | Valles erosivos de Cerro Escuinapa 8                        | 28                       | 0.02      |  |

Tabla 2. Superficie ocupada por las unidades naturales en Tcacapán, Sinaloa.

 $\overline{\mathcal{C}}$ 

 $\overline{s}$ 

# Continuación de la Tabla 2

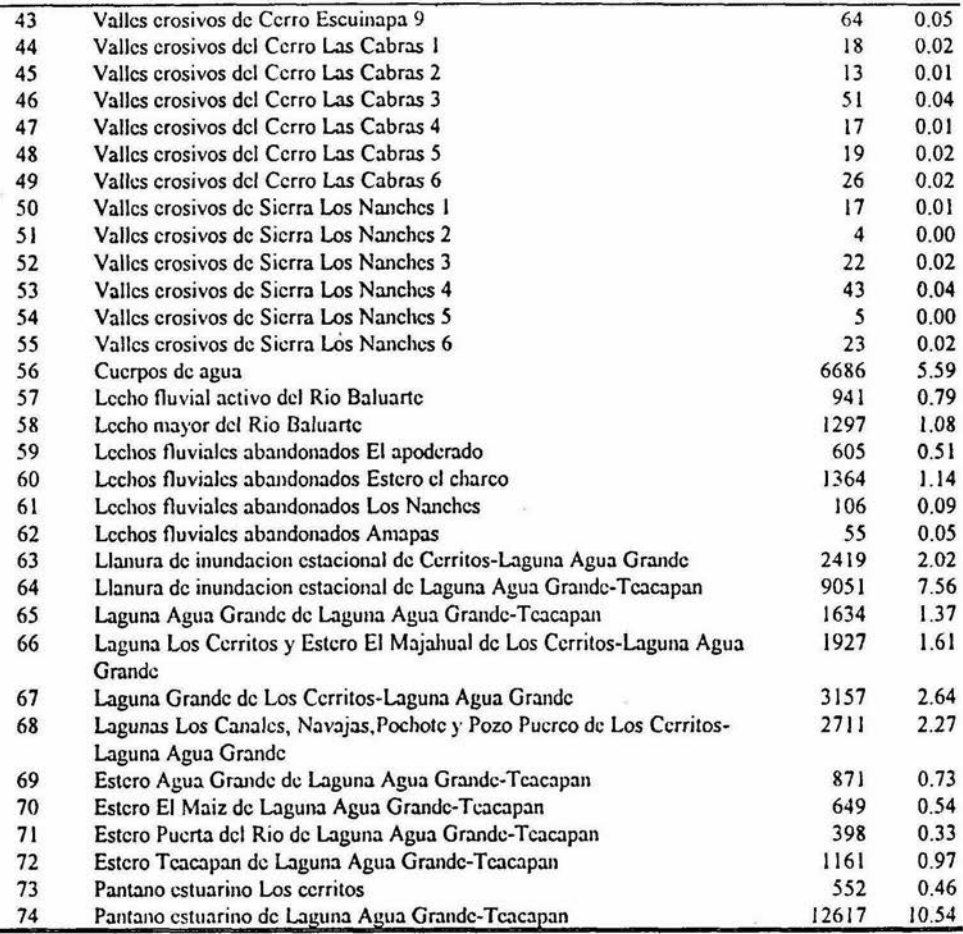

 $\langle \hat{q}_t \rangle$ 

 $\pm$ 

*36* 

ş.

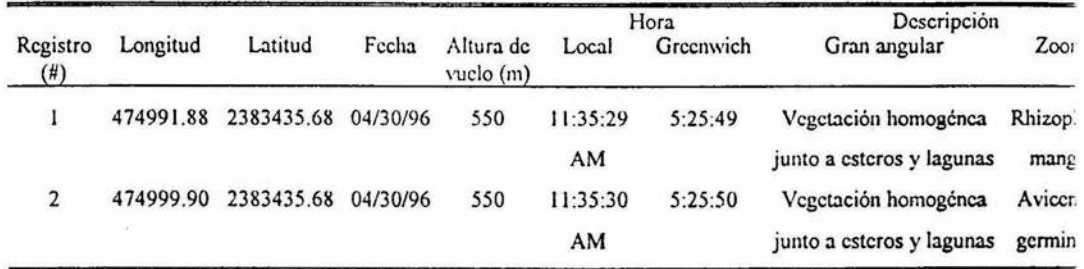

Tabla 3. lnfonnación obtenida del GPS y de la descripción de la cobertura obtenida de los videos.

Aunque en la mayoría de las asociaciones vegetales no se logró distinguir la composición de las especies, si se pudo discernir entré casos como la selva mediana y la selva baja caducifolia, ya que en esta última, al verla en el zoom, se aprecian los troncos y las ramas sin hojas de los árboles en un color gris claro difuso (Anexo 2 Imagen 1). Otras características que se observan en las imágenes de la época de secas son los claros de color rosado entre los arboles. A continuación se presentan los atributos de algunos sitios inspeccionados en los videos junto con sus unidades naturales que por su estado de conservación y diversidad vegetal vale la pena describirlas.

Laderas dcnudatorias del Cerro las Cabras. La apariencia general de esta unidad fue de una masa vegetal de color gris claro. En la ladera Oeste del cerro se observó un continuo de vegetación indicando la ausencia de perturbación antropogénica. Las caracteristicas anteriores y el conocimiento de la zona del Dr. Flores, indicaron que se trataba de una selva baja caducifolia. En la imagen correspondiente al gran angular se observó, en esta misma ladera, una franja de color verde oscuro (Anexo 2 Imagen 2); posteriormente, mediante el zoom, se distinguieron elementos vegetales con follaje. Al verificar en el mapa de la regionalización, el sitio correspondió a un valle erosivo y dadas las características del relieve de éste (cañadas que concentran humedad, materia orgánica y proporcionan sombra), se concluyó que la composición florística correspondía a una selva mediana. Este cerro se encuentra protegido por lagunas, marismas y playas salinas estacionales, sin embargo, en la ladera Este se identificaron brechas y caminos en parte baja asi como algunos claros entre la vegetación de las orillas; en la imagen de satélite también se observó cierta fragmentación en otras zonas del cerro por lo que se hizo evidente que este existe cierto grado de perturbación. A pesar de lo anterior, las cifras obtenidas mediante el SIG indicaron que de las 623 ha que abarca este cerro, el

J7

75% todavía corresponde a selva baja y selva mediana por lo que en general se puede decir que las condiciones de conservación son favorables.

Cerro Palapitas e isla de Los Cerritos. Estas unidades, al igual que la anterior, presentaron también selva baja caducifolia. De acuerdo a los videos y a la imagen de satélite no se encontraron evidencias de fragmentación por lo que se les consideró en excelente estado de conservación e importantes desde el punto de vista ecológico; en este sentido pueden funcionar como refugio y hábitat para poblaciones de especies animales, a pesar de que su tamaño es muy pequeño  $(34 \text{ y } 18 \text{ ha } \text{respectiveamente}).$ 

Sierra Los Nanehes. En la imagen de satélite se lograron apreciar parches de uso agropecuario en la zona central, aunque en el video, la ladera Oeste se ve un continuo de vegetación muy homogéneo y en buen estado de conservación. Lo anterior constituye una buena aproximación del estado de las estructuras y procesos dado el conocimiento de la zona de estudio; sin embargo cuando no se cuenta con suficientes conocimientos para estimar el estado de conservación de la vegetación hay que realizar estudios acerca de la composición vegetal ya que una zona puede verse homogénea en apariencia pero pueden estar cambiando o desapareciendo ciertas especies.

Campos de cordones emergidos de Cerritos-Laguna Agua Grande. Esta unidad se encuentra bordeada por el Océano Pacifico y la laguna Los Cerritos en la cual se encontró un remanente de selva mediana subcaducifolia muy fragmentada. Esta conclusión derivó de la examinaeión del video en gran angular donde apareció una masa vegetal con un patrón heterogéneo con manchones gris y verdes entremezclados (Anexo 2 Imagen 3). En el zoom se identificaron unos árboles desprovistos de vegetación (caducifoiios) y otros con copas verdes. Al hacer un acercamiento, los patrones anteriores se acentuaron logrando así distinguir a los árboles grises con sus troncos y ramas desprovistas de vegetación, y a los árboles verdes como elementos redondos y compactos (Anexo 2 Imagen 4). Estos últimos tuvieron diferencias aún entre ellos mismos dado que sus texturas dividieron por un lado, a los árboles con copas fragmentadas y, por otro, con copas muy compactas (Anexo 2 Imagen 5). Esto hace pensar que se trataba de especies diferentes aunque no se identificaron.

Otras características de ésta unidad fueron áreas de color rosáceo y moteadas con manchas negras que correspondieron a zonas de desmonte y a sucios pedregosos. En algunas de ellas se pudieron ver los restos de árboles recién talados (Anexo 2 Imagen 6) indicando la transformación e incorporación de la selva mediana subcaducifolia a las actividades agropecuarias. Esta ha sido la suerte que han

sufrido, desde hace mucho tiempo, todas las selvas medianas que cubría una extensa franja continua desde San Bias, Nayarit hasta la desembocadura del Río Presidio, Sinaloa.

Con respecto a otras características de esta misma unidad natural, se distinguieron algunas estructuras vegetales que no coincidieron ni con la selva baja ni con la selva mediana, ya que su apariencia era de color verde obscuro y de tallas muy pequeñas. Se ubicaron junto a terrenos desmontados y su "patrón de distribución era muy fragmentado lo cual hizo pensar que se trataba de comunidades de matorrales. Se encontraron también árboles de guanacaste dispersos cerca de franjas de humedad que indicaban depresiones topográficas con gradientes de humedad distribuidos en planos paralelos, evidencia de antiguos condones litorales. Estos últimos son útiles para delimitar los estanques acuícolas por la diferencia de niveles. Por otro lado en la zona costera existen cultivos de chile y cerca de ellos el paisaje aparece con manchones de terreno craqueado, es decir, terrenos arcillosos sumergidos que perdieron el agua y están en proceso desecación. Asimismo, el paisaje presenta zonas desprovistas de vegetación de color blanquisco y que parece que en algún momento estuvieron inundadas debido a marcas extraordinarias o que adsorbieron sales por algún otro proceso.

De acuerdo a la experiencia de éste trabajo, no se lograron identificar especies de la selva baja ni de la selva mediana, por lo menos en ésta época del año, aunque existe la posibilidad de que, durante las lluvias, se amplíe la posibilidad de identificar a algunas especies utilizando aparte de las características ya mencionadas a la floración y al follaje. Con respecto al manglar si se diferenciaron las especies relacionándolas con características fisicas y geomorfológicas del paisaje. Por otro lado, dadas las limitaciones de tiempo, no se lograron hacer verificaciones en campo, lo que genera un conocimiento amplio acerca de las estructuras y procesos del área. Sin embargo las imágenes de video subsanaron en parte este último punto y su combinación con las imágenes de satélite generaron un producto cartográfico de buena calidad por estar supervisado por el conocimiento de varias personas del área de estudio.

Al realizar el presente estudio al detalle de las unidades naturales se logró obtener información útil acerca de la estructura y tipos de la vegetación así como identificar zonas criticas e integrar información de diversas fuentes. Con respecto a las imágenes de satélite, algunas coberturas del suelo se confundieron ya que sus firmas espectrales fueron similares. Gracias al uso de las imágenes de video fue posible mejorar la clasificación, ya que dichas coberturas lograron separarse. Tal fue el caso de las marismas y salinas que en un principio se clasificaron como coberturas de uso

agropecuario. Esto ocurrió debido a que ambas imágenes de satélite correspondieron a la época de sequía.

## VI.2. ANALISIS ESPACIAL Y MULTITEMPORAL

Al analizar la imagen de 1983, se observó que el uso agropecuario fue la cobertura que ocupó la mayor extensión del área de estudio (46%) y se distribuyó principalmente sobre los campos e islas de cordones, las llanuras de piedemonte y las llanuras acumulativas (Tabla 4). Las marismas y salinas cubrieron el 19% del área y se encontraron mayoritariamente sobre las llanuras de inundación estacional. Las selvas y bosques abarcaron el 13% del área y se distribuyeron sobre las llanuras de picdemonte. El manglar fue la cobertura con menor extensión (9%) y se encontró, principalmente, sobre los pantanos y las llanuras de inundación estacional (Tabla 4). Con respecto a la imagen de 1993, presentó un patrón de distribución similar al de 1983, donde el uso agropecuario ocupó el 52% del área de estudio, las marismas y salinas el 17%, las selvas y bosques y el manglar el 9% (Tabla 5).

Tabla 4. Superficie ocupada por la vegetación y uso del sucio y por unidad natural en 1983 en Tcacapán, Sinaloa.

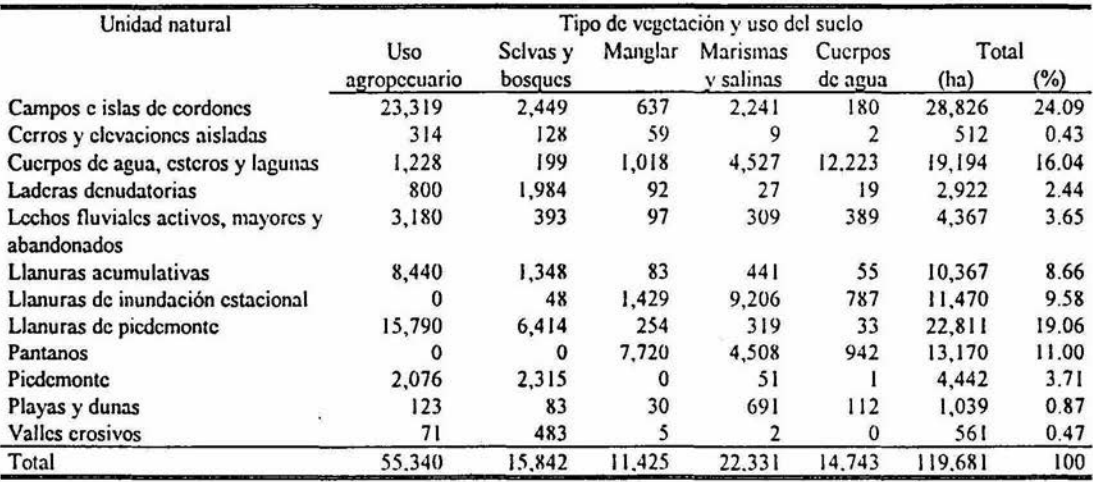

40

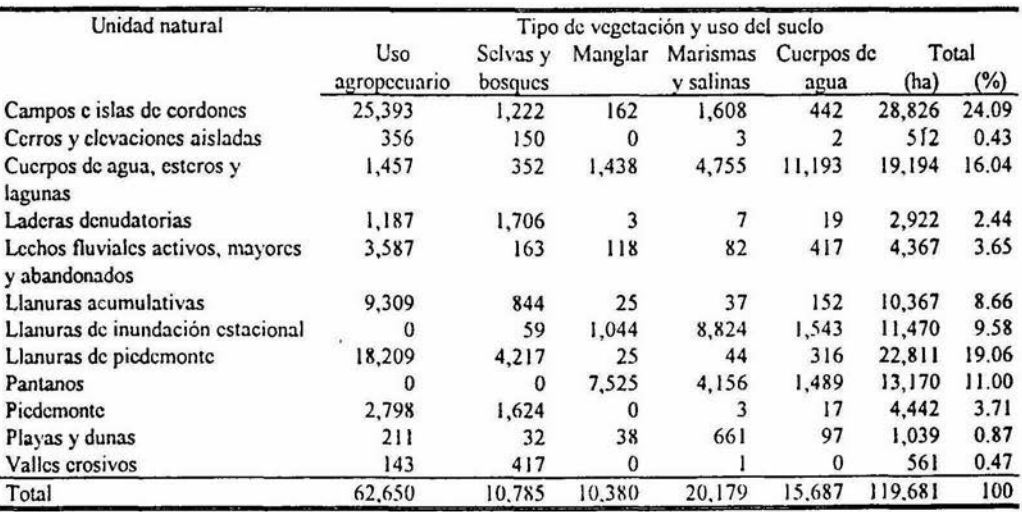

Tabla *5.* Superficie ocupada (ha) por la vegetación y uso del sucio y por unidad natural en 1993 en Tcacapán, Sinaloa.

Con respecto a la diferencia de coberturas iniciales ( 1983) y finales ( 1993), el uso agropecuario y los cuerpos de agua tuvieron un aumento del 13% y 6% respectivamente; las selvas y bosques, el manglar y las marismas y salinas disminuyeron el 32%, el 9% y el 10% respectivamente. Las tasas de transfonnación se muestran en la Tabla 6.

Tabla 6. Superficie ocupada (ha) por las diferencias de la vegetación y uso del suelo de 1983 a 1993 en Tcacapán, Sinaloa.

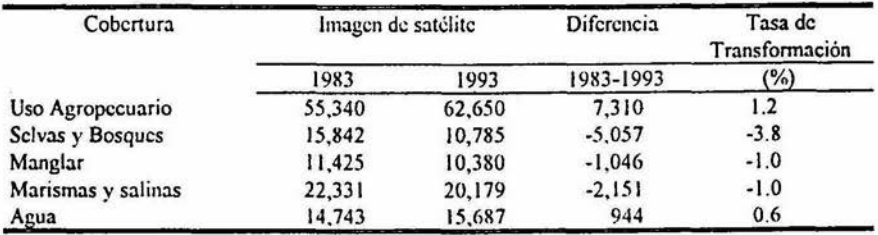

En general, se observó que el 81 % del área de estudio no tuvo ninguna transfom1aeión mientras que el 19% presentó algún tipo de cambio (Figura IOa y b). Estos cambios se aprecian si se comparan las coberturas que existían en 1983 con las de 1993 resultando una matriz con 25 categorías (Tabla 7).

Las áreas de uso agropecuario mantuvieron el 97% sin cambios mientras que el 3% se transformó a alguna otra cobertura. De las selvas y bosques, el 60% se mantuvo constante, el 37% cambió a uso agropecuario (fabla 7 y Figura IOb) y el 3% fueron cambios confusos (a manglar, marismas y salinas y cuerpos de agua). Del manglar se conservó el 69% sin cambio, el 17% cambió a marismas y salinas, el 4% a uso agropecuario y el 10% fueron cambios confusos (Tabla 7 y Figura IOb). Las marismas y salinas tuvieron el 67% sin cambio, el 16% cambió a cuerpos de agua, el 8% a uso agropecuario, el 7% a manglar y el 2% a selvas y bosques (Tabla 7 y Figura 10b). Con respecto a los cuerpos de agua el 71 % se mantuvo sin cambios, el 21 % cambió a marismas y salinas y el 8% cambió a uso agropecuario y manglar (Tabla 7 y Figura lOb). Las áreas de esta cobertura se modificaron sustancialmente ya que en este tipo de ecosistemas se presentan cambios constantes por la variación en el nivel de las lagunas en la época de lluvia.

| Cobertura del suelo | Cobertura del suelo de 1983 |                            |         |                       |                    |         |  |  |
|---------------------|-----------------------------|----------------------------|---------|-----------------------|--------------------|---------|--|--|
| dc 1993             | Uso Agropecuario            | Selvas v<br><b>Bosques</b> | Manglar | Marismas y<br>salinas | Cucrpos de<br>agua | Total   |  |  |
| Uso Agropecuario    | 54,181                      | 5.914                      | 464     | 1.760                 | 331                | 62,650  |  |  |
| Selvas y Bosques    | 85                          | 9.534                      | 539     | 508                   | 120                | 10,786  |  |  |
| Manglar             | 108                         | 81                         | 7.853   | 1,551                 | 788                | 10,381  |  |  |
| Marismas y salinas  | 162                         | 129                        | 1.913   | 14,926                | 3,050              | 20,180  |  |  |
| Cucrpos de agua     | 805                         | 185                        | 657     | 3.587                 | 10,455             | 15,689  |  |  |
| Total               | 55,341                      | 15,843                     | 11.426  | 22,332                | 14,744             | 119,686 |  |  |

Tabla 7. Superficie ocupada (ha) por los tipos de cambio de 1983 a 1993 en Tcacapán, Sinaloa.

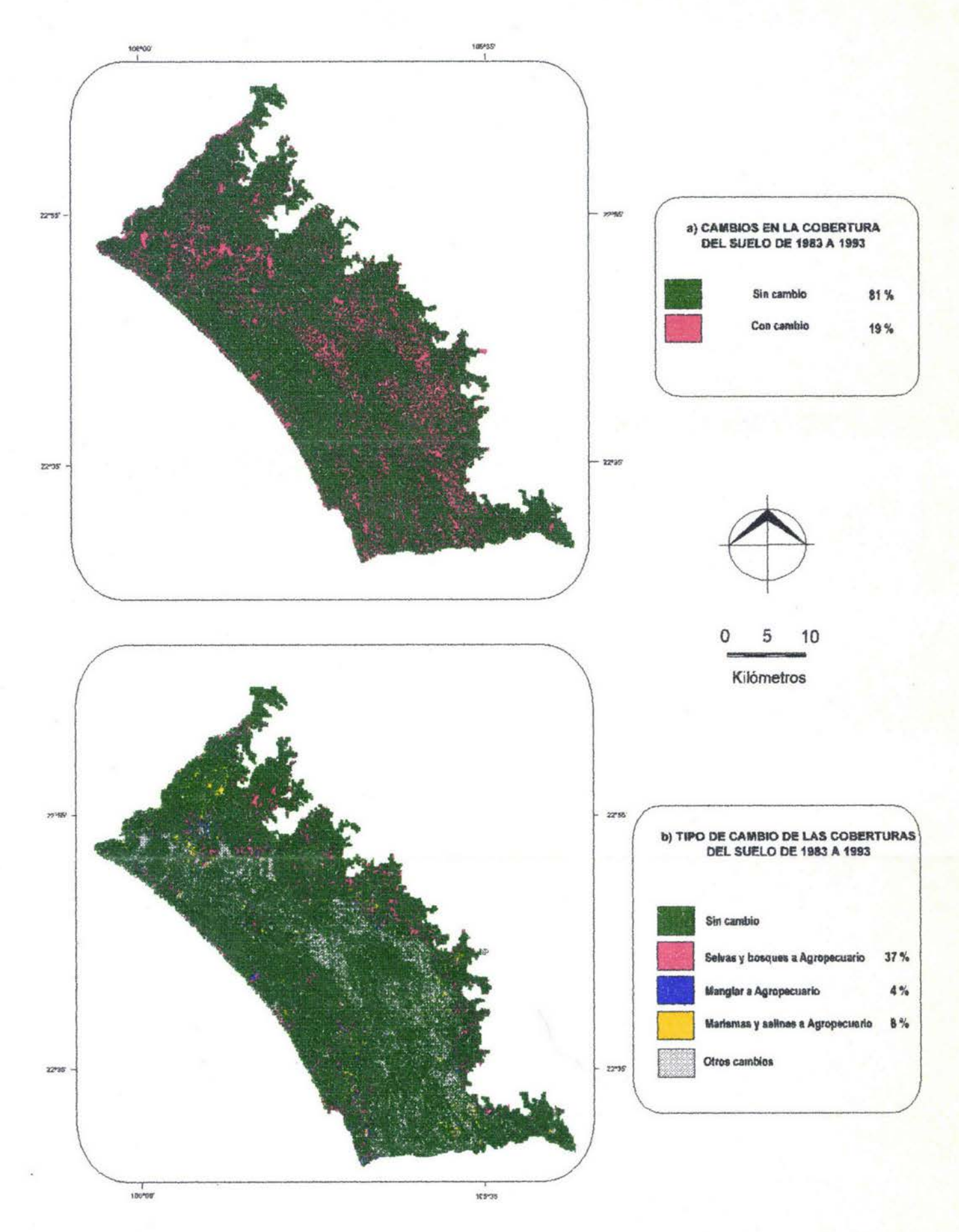

Figura 10. Superficie de cambios en la cobertura del suelo de 1983 a 1993.

*43* 

Con respecto al análisis de componentes, se identificaron 6 grupos de unidades naturales (Figura 11). El primer eje ("x") explicó el 83% de la varianza y estuvo asociado al tamaño de las unidades naturales apareciendo en los valores negativos las más pequeñas y en valores positivos las mas grandes. El segundo eje ("y")explicó el 12% de la varianza y no se asoció claramente a algún factor, aunque los valores positivos incluyeron algunas unidades naturales asociadas a zonas inundadas (cuerpos de agua, lechos, esteros, lagunas y llanuras de inundación estacional) y campos de cordones y llanuras de piedemonte (Figura 12). En el lado negativo se encontraron la mayoría de las laderas y valles por lo que se pudo relacionar esta variación con la conservación de las unidades naturales ya que estas últimas son las unidades naturales mas conservadas. Por otro lado, se observaron tasas de deforestación con valores muy amplios, desde -0.56 hasta 0.42 dependiendo de la cobertura (Tabla 8) y del grupo los cuales se explican a continuación.

Grupo 1.- Este grupo fue el de menor extensión del total del área de estudio (2%, Tabla 9), aunque con el mayor número de unidades naturales (37,) entre las cuales se ubicaron las más pequeñas (menos de 100 ha) y otras de 100 a 500 ha. Estas unidades correspondieron principalmente a los valles erosivos, y todas ellas (a excepción de una) se caracterizaron por el aumento del uso agropecuario a tasas de moderadas a extremadamente altas; estas variaron de 0.01 a 0.27 y la excepción fue un valle erosivo del cerro Escuinapa que tuvo una disminución del uso agropecuario con valor de -0.28. El componente principal de este grupo se asoció con la disminución en el área de los valles erosivos a tasas de cambio de bajas a moderadas con el consecuente aumento de las áreas agropecuarias (Tabla 9).

Grupo 2.- Estuvo conformado por 14 unidades naturales y representó el 5% del área total de estudio. Se agruparon nueve unidades naturales de tamaño pequeño (de IOO a 500 ha) y cinco de tamaño mediano (de 500 a 1,000 ha) entre las cuales destacaron las laderas denudatorias y los cerros y elevaciones aisladas. Las características de este grupo fueron similares a las del anterior aunque las tasas de deforestación de las selvas y bosques fueron de bajas a extremadamente altas y el aumento del uso agropecuario fue de bajo a alto (Tabla 8). Cabe resaltar que las tasas de cambio de las marismas y salinas y de los cuerpos de agua tuvieron grandes variaciones. En este caso hubo un efecto de borde de laderas ya que el grupo también estuvo relacionado a sitios inundables como los lechos fluviales y cuerpos de agua (Tabla 9).

 $\overline{11}$ 

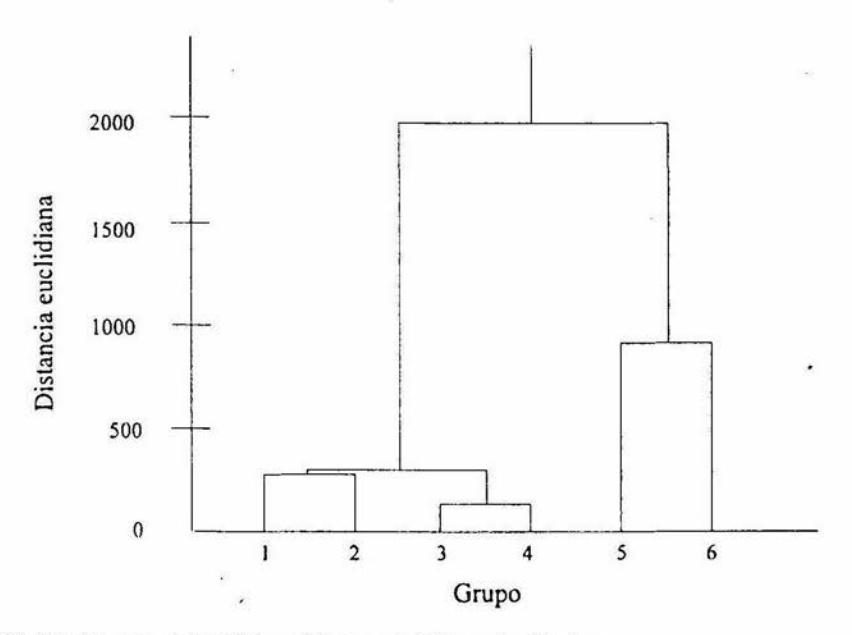

Figura 11. Dendrograma del análisis multitemporal de Teacapán, Sinaloa.

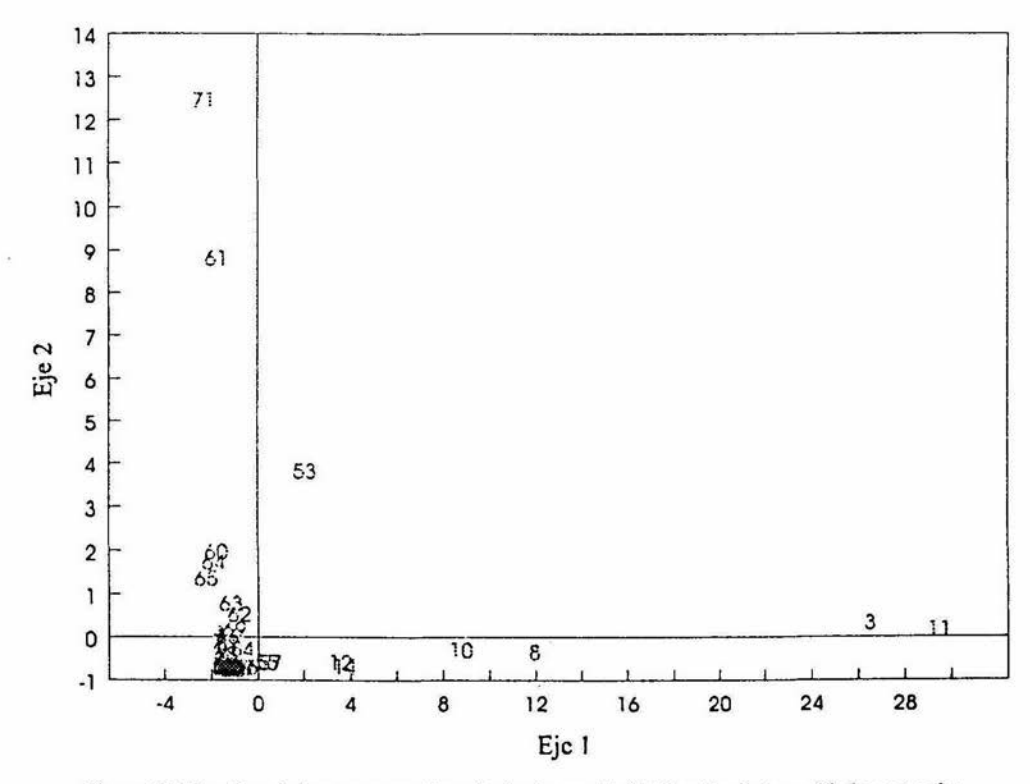

Figura 12. Bigrálico de los componentes principales con la distribución de las unidades naturales.

4\$

Tabla 8. Tasas de transformación y grados de presión por grupos de unidades naturales.

| Unidad        | Uso          | Sclvas y      | Tasas de Transformación<br>Manglar |                        | Marismas y Cuerpos de | 1993         | Grado de presión<br>2053 |  |
|---------------|--------------|---------------|------------------------------------|------------------------|-----------------------|--------------|--------------------------|--|
| Natural       | agropecuario | bosques       |                                    | salinas                | agua                  |              |                          |  |
|               |              |               |                                    | Grupo 1                |                       |              |                          |  |
| 4             | N            | N             | $-EA$                              | $+B$                   | $+EA$                 | MA           | EA                       |  |
|               | N            | N             | $+A$                               | -B                     | $+A$                  | B            | в                        |  |
| $\frac{5}{6}$ | $\bf N$      | N             | -EA                                | $+M$                   | $+EA$                 | MA           | EA                       |  |
| 9             | N            | N             | -A                                 | -B                     | $+EA$                 | EA           | EA                       |  |
| 13            | $+M$         | $+MA$         | -EA                                | $-MA$                  | $+B$                  | EA           | EA                       |  |
| 18            | $+A$         | -M            | N                                  | N                      | N                     | B            | MA                       |  |
| 20            | $+B$         | -A            | N                                  | N                      | И                     | M            | EA                       |  |
| 24            | $+A$         | $+MA$         | $-EA$                              | $-MA$                  | N                     | MA           | EA                       |  |
| 25            | $+EA$        | $+A$          | $-EA$                              | $\mathbf{-}\mathbf{B}$ | $+B$                  | EA           | EA                       |  |
| 27            | $+M$         | $+A$          | $-EA$                              | $-MA$                  | $+M$                  | EA           | EA                       |  |
| 28            | $+M$         | $+MA$         | $-EA$                              | $-A$                   | $+MA$                 | EA           | EA                       |  |
| 30            | $+B$         | -B            | N                                  | N                      | N                     | $\, {\bf B}$ | в                        |  |
| 32            | $+A$         | $-M$          | N                                  | N                      | N                     | $\, {\bf B}$ | A                        |  |
| 33            | $+EA$        | -EA           | N                                  | N                      | N                     | EA           | EA                       |  |
| 34            | $+EA$        | -EA           | N                                  | N                      | N                     | A            | EA                       |  |
| 36            | $+B$         | $-B$          | N                                  | N                      | N                     | $\, {\bf B}$ | B                        |  |
| 37            | $-EA$        | $\mathbf{-B}$ | N                                  | N                      | N                     | $\, {\bf B}$ | $\, {\bf B}$             |  |
| 38            | $+MA$        | $-M$          | N                                  | N                      | N                     | $\, {\bf B}$ | MA                       |  |
| 39            | $+MA$        | $-A$          | N                                  | N                      | N                     | M            | EA                       |  |
| 40            | $+MA$        | $-A$          | N                                  | N                      | N                     | M            | MA                       |  |
| 41            | $+EA$        | $-M$          | N                                  | N                      | N                     | $\, {\bf B}$ | A                        |  |
|               |              |               | N                                  | N                      | И                     | M            |                          |  |
| 42<br>43      | $+EA$        | -M            | N                                  | N                      | N                     | B            | MA                       |  |
|               | $+A$         | $-B$          |                                    |                        |                       |              | в                        |  |
| 44            | $+MA$        | -M            | N                                  | N                      | N                     | в            | A                        |  |
| 45            | $+M$         | $-B$          | N                                  | N                      | N                     | В            | M                        |  |
| 46            | $+M$         | $+B$          | $-EA$                              | $-EA$                  | -A                    | EA           | EA                       |  |
| 47            | $+EA$        | $-B$          | $+MA$                              | $-MA$                  | N                     | В            | M                        |  |
| 48            | $+EA$        | -M            | N                                  | N                      | N                     | B            | A                        |  |
| 49            | $+EA$        | -M            | N                                  | N                      | N                     | B            | MA                       |  |
| 50            | $+A$         | $-B$          | N                                  | N                      | N                     | B            | M                        |  |
| 51            | N            | N             | N                                  | N                      | N                     | B            | в                        |  |
| 52            | $+A$         | -B            | N                                  | N                      | N                     | B            | M                        |  |
| 53            | $+M$         | -B            | N                                  | N                      | N                     | B            | M                        |  |
| 54            | $+MA$        | -B            | N                                  | N                      | N                     | B            | в                        |  |
| 55            | $+A$         | -B            | N                                  | N                      | -EA                   | B            | M                        |  |
| 62            | $+M$         | N             | N                                  | $-EA$                  | -EA                   | В            | В                        |  |
| 73            | N            | N             | $+M$                               | -B                     | $+M$                  | B            | B                        |  |
|               |              |               |                                    | Grupo 2                |                       |              |                          |  |
| $\mathbf 2$   | $+A$         | -MA           | -M                                 | -EA                    | $+EA$                 | A            | EA                       |  |
| 15            | $+M$         | $+B$          | -EA                                | N                      | N                     | EA           | EA                       |  |
| 16            | $+M$         | -EA           | N                                  | -A                     | $-EA$                 | A            | EA                       |  |
| 17            | +A           | -A            | N                                  | $-EA$                  | $+MA$                 | M            | EA                       |  |
| 19            | $+A$         | -A            | N                                  | N                      | N                     | M            | EA                       |  |
| 21            | $+M$         | -M<br>$-M$    | $+EA$                              | $+EA$                  | -EA                   | в            | A                        |  |

þ,

N=Nulo; B=bajo; M=Moderado; A=Alto; MA=Muy alto; EA=Extrcmadamcnte alto;  $+$  Cambio positivo;  $-$  Cambio negativo.

*46* 

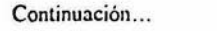

ie.

 $\alpha$ 

s.

 $\omega$ 

 $\mathbb{R}^2$ 

 $\mathbf{h}^{(k)}$ 

 $\bar{\gamma}$ 

 $\tilde{\kappa}$ 

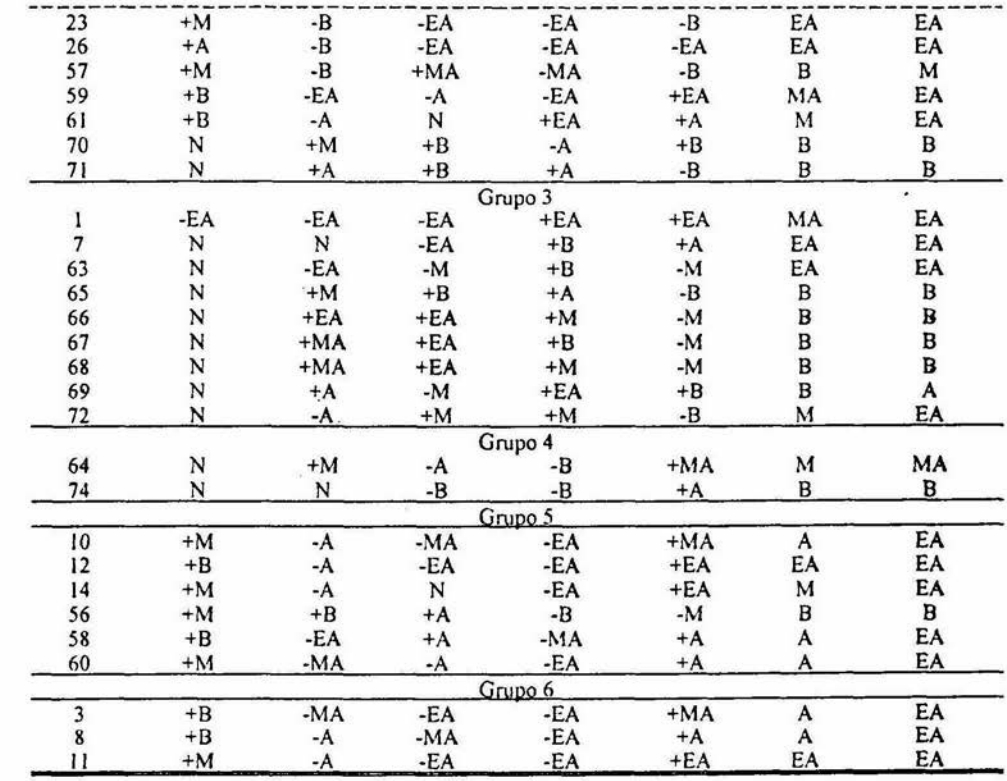

 $\tilde{\mathcal{C}}$ 

 $\overline{\mathbf{v}}$ 

 $\overline{\mathcal{N}}$ 

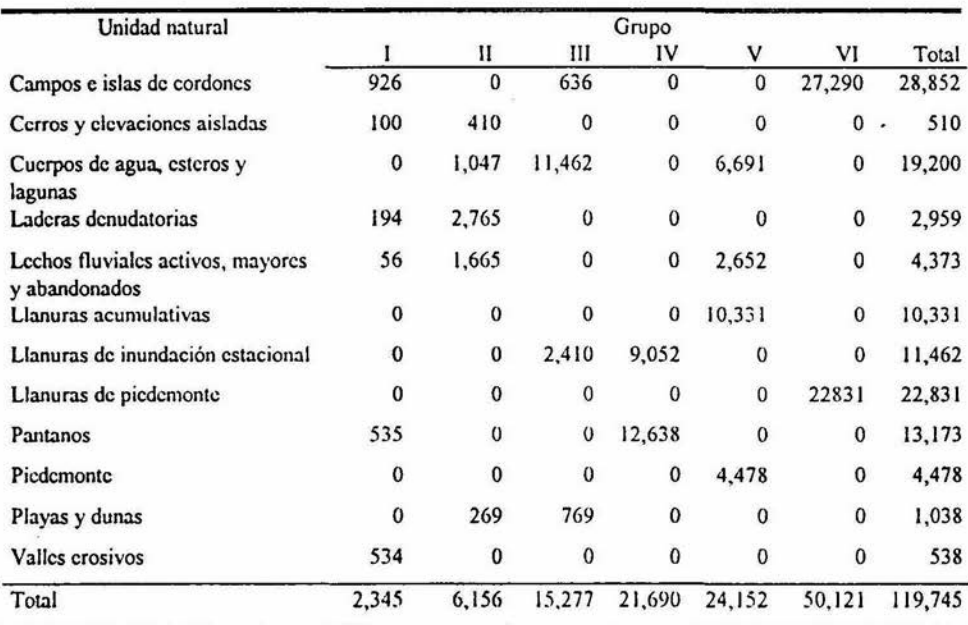

Tabla 9. Superficie ocupada (ha) por grupo y por unidad natural en Tcaeapán, Sinaloa.

Grupo 3.- El grupo estuvo relacionado con las unidades naturales inundablcs como las llanuras de inundación estacional y los cuerpos de agua, esteros y lagunas (Tabla 9). Estos ocuparon el 13% del área de estudio y en general se encontraron tres unidades naturales de tamaño mediano (500 a 1,000 ha) y seis de tamaño grande (1,000 a 4, 000). El grupo fue muy heterogéneo en cuanto a las tasas de transformación y a las coberturas ya que las selvas y bosques y el manglar tuvieron tasas tanto positivas como negativas. Las marismas y salinas presentaron, en cambio, un patrón homogéneo de aumento de cobertura de bajo a extremadamente alto (Tabla 8 y Tabla 9).

Grupo 4.- Este grupo tuvo dos de las unidades naturales mas grandes de la zona de estudio, los pantanos cstuarinos y la llanura de inundación estacional de laguna Agua Grande-Tcacapán. Ambas unidades tuvieron una disminución de manglar de baja a alta, una baja tasa de pérdida de marismas y salinas y un aumento de alto a muy alto de cuerpos de agua (Tabla 8 y Tabla 9).

Grupo 5.- Este grupo sólo tuvo 6 unidades naturales y ocupó el 20% del total del área de estudio. Todas las unidades naturales del grupo fueron de tamaño grande ( 1,000 a 10,000 ha), contando con la totalidad de las llanuras acumulativas y piedemonte, así como gran parte de los cuerpos de agua, esteros y lagunas y los lechos fluviales activos, mayores y abandonados (Tabla 9). Este grupo se caracterizó por presentar incrementos bajos y moderados de uso agropecuario, así como una disminución de baja a extremadamente alta de selvas y bosques y de muy alta a extremadamente alta de marismas y salinas (Tabla 8).

Grupo 6. Aunque solamente se agruparon tres unidades naturales dentro del grupo, el área que abarcaron representó la mayor extensión (42%). Estas unidades correspondieron a las mas grandes (de 1,000 a 10,000 y mas de 10,000 ha) y se asociaron a los campos e islas de cordones y las llanuras de piedemontc (Tabla 9). En general estas unidades han sido las más propicias para las actividades agropecuarias ya que son planicies muy extensas y de fácil acceso. Por otro lado, estas unidades contenían las mayores extensiones de selvas que en la actualidad han desaparecido casi por completo o que han quedando restringidas a áreas inaccesibles.

La simulación mostró que, si continúan las mismas tendencias de transformación de la cóbertura original de las selvas y bosques ( 15, 482 ha) restarían, para el año 2013, alrededor de 5,000 ha, para el 2033, poco mas de 2,000 ha y para el 2063 quedarían menos de 1,000 ha (Figura 13). Se podría decir entonces, que para ésta última fecha se habrán perdido prácticamente por completo las selvas y bosques existentes en ésta zona costera. La tendencia de pérdida de vegetación puede incrementar debido a obras de desarrollo como el establecimiento de granjas de camarón o de zonas turísticas, por lo que hay que tomar en cuenta la presión existente sobre los ecosistemas anteriores.

Con respecto a las unidades naturales, se observó que los grupos 1 y 2 tuvieron en un principio, grados de presión predominantemente bajos y mientras transcurrían los años de la simulación, esta presión aumentó a extremadamente alta. (Tabla 8 y Figura 14). Los grupos 3 y 4 no presentaron cambios drásticos en los grados de presión; en el caso del grupo 3 la mayoría de las unidades conservaron sus valores bajos y solo las 1,7,63 y 72 (relacionadas con zonas inundables), variaron su presión moderada a extremadamente alta (Tabla 8). La unidad 74 del grupo 4 mantuvo una presión baja mientras que la 64 cambió de moderada a muy alta. El grupo *5* tuvo en un inicio una presión alta y se modificó a extremadamente alta al igual que el grupo 6. En general las tres unidades de este último grupo contaban ya con un grado de presión de alto en 1993 y para el año 2053 fue ya extremadamente alto.

En general los resultados anteriores muestran que en el lapso de 1983 a 1993 la presión sobre la zona de Teacapán se dirigió predominantemente hacia zonas amplias y de fácil acceso como los campos de cordones y las llanuras (grupo 6 y grupo 5). Después siguieron unidades como las llanuras de inundación y los pantanos (grupo 4) y finalmente los valles erosivos y sitios poco accesibles (grupo 1). Por otro lado, los grupos 1, 2, 5 y 6 presentaron mayor presión para el año 2053. Cabe destacar que a pesar de que la mayoría de las unidades naturales ha tenido una fuerte presión con respecto a la vegetación natural, las laderas y algunos valles erosivos del cerro Escuinapa mantuvieron valores de bajos a altos, indicando así que son uno de los pocos sitios mejor conservados (Figura 14).

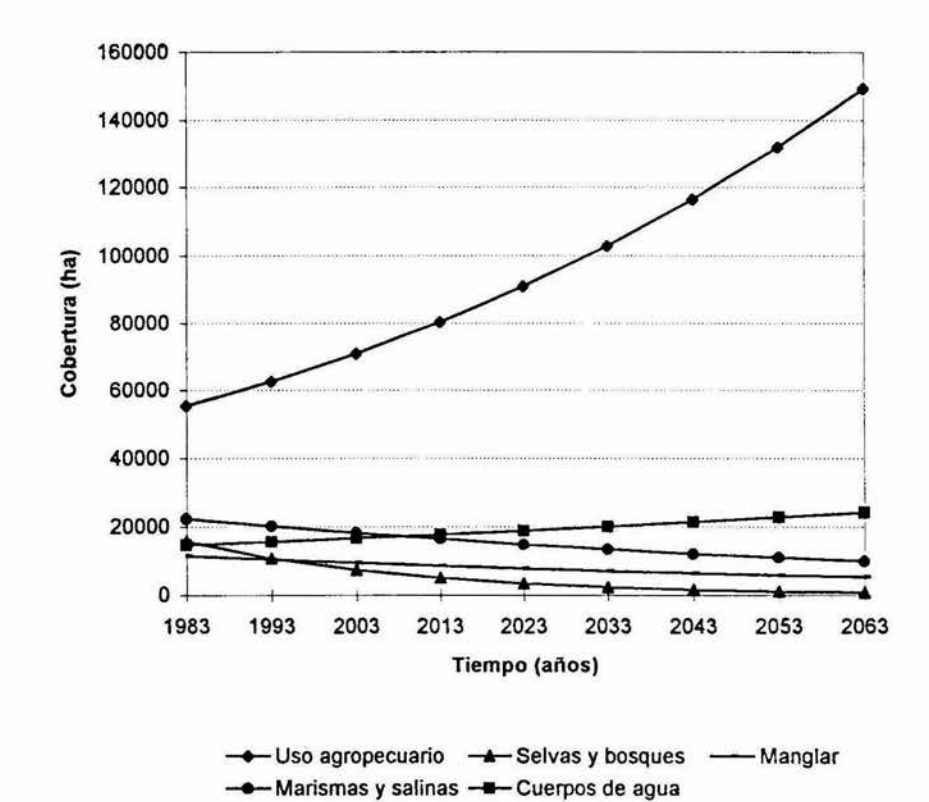

Figura 13. Resultados de la simulación de los cambios por tipo de vegetación de 1983 a 2063.

×,

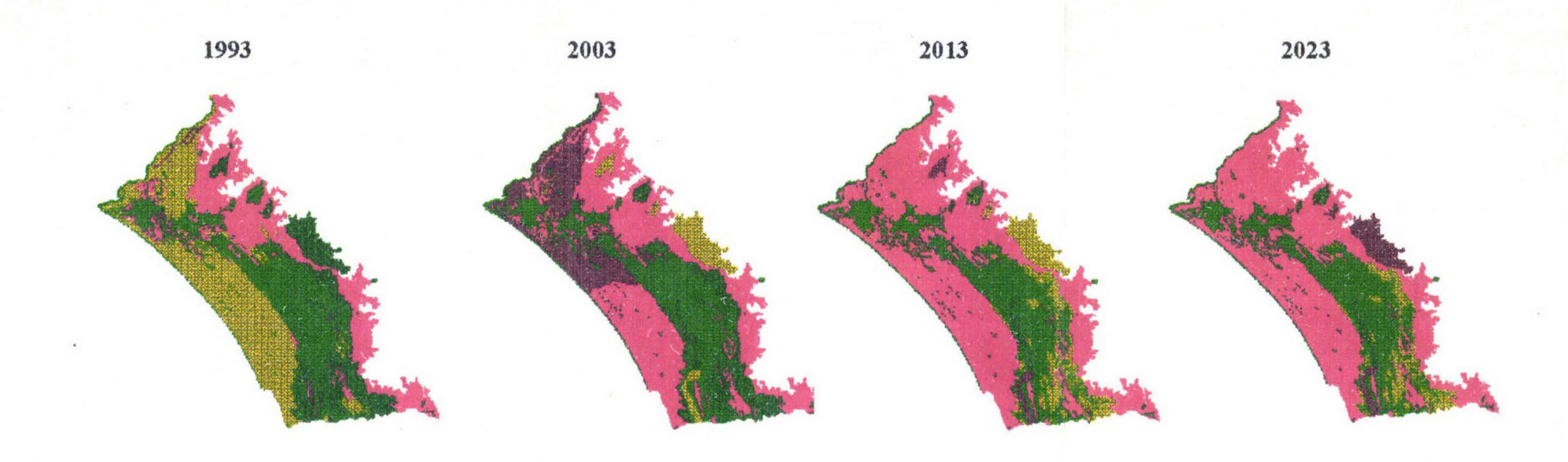

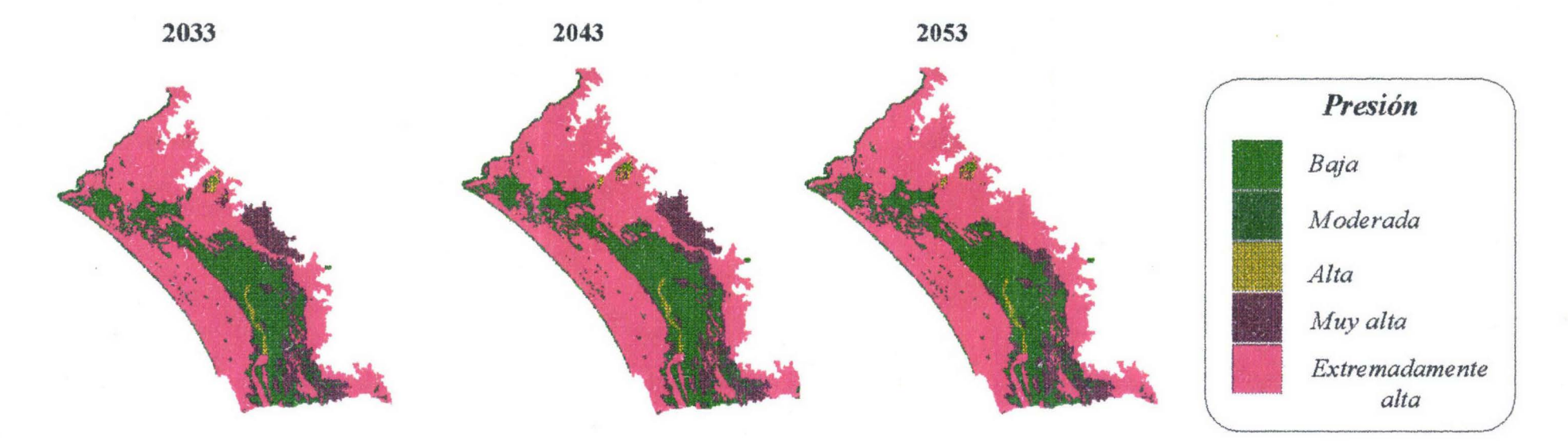

Figura 14. Simulación de los grados de presión por unidad natural en diferentes afios.

## VII. DISCUSION

El presente estudio proporciona infonnación útil para: (1) realizar inventarios de vegetación actualizados, (2) analizar procesos y comportamientos de sistemas naturales y (3) diseñar mecanismos adaptativos de monitoreo y control de los recursos naturales. Con relación al primer punto, el uso de imágenes de satélite pennite obtener datos de las características de la vegetación y las imágenes de video penniten ampliar el nivel de detalle del producto final. Con los datos obtenidos en este tipo de estudios, se puede estimar el comportamiento de los sistemas naturales al obtener tasas de transfonnación que proporcionan una idea de la presión que se está ejerciendo sobre el sistema. Finalmente, los mecanismos adaptativos se refieren al monitoreo y control periódico de los recursos naturales mediante los sensores remotos. Ese monitoreo genera nueva información que sirve de apoyo en la toma futura de decisiones.

De acuerdo a los resultados obtenidos en este estudio, se logró obtener un producto cartográfico útil así como una serie de datos que proporcionaron una idea de la dinámica del sistema lagunar de Teacapán, ya que las tasas de transfonnación de la vegetación representan datos útiles y reales si se quieren realizar acciones de conservación y protección de áreas naturales.

# VII.!. IMAGENES DE SATELITE Y VIDEOGRAFIA AEREA

El uso de imágenes de satélite resulta útil en zonas de grandes extensiones. Tal es el caso del sistema lagunar de Teacapán, el cual es una región muy amplia y compleja debido a las variaciones anuales de los patrones hidrológicos y en la vegetación. Por otro lado, el uso de imágenes de satélite apoyó la identificación del manglar, ya que para este tipo de vegetación, las firmas espectrales, diferenciaron claramente las especies *R. mangle, L. racemosa* y *A. germinans.* Esto resultó de gran importancia, ya que al distinguir mejor los tipos de vegetación, se generan mejores mapas con los cuales las tasas de transfonnación resultan más precisas.

A pesar de que las imágenes de satélite proporcionan una resolución muy grande, el uso de fotografias aéreas hubiera aumentado el nivel de detalle. Sin embargo, estas fuentes representan un gasto mayor y el detalle se logró compensar mediante la utilización de las imágenes de video. Con respecto a esto último, algunas ventajas que se obtuvieron de la vidcografia aérea fueron:

- l. Obtención de infonnación en tiempo real (registro de la vegetación en el momento de la adquisición).
- 2. Posibilidad de elegir la mejor resolución espacial (los mejores cuadros del video).
- 3. Eliminación de las nubes por la altura de vuelo.
- 4. Complementación de dos fuentes de información a diferentes escalas (imágenes de satélite y de video).
- 5. Integración de la experiencia de botánicos al análisis.
- 6. Reducción de tiempo y costo del análisis.

Por otro lado, un desventaja encontradas en ésta técnica fue la siguiente. Se asumió que las coordenadas geográficas recibidas por el GPS representaron el centro de cada imagen de video. De lo anterior hay que tomar en cuenta que los movimientos excesivos de la avioneta alteran la precisión de los registros. Estos errores pueden ser significativos en vuelos a grandes altitudes (Bobbe 1992 en Bobbe 1993). Sin embargo, la videografia aérea de este estudio se realizó a una altura baja (500 msnm) dadas las características de la zona. Los movimientos de la avioneta fueron mínimos ya que los vuelos se realizaron durante el medio día cuando la influencia de las corrientes de aire es menor.

Las imágenes obtenidas de la videografia demuestran la posibilidad de obtener información confiable y precisa y a diferentes escalas dependiendo de las necesidades del usuario. En este caso, las imágenes obtenidas tuvieron un nivel de detalle suficiente para apoyar la clasificación de las imágenes de satélite. Esto sirvió para obtener coberturas del sucio confiables y para separar clases que por el parecido en sus firmas espectrales se confunden. Tal fue el caso del uso agropecuario y las marismas y salinas cuyas firmas, en la época de sequía, fueron muy parecidas. Al diferenciar estas confusiones se obtuvieron mejores resultados de las imágenes de satélite, lo que se tradujo en un análisis multitemporal mas claro.

En estudios espaciales, las imágenes de video proporcionan una idea general a usuarios que no tienen conocimiento de ella. Además, la integración de esta herramienta con el conocimiento de botánicos y expertos en vegetación resulta provechosa, ya que regularmente se cuenta con poco tiempo para la realización de algunos proyectos además de poco apoyo económico para verificaciones en campo. En este punto no significa que las imágenes de video sustituyan completamente los trabajos de campo, sino que reducen el número de sitios a verificar, al elegirse sitios accesibles y con mayor heterogeneidad en la. vegetación. Por otra parte, una vez caracterizada la vegetación en el video e

identificada su firma espectral en la imagen de satélite, se pueden hacer extrapolaciones. En este sentido, no se necesita cubrir toda el área de estudio con imágenes de video, ya que, solamente con a~gunas áreas representativas de la vegetación, se puede clasificar la totalidad de la imagen de satélite. Esto se hace, en la etapa de la clasificación supervisada donde se le indica al SIG que todo lo que encuentre ccn ua mismo patrén de fim1as espectrales, corresponde a un mismo tipo de vegetación.

Dado que los análisis de impacto ambiental y diagnóstico de la vegetación cuentan con poco tiempo y dinero para su realización, la videografia sirve cemo apoyo en la resolución de estos problemas ya que la información se obtiene rápidamente y a bajo costo. La videografia proporciona confiabilidad en la identificación de la vegetación, ya que los registros en video son interpretados por un experto, se tiene la facilidad de hacer verificaciones en los puntos de mayor interés, y si se desea realizar un análisis de la vegetación postcriormente, los registros de video ofrecen la posibilidad de corroboración.

La técnica de videografia resulta más precisa cuando se utiliza la información del video durante el proceso de clasificación de la imagen de satélite. En esta variante de la técnica se revisan simultáneamente el video. el mapa de puntos y la imagen de satélite. Se elige un cuadro de video con atributos de vegetación conocidos y se ubica su código de tiempo en el mapa de puntos. Alrededor del punto elegido se toma una muestra o campo de entrenamiento de la imagen de satélite. Este procedimiento se realiza varias veces para tomar campos en toda la imagen de satélite, tratando de incluir las coberturas más representativas como agua, suelo desnudo y tipos de vegetación posibles.

# VIl.2. ANALJSJS MUL TITEMPORAL

Los grados de perturbación de la estructura y función de ecosistemas tropicales se puede establecer con base en tres características (Jordan 1986): 1) intensidad de la perturbación, medida en función del grado de pérdida de la estructura de la vegetación y del suelo; 2) frecuencia de la perturbación, donde se toma en cuenta tanto la duración como el efecto de la perturbación y 3) tamaño de la zona afectada, tanto en la superficie como en la capacidad de dispersores de semillas para cruzar el área deforestada. De acuerdo a los criterios anteriores, el sistema lagunar costero de Teacapán presenta una alta intensidad de perturbación, ya que el aumento de la cobertura de uso agropecuario ha producido la pérdida total de las selvas y bosques, y sólo se han conservado algunos parches aislados en zonas poco accesibles. Asimismo, el sistema presenta una frecuencia alta de la perturbación, ya que los cultivos son en su mayoría anuales. Con respecto al tamaño de la zona afectada, las imágenes de satélite comprobaron que el efecto ha sido grande ya que sólo se han conservado áreas con vegetación natural en las laderas y zonas poco accesibles.

La información generada a partir de los sensores remotos y de las tasas de cambio calculadas indican que la zona de estudio ha estado sujeta a una fuerte transformación de la vegetación natural; esto se comprueba ya que el valor promedio de deforestación para los bosques tropicales en general es del 1% (Repetto 1988). Comparando la tasa de transformación obtenida en este estudio con otras regiones (Tabla 10), se observa que la tasa de pérdida de Teacapán, Sinaloa fue menor que la de los Tuxtlas, Veracruz, la Selva Lacandona, Río Usumacinta, el Sureste de México y Palenque, Chiapas. Por otro lado, fue mayor a la que se reporta para la Selva lacandona 2, Occidente Michoacano y tuvo el mismo valor que la de Chamela, Jalisco (Tabla 10). De esta primera comparación se desprende que aunque Tcacapán no presentó tasas de deforestación extremadamente altas, por lo menos si fueron altas.

Un factor relevante que hay que considerar en los estudios de deforestación, es la fonna en que se comparan las tasas de deforestación para distintas regiones. Para facilitar la comparación entre zonas con bosques tropicales hay que tomar en cuenta tanto la extensión de las áreas deforestadas así como los valores de las tasas de deforestación. Considerando lo anterior, se pudo observar que las selvas y bosques de Teacapán se redujeron a un ritmo de 505 ha/año mientras que para Chamela, Jalisco se perdieron 26 700 ha/año (Tabla 10). A pesar de la diferencia en la extensión de selva perdida, las tasas de deforestación fueron las mismas (3.8%). Por lo tanto la velocidad a la que se han deforestado las selvas es igual en las dos regiones a pesar de que la extensión es diferente. Con relación al área inicial de la cobertura vegetal, la regiones que presentaron similitud fueron Teacapán, los Tuxtlas, Veracruz y el Occidente Michoacano. Es importante considerar que aunque Tcacapán presentó la menor cobertura inicial tuvo valores altos de pérdida de vegetación tanto en porcentaje como en tasa de deforestación, indicando que los pocos remanentes de Tcacapán han ido disminuyendo rápidamente.

Otro factor importante es que se sabe que existe gran controversia acerca de las tasas de deforestación de los bosques tropicales, ya que los valores reportados van desde el 1 % hasta el 8.8%. Sin embargo dada la historia de extracción de recursos naturales, la apertura de las tierras al cultivo

*56* 

y a Ja ganadería así como las características generales de la zona (grandes planicies con abundantes aportes de agua y de nutrientes), se puede decir que la deforestación en el área de estudio ha sido muy intensa.

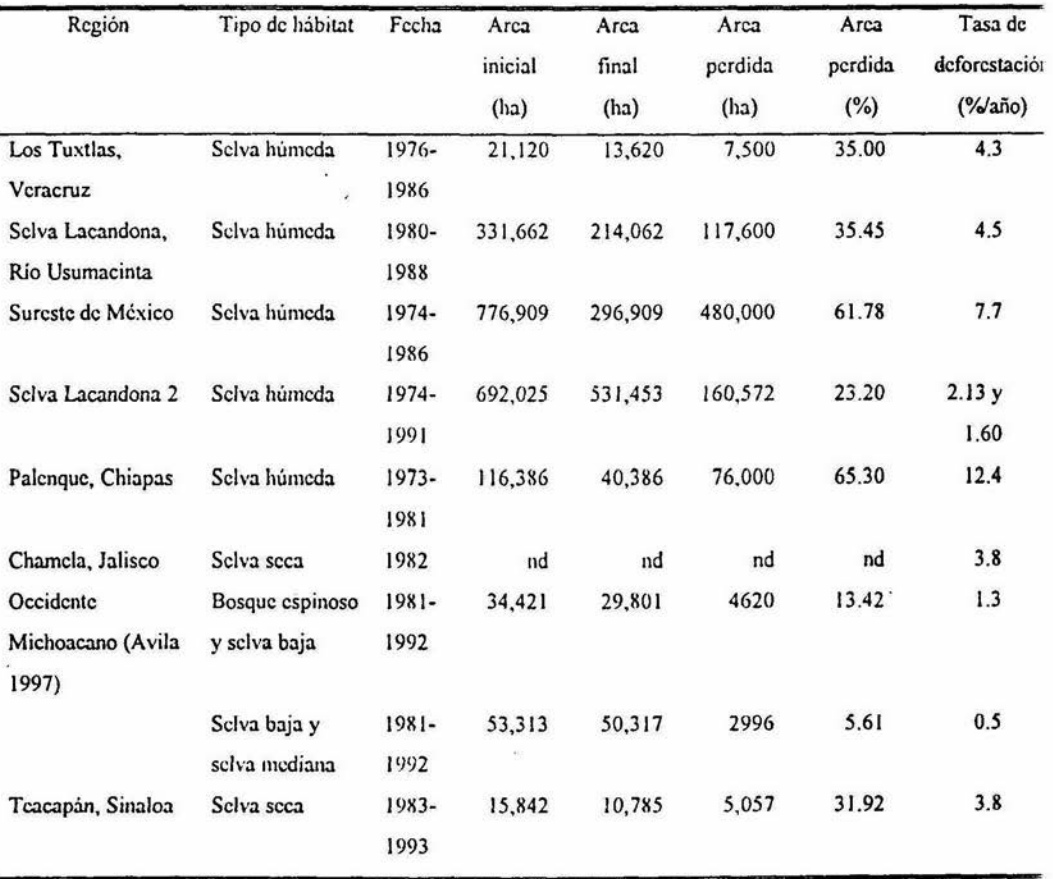

Tabla 10. Comparación de tasas de deforestación de bosques encontradas en diferentes regiones de México (Modificada de Mendoza 1997).

nd no disponible

El panorama general del estado de conservación de los manglares puede observarse si se compara el valor cncontrado en Teacapán (1.00 %/anual) con el promedio nacional (7.93) y con el del Pacífico (4.50) (Nuñez-Farfan 1997). De acuerdo a lo anterior Tcacapán se encuentra muy por debajo de

J7

ambos promedios indicando aparentemente que la deforestación ha sido muy baja. A nivel regional, el proceso de deforestación local se pudo analizar mediante la comparación con dos áreas muy cercanas Tcacapán. En conjunto, las tres regiones se encuentran en un gradiente latitudinal comenzando desde la parte mas sureña con Escuinapa (entre los estados de Sinaloa y Nayarit) dentro de la cual se localiza Tcacapán (exclusivamente en el estado de Sinaloa) y terminando en la latitud mas norteña correspondiente a Mazatlán, Sinaloa.

A pesar de que el valor de la tasa de deforestación para Mazatlán fue similar al de Tcacapán (Tabla 11 ), existe un factor interesante con relación a la región de Escuinapa. El área inicial de esta región abarcaba unas seis veces mas de manglar que Tcacapán y después de un período ( 1979-1990) la tasa de transformación fue unas 19 veces mayor. Dado que Teacapán se encuentra dentro de esta zona se esperaría que tuviera una tasa de transformación similar. Al parecer, este fenómeno se debe a que las mayores extensiones de manglar se encuentran al sur de Tcacapán, en la zona de marismas nacionales (en Nayaril) la cual, de acuerdo a WWF presenta un estado de conservación altamente • amenazado.

| Región    | Estado      | Fecha     | Arca         | Area final | Arca         | Area perdida | Tasa de deforestación |
|-----------|-------------|-----------|--------------|------------|--------------|--------------|-----------------------|
|           |             |           | Inicial (ha) | (ha)       | perdida (ha) | (%)          | $(\%$ año)            |
| Escuinapa | Sin-Navarit | 1979-1990 | 65,933.00    | 6,007.00   | 59,926.00    | 90.89        | 19.57                 |
| Mazatlán  | Sinaloa     | 1976-1990 | 5,783.46     | 4,505.71   | 1,277.75     | 22.09        | 1.77                  |
| Teacapán  | Sinaloa     | 1983-1993 | 11,425.00    | 10,380.00  | 1,046.00     | 9.15         | 1.00                  |

Tabla 11 . Comparación de los valores de deforestación de tres sitios en el Pacifico Mexicano.

Desde el punto de vista ecológico, las zonas tropicales presentan mayores problemas que los ecosistemas templados. Esto origina grandes problemas de conservación, por lo que estos ecosistemas resultan ser de los más frágiles de México. Esto se encuentra rdacionado con el hecho de que las zonas tropicales están sujetas a transfonnaciones agropecuarias y forestales drásticas que propician su vulnerabilidad (Maass y García-Oliva 1990). En el caso de Tcacapán el primero caso ha sido el de mayor problema junto con d establecimiento de las granjas acuícolas, las cuales si no se tiene una buena plancación y monitorco pueden ocasionar problemas ambientales relacionados con la salinización de los sucios, el cambio en los procesos hidrológicos y la consecuente disminución de las coberturas de manglar.

Desde el punto de vista económico, el aumento en la extensión del uso agropecuario es una de las principales causas de la pérdida de cobertura de las selvas y bosques. La ganadería parece ser el tipo de uso del suelo mas incompatible debido a que se deforestan grandes extensiones de vegetación natural siendo en los trópicos cálidos sub-húmedo y húmedo es donde la expansión de esta actividad ha tenido consecuencias mas graves (Toledo 1987). De acuerdo al desarrollo histórico de la región, estas actividades han sido fuertemente apoyadas por el gobierno.

Finalmente en necesario desarrollar políticas de aprovechamiento de acuerdo a la aptitud del suelo de tal manera que se satisfagan las necesidades de todos los actores sociales involucrados en la región. En este caso el uso de las imágenés de satélite y de video proporcionan elementos para caracterizar los recursos naturales e identificar las estructuras y procesos que se ven modificados por las prácticas de desarrollo actuales. Al identificar los principales conflictos, integrando las técnicas aquí mostradas, junto con evaluaciones de aptitud, se pueden evitar conflictos sociales e identifican sitios críticos a conservar.

# VIII.CONCLUSION

El presente estudio representó un ejemplo de la utilización de las técnicas y herramientas actuales que pueden utilizarse para analizar el comportamiento y función de un sistema. Asimismo, los resultados obtenidos constituyeron un ejemplo de la información y los mecanismos útiles para el inventario y análisis de los recursos vegetales y para evaluar la dinámica espacio-temporal de las unidades ambientales.

Las imágenes de video representaron una herramienta útil para determinar atributos de la vegetación como los patrones de distribución, estado de conservación además de que pudieron integrar en el proceso de clasificación de las imágenes de satélite. Se mostró la aplicación de los sistemas de información geográfica, los sensores remotos y los métodos multitcmporales para comprender el comportamiento de los sistemas lagunares costeros. Estas herramientas facilitaron el proceso de caracterización de la vegetación y la generación de bancos de datos. Asimismo hizo posible la identificación de un patrón espacial de pérdida de estructuras vegetales.

# IX. LITERATURA CITADA

Anónimo. sin año. Programa de Ordenamiento Ecológico para el Desarrollo Acuícola de la Región Costera de Sinaloa y Nayarit. Reporte Técnico. OEA-SEDESOL. México. 93 pp.

Anónimo. 1994. Sistema Automatizado de Información para la Planeación Ambiental y el Monitoreo de Indicadores. Reporte Técnico. OEA-SEDESOL. México. 51 pp.

Aronoff, S. 1989. What is a geographic information system? Geographic Information Systems: A management perspective. WDL Publications, Ottawa, Canadá. pp. 31-45.

Avila, J.H. Dinámica local y regional del uso de suelo en el occidente michoacano. Tesis de Licenciatura en Ecología. Universidad del valle de México. 70 pp.

Ayala, E.R. 1957. Sinaloa y su Geografía. México, Unión Geográfica. pp. 52-62

Azuara, l., y A. Ramírez. 1994. Tecnologías y manejo de información geográfica en bioconservación. Ciencia y Desarrollo. XX(118):58-65.

Blanco, J.M. 1992. Estudio de vegetación y flora de la AOE Nayarit-Sinaloa. Informe Técnico. OEA-SEDUE. México. 217 pp.

Bobbe, T.D. 1992. Real-time differential GPS for aerial surveying and remote sensing. GPS World 3(7): 18-22. En Bobbe, T., D. Rccd and J. Schramek. 1993. Gcorefcrenccd Airbome Video Imagery. J. of Forestry. 91(8):34-37.

Bobbe, T., D. Reed and J. Schramck. 1993. Georeferenced Airborne Video Imagery. J. of Forestry. 91(8):34-37.

Bocco, G. and C.R. Valenzuela. 1988. Integration of GIS and image processing in soil erosion studies using ILWIS. ITC Journal. 1988-4, pp. 309-319.

Bocco-Verdinelli, G. y M.A. Ortiz. 1994. Definición de unidades espaciales para el ordenamiento ecológico. Jaina. 5(1):8-9.

Bojórquez-Tapia, L. A. 1989. Methodology for prediction of ecological impacts under real conditions in Mexico. Environmental Management. 13(5):545-551.

Bojórquez-Tapia, LA., P. Balvanera and A. D. Cuarón. 1994. Biological inventories and computer data bases: their role in environmental assessments. Environmental Management. 18(5):775-785.

Bojórquez-Tapia, L.A. and E. Ongay-Delhumeau. 1992. Intemational lending and resource development in México: can environment quality be assured? Ecological Economics. 5: 197-211.

Brady, S.J., and C.H. Flather. 1994. Changes in Wetlands on nonfederal rural land of the conterminous United States from 1982 to 1987. Environmental Managemcnt. 18(5):693-705.

Bunce, R.G.H., C.J. Barr and R.M. Fuller. 1992. Integration of methods for detecting land use change, whit special rcference to Countryside Survey 1990.ln Land Use Change: the Causes and Consequences. (M. Whitby, cd.) pp. 69-78. London:HMSO.

Burrough, P.A. 1989. Principles of Geographical Information Systems for Land Resources Assessment. Clarendon Press, Oxford, England. pp. 1-12.

Chuvicco, E. 1990. Fundamentos de Teledetección espacial. Madrid, España. Ediciones Rialp, S.A. la. cd. 451 pp.

Conservation Intemational. 1992. Cl/SIG, Sistema de Información Geográfica versión 2.0: Manual del usuario. Conscrvation Intcmational, Washington, D.C. 151 pp.

Congalton, R., and K. Green. 1992. The ABCs of GIS. An introduction to geographic information systems. J. of forestry. 90(11):13-20

Corson-Rikert, J. 1990. Roots user's manual. Harvard University Graduate School of Design, Laboratory for Computcr Graphics and Spatial Analysis. Cambridge, Massachusctts, 152 pp. Cuarón, A.D. 1991. Conservación de los primates y sus hábitats en el sur de México. Tesis de Maestría en manejo de vida silvestre, Universidad Nacional, Heredia, Costa Rica. 113 pp.

Diario Oficial. 1988. Ley General del Equilibrio Ecológico y Protección al Ambiente. 28 de Enero.

Dirzo, R., and M. García. 1992. Rates of deforestation in Los Tuxtlas, a neotropical area in Southeast Mexico. Conservation Biology. 6(1):84-90.

Ezcurra, E. 1992. Paquete estadístico, Orden, versión 2.1.

Flores-Verdugo, F.J., González-Farías, F., Ramírez-Flores, O., Amczcua-Linares, F.,Yáñez-Arancibia, A., Alvarez-Rubio, M., and Day, J.W . ., Jr. 1990. Mangrove ecology, aquatic primary productivity, and fish community dynamics in the Teacapán-Agua Brava Lagoon-Estuarine System (Mexican Pacific). Estuaries 13(2):219-230.

Flores-Verdugo, F.J., F. González-Farias, D.S. Zamorano and P. Ramírez-García. 1992. Mangrove ecosystems of the pacific coast of Mexico: distribution, structure, litterfall, and detritus dynamics. In Coastal Plant Communities of Latín America. Edited by U. Seliger (California: Academic Press, Inc) pp. 269-288.

García, E. 1987. Modificaciones al sistema de clasificación climática de Kópen. Inst. de Geog. de la UNAM. México. 246 pp.

Graham, L., 1993. Airborne Video for Near-Real-Time Vegetation Mapping. J. of Forestry. 91 (8):28-32

ICFA. 1987. AU2 Paquete general de cartografia: Manual del usuario. Publicación 88-AU-2-01. ICFA, México D.F.

INEGI. 1974. Cartas Edafológicas y Topográficas escala 1 :50,000. claves F 13 A 57 (Escuinapa), F 13 A 67 (Teacapán) Y F 13 A 68 (La concepción), México.

INEGI. 1981. Atlas Nacional del Medio Físico. Secretaria de Programación y Presupuesto.

Jordán, C.F., 1986. "Local effects of tropical deforestation". En Soulé, M.E., Conservation biology: ..ne science of scarcity and diversity, Sinauer, pp. 410-426.

Liu, D.S., L.R. Iverson, S. Brown. 1993. Rates and patterns of deforestation in the Philippines: application of geographic information system analysis. Forest Ecology and Management. *5* 7: 1-6.

López-Blanco, J. 1994. Evaluaciones Geomorfológicas y de Recursos Naturales aplicando un Sistema de Información Geográfica (ILWIS). Tesis de Doctorado en Geografia, Instituto de Geografia, UNAM. 222 pp.

Maass, J.M., y F. García-Oliva. 1990. La conservación de sucios en zonas tropicales: el caso de México. Ciencia y Desarrollo XV(90):21-36.

Mather, P.P. 1992. Remote sensing and the detection of change. In Land Use Change: the Causes and Lonsequences. (M. Whitby, ed.) pp. 69-78. London: HMSO.

Mendoza, E. 1997. Análisis de la deforestación de la Selva Lacandona: patrones, magnitud y consecuencias. Tesis de Licenciatura en Biología, Facultad de Ciencias, UNAM. 99 pp.

~'lScimento J. R., 1991. Discutindo Números do desmatamcnto. Intcrcicncia. 16(5):232-239.

Nuñez-Farfan, J. 1997. Ecología y conservación de los manglares de México. Informe Técnico. CONABIO 8214. México.

Ortiz, M.A. y J.M. Blanco. 1994. Estudio de rcgionalización ecológica y vegetación de la AOE Nayarit-Sinaloa. Reporte técnico. OEA-SEDUE. México. 58 pp.

Palacio-Prieto, J.L. and J. López-Blanco. 1994. Using video imagery for gully erosion evaluation. 7.eitschrift für Gcomorphologie N.F. 38(1):33-43.

Phinn, S., J. Franklin, A. Hope, D. Stow and L. Huenneke. 1995. Biomass distribution mapping using airborne digital video imagery and spatial statistics in a semi-arid environment. J. of Environmental Management. 47: 139-164.

Pielou, E.C. 1984. The lnterpretation of Ecological Data. A primer on Classification and Ordination. Alberta, Canadá. A Wiley-Intersciencc Publication.

Price, M. 1986. The analysis of vegetation change by remote sensing. Progress in Physical Geography. 10:473-491.

Reppeto, R. 1988. The forcst for the trees? Government policies and the misuse of forest resources. Wotld Resources lnstitute. Ncw York.

Ripple, W.J. (editor). 1989. Fundamentals ofGEOGRAPHlC INFORMATION SYSTEMS: a compendium. Am. Soc. for Photogrammetry and Remote Sensing and the Am. Congress on Surveying and Mapping. USA. pp. 248.

Rzedowski, J. 1978. Vegetación de México. LIMUSA, México, D.F. 432 pp.

Sabins, F.F. 1987. Remete sensing. Principies and Interpretation. W.H. Frecman and Company. New York, USA.

Sader, S.A. and A.T. Joyce. 1988. Dcforestation rates and trends in Costa Rica, 1940 to 1983. Biotropica. 20(1):11-19.

SEDUE. 1988. Manual de Ordenamiento Ecológico del Territorio. México: Dirección General de Normatividad y Regulación Ecológica, Subsecretaría de Ecología.

Toledo, V. M. 1987. Vacas, cerdos, pollos y ecosistemas. Ecología y ganadería en México. Ecología. 3:36:49.
## **ANEXO 1**

 $\label{eq:3.1} \underline{\mathcal{W}}_{\mathcal{A}}(t) = \underline{\mathcal{W}}_{\mathcal{A}}(t)$ 

 $\sim$ 

 $\sim$ 

## REGIONALIZACION ECOLOGICA

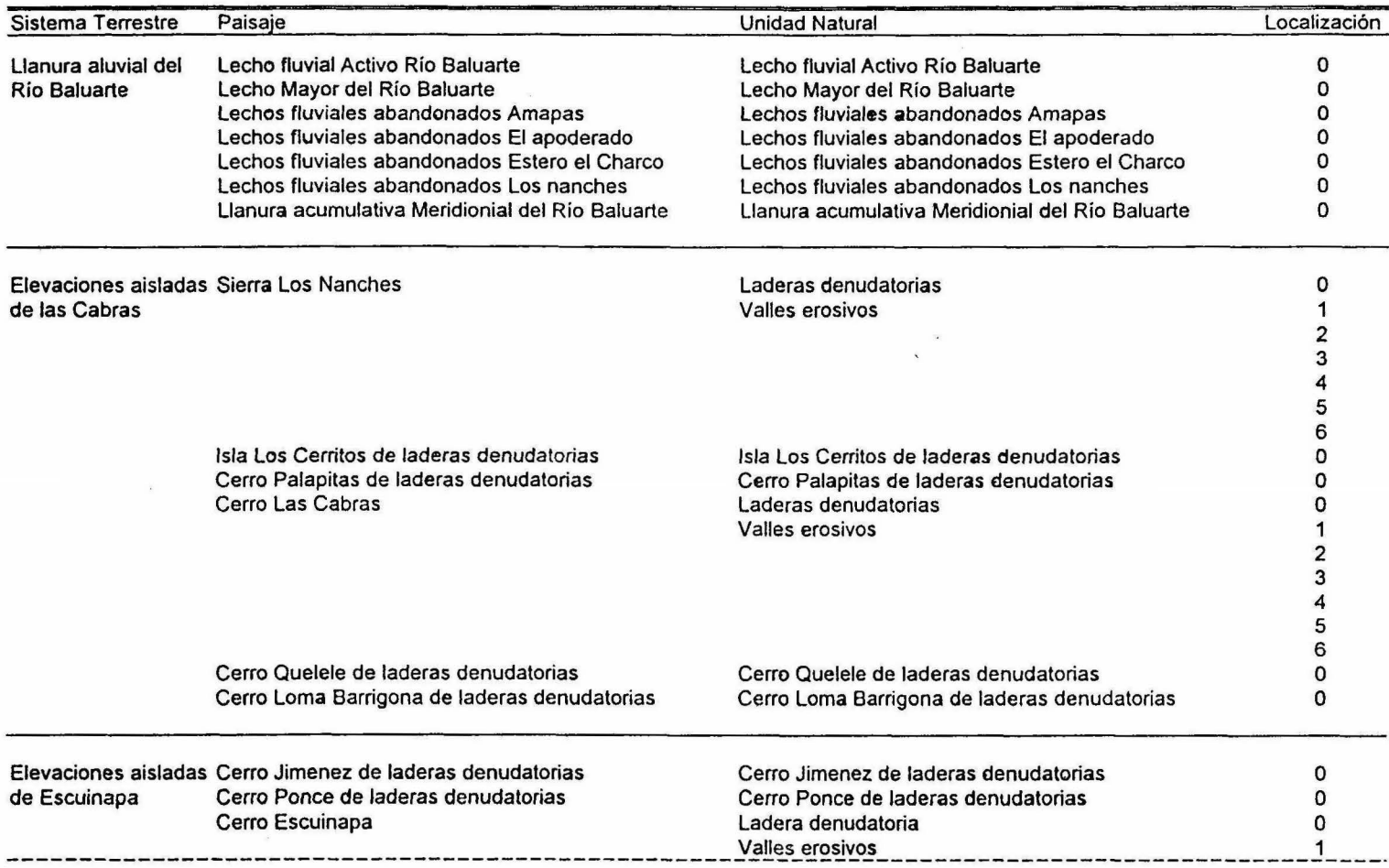

 $\cdot$ 

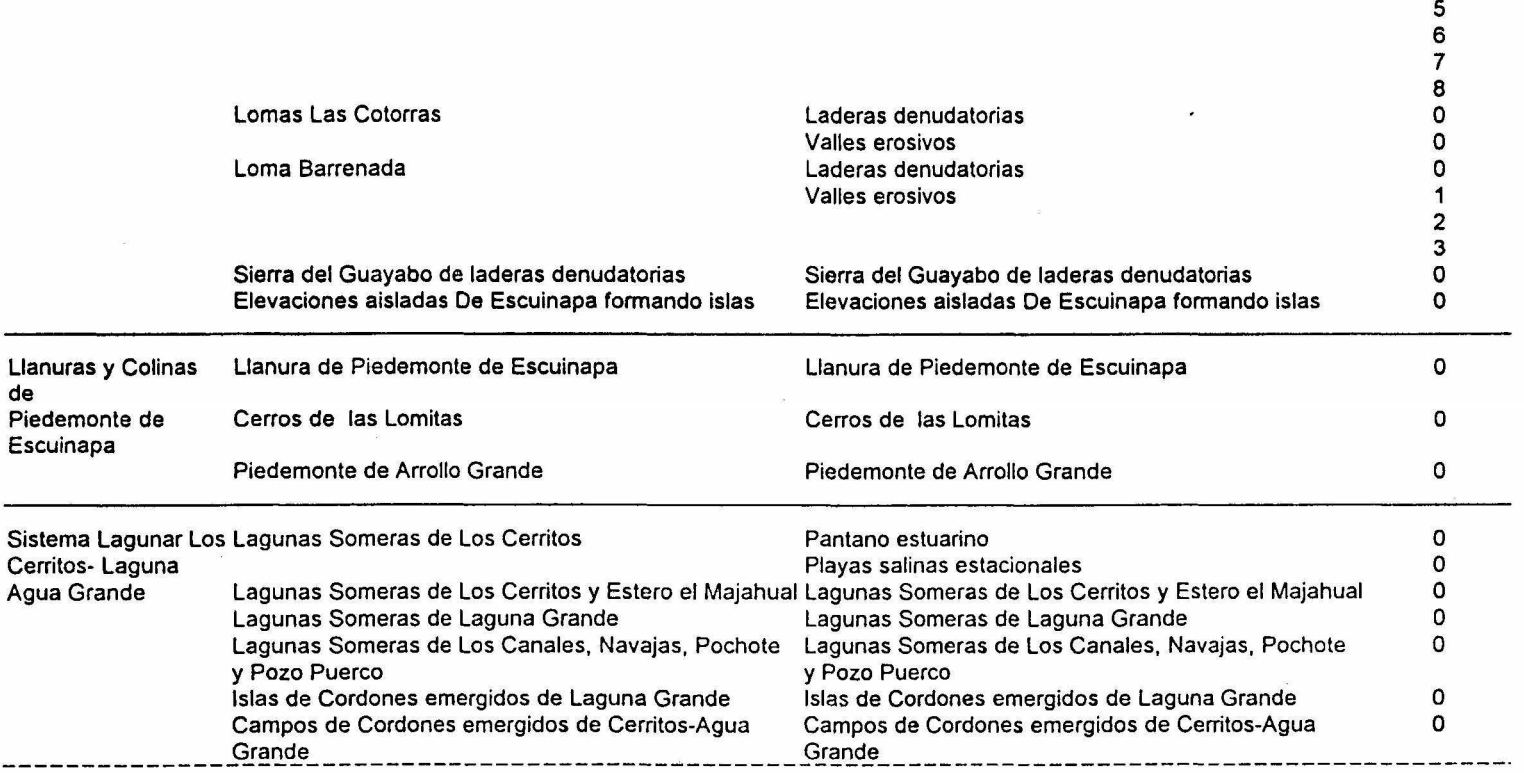

 $\overline{\mathbf{C}}$ 

 $\tilde{\textbf{z}}$ 

4

÷

Continuación ... --------------Tlañüía-c:1e-iñün-dacióñe5tacioñaTCiecerrito5-=L-a9-;:;ña--L.lañ-;:;ra-d-eiñün"dacióñestacioñalciecerrilo5::-c¡9-;:;ña \_\_\_\_\_\_ º \_\_\_\_ . Agua Grande Agua Grande Marismas de Laguna Llanura de inundacion estacional de Laguna Agua Agua Grande-Teacapán Grande-Teacapán Pantano estuarino Campos de cordones emergidos de Potrerillos Campos de cordones emergidos de Guanacaste Campos de cordones emergidos el Valle de la Hurraca Campos de cordones emergidos el Valle de la Hurraca Campos de cordones emergidos Estero Teacapán Estero El Maiz Estero Agua Grande-Teacapán Estero Puerta del Río Laguna de Agua Grande Isla-Barrera con Playas y Dunas de Teacapán Cordones Costeros de Teacapán Llanura Aluvial de Llanura Acumulativa Ríos Cañas y Acaponeta los Ríos Acaponeta y Cañas Cerro Las Mulas de laderas denudatorias Isla Barrera con Cordones Costeros de Novillero-Canal de Cuautla Campos de Cordones Emergidos Llanura de inundacion estacional de Laguna Agua Grande-Teacapán Pantano estuarino Campos de cordones emergidos de Potrerillos Campos de cordones emergidos de Guanacaste Campos de cordones emergidos Estero Teacapán Estero El Maiz Estero Agua Grande-Teacapán Estero Puerta del Río Laguna de Agua Grande Playas y Dunas de Teacapán Llanura Acumulativa Ríos Cañas y Acaponeta Cerro Las Mulas de laderas denudatorias Campos de Cordones Emergidos o o o o o o o o o o o o o o o

## ANEXO 2 IMAGENES DE VIDEO

ò.

g

 $\mathbb{R}^2$ 

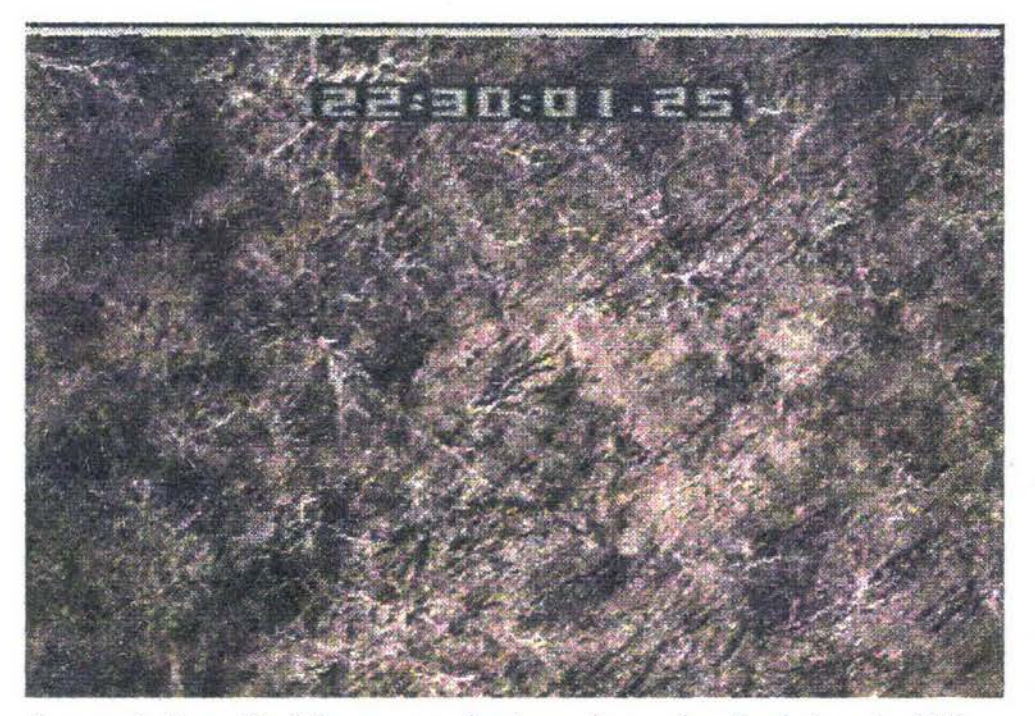

Imagen 1. Cerro Quelele en zoom donde se observa la selva baja caducifolia en buen estado de conservación (codigo de tiempo 22 30 01, vuelo apr0694a).

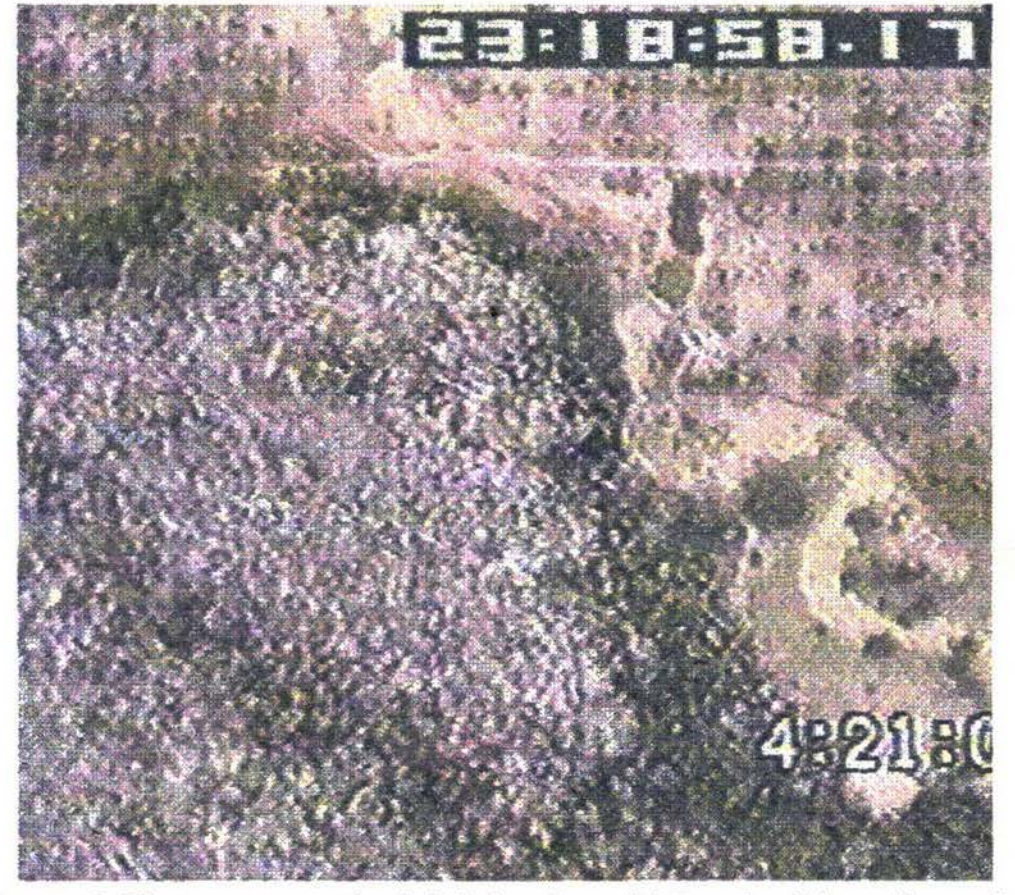

Imagen 2. Vista en gran angular de Ja ladera Oeste del Cerro las Cabras albergando comunidades de selva baja caducifolia y de selva mediana en las cañadas (codigo de tiempo 23 28 58 vuelo apr0694a).

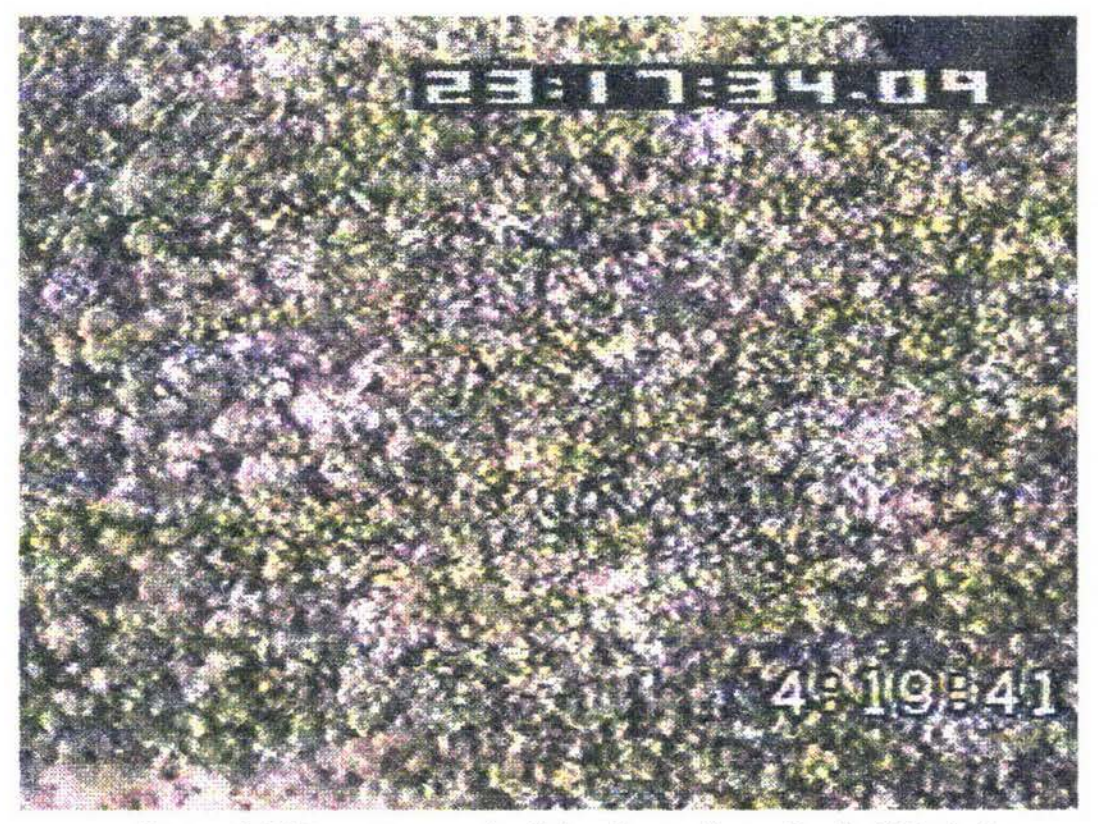

Imagen 3. Vista en gran angular de la selva mediana subcaducifolia junto a la laguna Cerritos (codigo de tiempo 23 17 34, vuelo apr0494a).

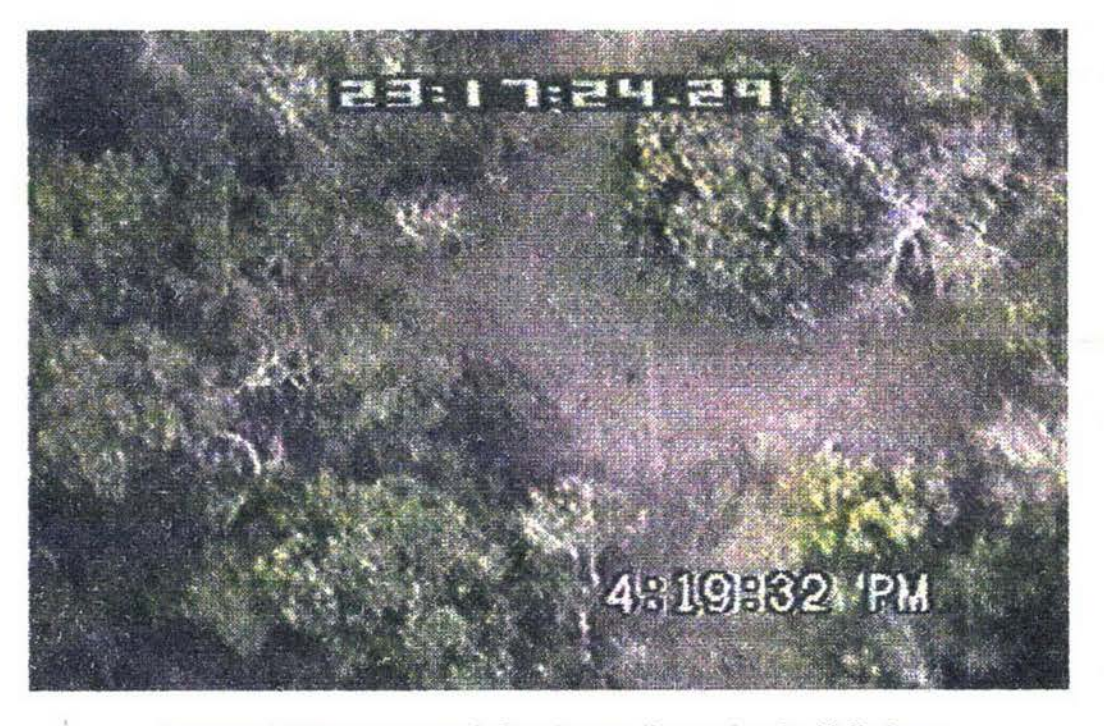

Imagen 4. Vista en zoom de la seha mediana subcaducifolia junto a la laguna Cerritos ( codigo de tiempo 23 17 24, rnelo apr0494a).

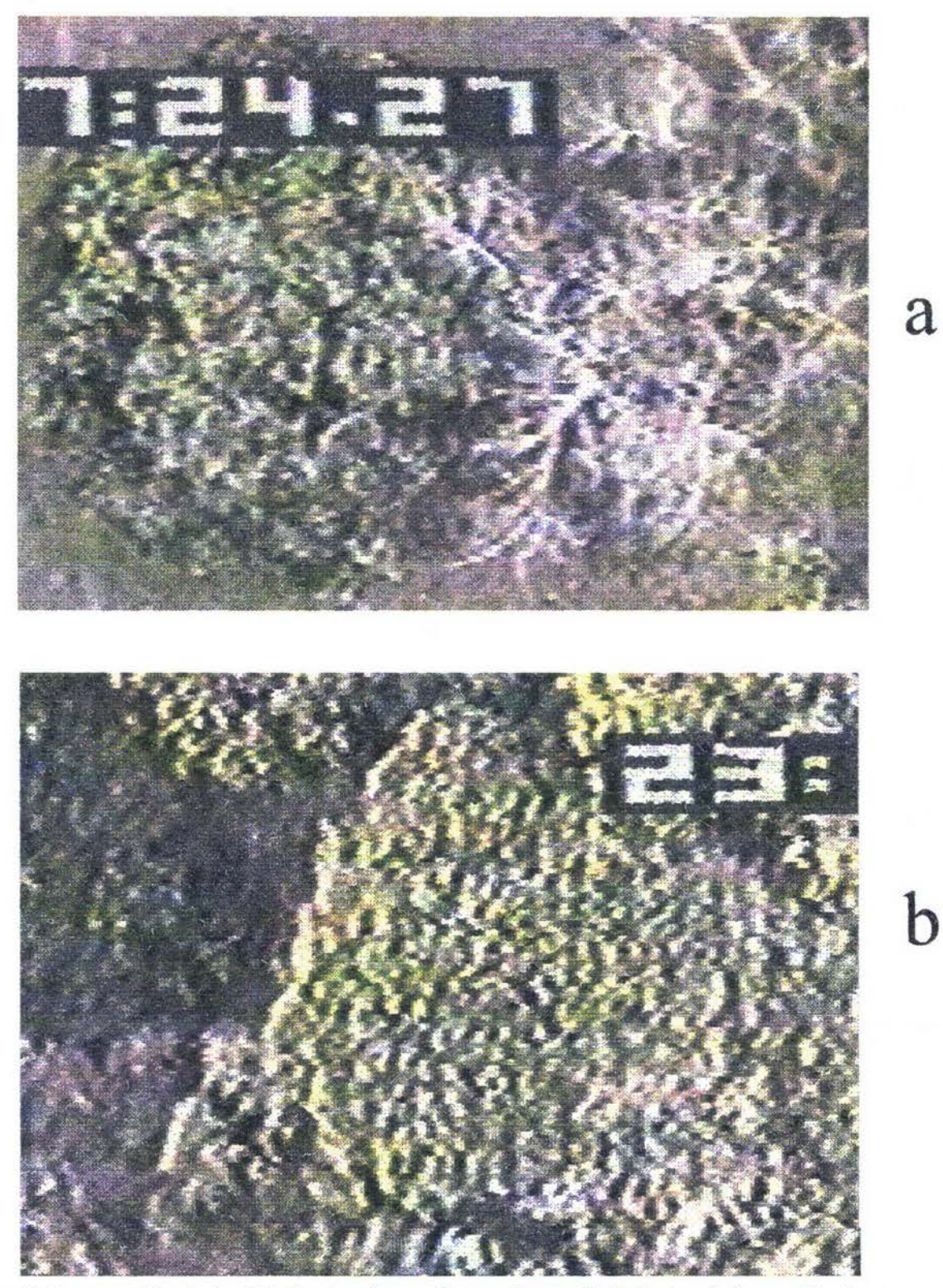

Imagen 5. Comparación de dos árboles de selva mediana subcaducífolia junto a la laguna Cerritos tomados con la videocámara en zoom (codigos de tiempo 23 18 19 y 23 17 24, vuelo apr0494a). a) Abol con copa fragmentada junto a un elemento deciduo. b) Arbol con copa compacta.

b

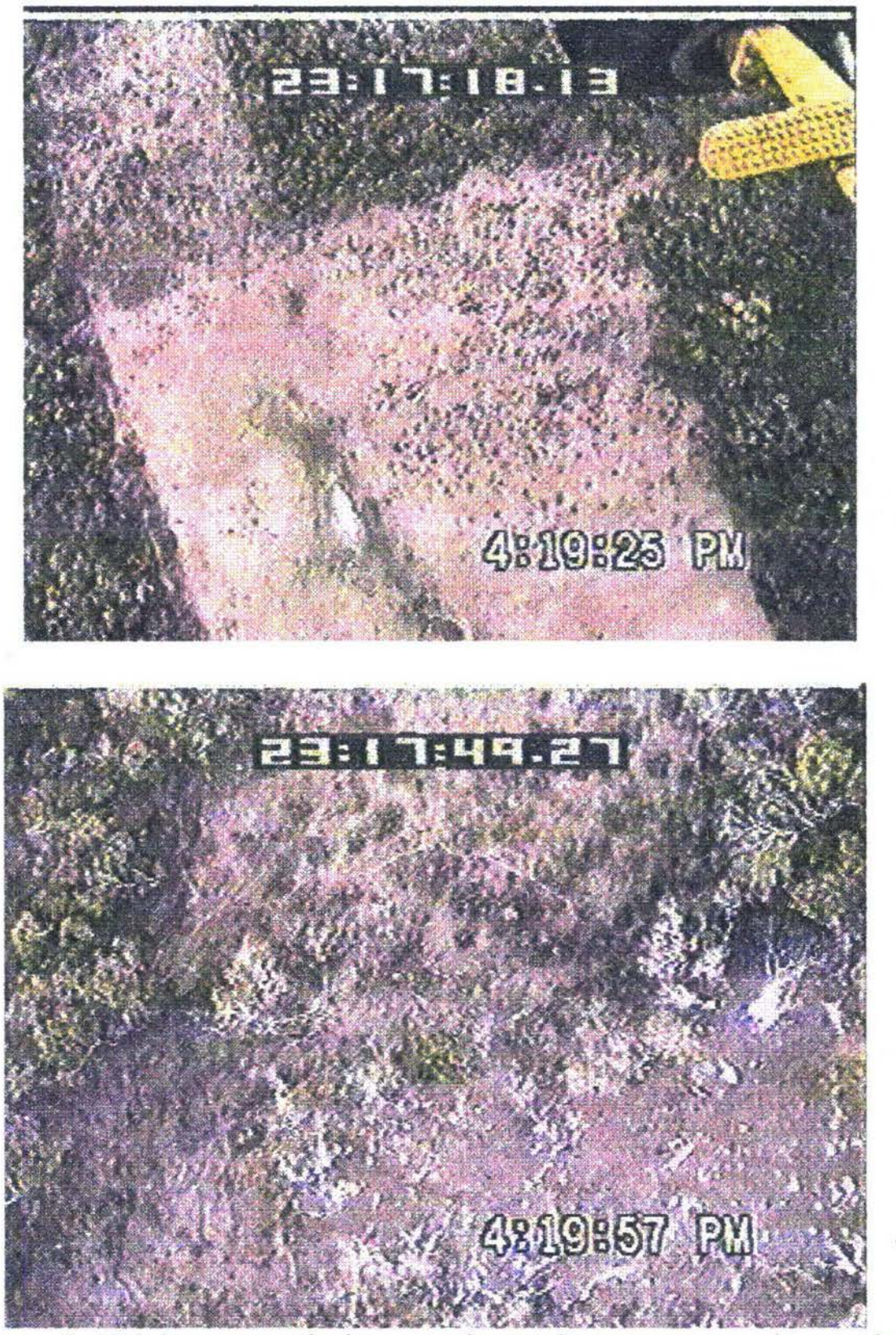

Imagen 6. a) Paisaje en gran angular de una zona desmontada para uso agropecuario en uno de Jos relictos de selva mediana subcaducifolia y b) acercamiento de la misma zona donde se aprecian arboles recientemente talados con manchones característicos de las zonas pedregosas ( codigos de tiempo 23 18 19 y 23 17 24, vuelo apr0494a).

..

*74* 

b

a